Волинський національний університет імені Лесі Українки

# **Навчально-науковий фізико-технологічний інститут**

**Новосад О. В., Федосов С. А., Кевшин А. Г.**

# **ЛАБОРАТОРНИЙ ПРАКТИКУМ З ЕЛЕКТРИКИ І МАГНЕТИЗМУ**

**НАВЧАЛЬНИЙ ПОСІБНИК**

Луцьк 2023

УДК 621.382 Н-72

Надано гриф «Рекомендовано» та рекомендовано до друку вченою радою Волинського національного університету імені Лесі Українки

(протокол № 4 від 30 листопада 2023 р.).

## **Рецензенти:**

*Луньов С. В.* – д-р фіз.-мат. наук, доцент, доцент кафедри фізики та вищої математики Луцького національного технічного університету

*Пастернак Я. М.* – д-р фіз.-мат. наук, професор, професор кафедри комп'ютерних наук та кібербезпеки Волинського національного університету імені Лесі Українки

*Захарчук Д. А.* – канд. фіз.-мат. наук, доцент, завідувач кафедри фізики та вищої математики Луцького національного технічного університету

**Н-72** Новосад О. В., Федосов С. А., Кевшин А. Г. **Лабораторний практикум з електрики і магнетизму** : навч. посіб. Луцьк : Волин. нац. ун-т ім. Лесі Українки, 2023. 165 с.

У навчальному посібнику «Лабораторний практикум з електрики і магнетизму» поданий теоретичний матеріал для підготовки до лабораторних робіт з освітньої компоненти «Електрика і магнетизм» для здобувачів вищої освіти спеціальностей 105 «Прикладна фізика та наноматеріали», 104 «Фізика та астрономія», 014 «Середня освіта (фізика)».

Рекомендовано для здобувачів вищої освіти інженерно-технічних та природничих спеціальностей, які виконують лабораторні роботи з електрики і магнетизму.

> УДК 621.382 © Новосад О. В., Федосов С. А., Кевшин А. Г. © Волинський національний університет імені Лесі Українки

# **ЗМІСТ**

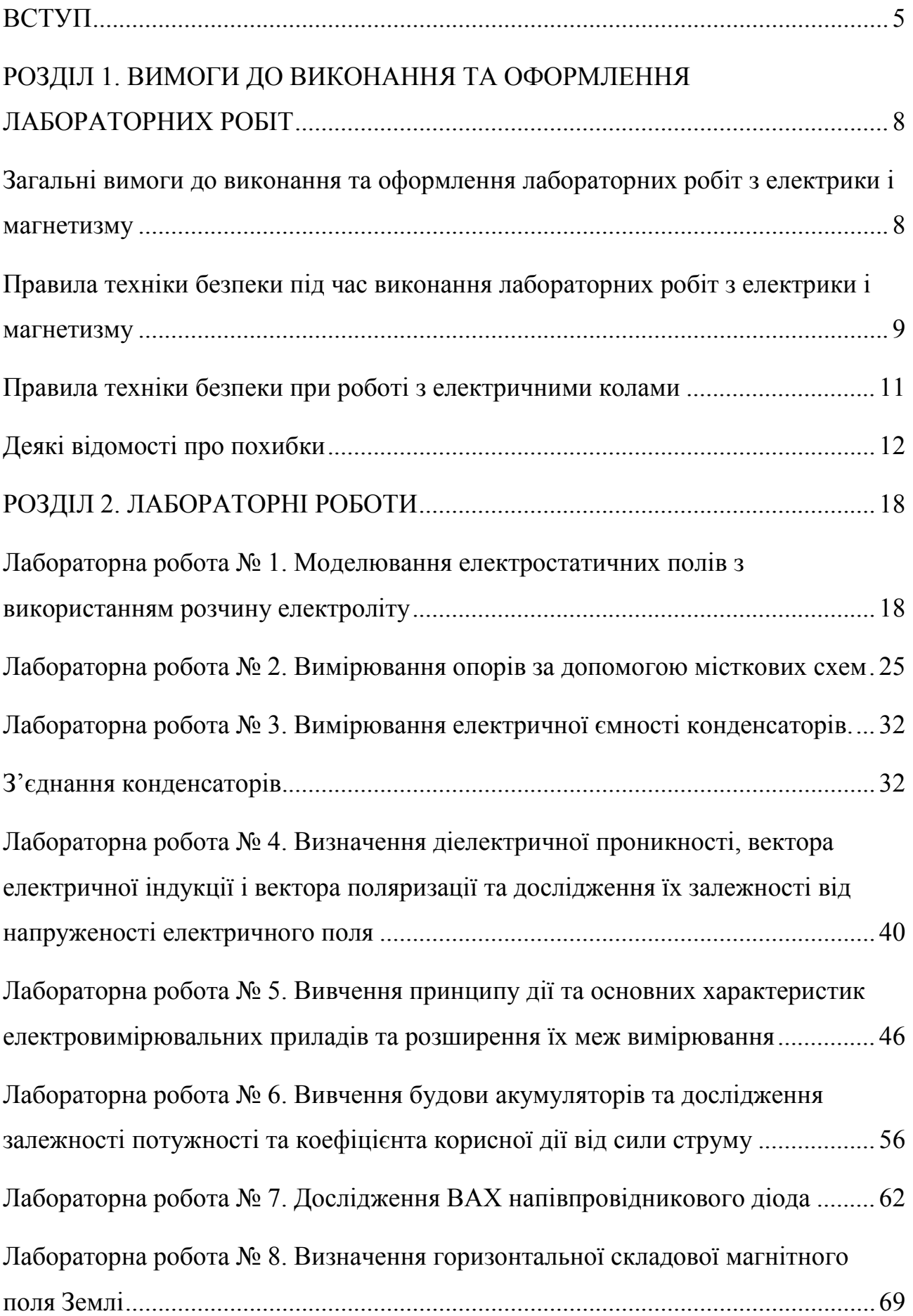

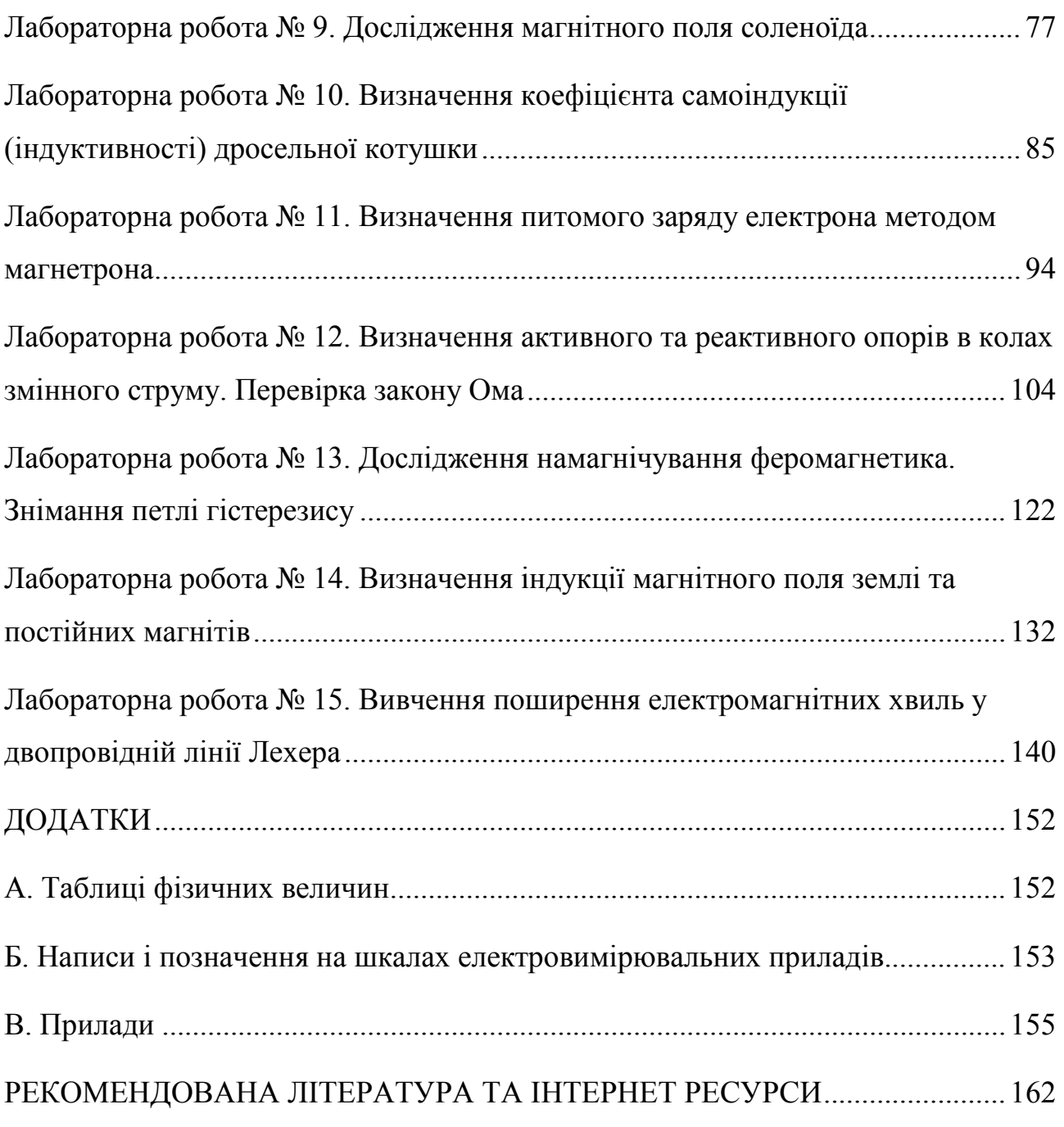

#### **ВСТУП**

<span id="page-4-0"></span>Світ, що нас оточує, матеріальний. Матерія – це об'єктивна реальність, яка діє на органи відчуття безпосередньо чи опосередковано, існуючи незалежно від них. Матерія існує у вигляді речовини (елементарні частинки: електрон, протон, нейтрон і т. д.) та поля (електромагнітне, гравітаційне та інші). Матерія перебуває в неперервному русі, включаючи найпростіші механічні рухи, атомно-молекулярні, ядерні, електромагнітні та гравітаційні. Рух – невід'ємна та основна властивість матерії, матеріального світу, яка полягає в безперервній зміні у просторі і часі стану матеріальних об'єктів. Матерія не зникає і не виникає, а може перетворюватись з одного виду в інший.

Фізика – одна з природничих наук, яка займається вивченням неживої матерії у вигляді речовини, поля, антиречовини. Тут розглядаються механічна, молекулярно-теплова, електромагнітна, внутріатомна та внутріядерна форми руху матерії.

Метою фізичної науки є встановлення фізичних законів матеріального світу внаслідок обробки та узагальнення великої кількості експериментальних результатів та фактів. Отже, закони (правила, принципи) – це узагальнення дослідних фактів, які подаються у вигляді кількісних співвідношень фізичних величин. Фізичні величини є мірою тих чи інших фізичних властивостей матерії. За допомогою законів фізики пояснюються ті чи інші явища та, використовуючи фізичні моделі та математичні розрахунки, робляться нові прогнози та відкриття. Правильність законів перевіряється дослідом. Найчастіше в дослідах перевіряються не самі закони, а частинні випадки та висновки з них.

Сучасній науці відомі чотири типи взаємодії матеріальних об'єктів: гравітаційна, електромагнітна, сильна (ядерна) і слабка. Всі вони відіграють важливу роль в природі, а теорія, що описує кожну взаємодію, має основоположне значення в фізиці.

Гравітаційні сили є помітними, як правило, якщо хоча б одне з взаємодіючих тіл має астрономічний масштаб, тобто є, наприклад, зіркою або планетою. У гравітаційній взаємодії беруть участь всі тіла у природі, і сили тяжіння діють при будь-яких відстанях між тілами. Гравітаційна взаємодія забезпечує стійкість тіл на Земній кулі, пов'язує Сонце і планети в Сонячній системі і об'єднує зірки в галактиках.

Ядерні, або сильні, взаємодії проявляються при зближенні елементарних частинок на дуже малі відстані, порядку 10-15 м і менше. Сильна взаємодія пов'язує протони і нейтрони (нуклони) у ядрах всіх атомів.

Слабкі взаємодії значні, в основному, в мікросвіті і відіграють дуже важливу роль при взаємних перетвореннях елементарних частинок. Слабка взаємодія має дуже малий радіус дії, порядку 10-18 м, при віддаленні частинок слабка взаємодія стає несуттєвою. Слабка взаємодія, на відміну від інших взаємодій, не має здатності створювати стійкі стани речовини. Прикладом частки, яка володіє лише слабкою взаємодією, є нейтрино. Процеси слабкої взаємодії з випусканням нейтрино відіграють дуже важливу роль в еволюції зірок. Без слабкої взаємодії були б неможливими процеси перетворення елементарних частинок, які є основним джерелом енергії Сонця і більшості зірок.

У просторових масштабах, в яких проходить наше повсякденне життя, проявляється електромагнітна взаємодія. Використовуючи закон всесвітнього тяжіння і закон Кулона, можна порівняти гравітаційні і електростатичні сили. Для двох електронів відношення електростатичної сили до гравітаційної має порядок 1042, для двох протонів, які є більш важкими частинками за електрони, це відношення сил становить величину порядку 1036. Електромагнітна взаємодія забезпечує стабільне положення електронів в атомах і утримує в рівновазі атоми в молекулах і кристалах. Електромагнітні сили відіграють важливу роль у хімічних і біологічних процесах. Тому електромагнітні явища мають важливе практичне значення для життєдіяльності людини. Сонячне світло, яке являє собою електромагнітне випромінювання, є одним з необхідних

умов існування життя на Землі. Сили пружності і тертя, що часто трапляються в побуті, мають, в кінцевому рахунку, електромагнітну природу. Електричний струм незамінний на даний час у виробництві, в транспорті і в побуті. Телебачення, радіо і телефонний зв'язок використовують електромагнітні хвилі для передачі сигналів. Робота персональних комп'ютерів, а також інших сучасних пристроїв для отримання, передачі, зберігання і обробки інформації, заснована на використанні широкого кола електромагнітних явищ.

Дивовижною властивістю електромагнітної теорії є те, що закони електромагнетизму виконуються як на дуже великих відстанях, в масштабах Всесвіту, так і в мікросвіті, коли відстані між частинками стають набагато меншими за розміри атома. У мікросвіті проявляються, з одного боку, хвильові властивості частинок і, з іншого боку, квантові властивості полів. Тому для опису електромагнітних явищ у мікросвіті використовується квантова електродинаміка.

Зі шкільного курсу фізики відомо, що речовина складається з молекул, атомів; атоми – з елементарних частинок, у тому числі таких, які мають електричний заряд: порівняно важких позитивно заряджених частинок – протонів, з яких складаються ядра, і легких негативно заряджених частинок електронів. Заряд електрона є найменшою частинкою електрики в природі, а заряд ядер, до складу яких входять протони, завжди кратний зарядові електрона, але з додатнім зарядом. Заряджені частинки в атомах та молекулах перебувають у безперервному русі і взаємодіють між собою через електромагнітне поле. Електромагнітна взаємодія притаманна довільним зарядам та зарядженим тілам. Завдяки існуванню, взаємодії та руху заряджених частинок ми спостерігаємо та широко використовуємо в житті та сучасній техніці електромагнітні явища. Саме вони стануть предметом вивчення нашого курсу «Електрика і магнетизм».

# <span id="page-7-0"></span>**РОЗДІЛ 1. ВИМОГИ ДО ВИКОНАННЯ ТА ОФОРМЛЕННЯ ЛАБОРАТОРНИХ РОБІТ**

# <span id="page-7-1"></span>**Загальні вимоги до виконання та оформлення лабораторних робіт з електрики і магнетизму**

Лабораторний практикум з курсу «Електрика і магнетизм» для студентів спеціальностей 105 «Прикладна фізика та наноматеріали», 104 «Фізика та астрономія», 014 «Середня освіта (фізика)» передбачає виконання лабораторних робіт, описаних у даному навчальному виданні. Інструкції до кожної з лабораторної роботи дають мінімальні відомості про досліджуване явище чи фізичний об'єкт, яких достатньо для підготовки та проведення відповідного експериментального дослідження та вимірювань. Переважна частина представлених в посібнику лабораторних робіт передбачена для виконання студентами природничих факультетів Волинського національного університету імені Лесі Українки, які можуть використовувати описи та завдання, коректуючи умови їхнього виконання за вказівками викладача.

В інструкціях до лабораторних робіт висвітлюється мета досліджень, що здійснюються у цій роботі, подано детальний опис вимірювальних приладів та пристроїв, описано покрокову послідовність виконання лабораторної роботи, наведено зразки таблиць для запису результатів вимірювань і розрахунків, а також контрольні запитання. В окремих роботах подано перелік необхідних дій, що стосуються техніки безпеки під час виконання роботи. Щоб підготуватися до виконання лабораторної роботи і знайти відповіді на контрольні запитання, які можуть бути поставлені викладачем під час допуску до виконання роботи або зарахування результатів дослідження, необхідно ґрунтовно опрацювати теоретичні відомості до лабораторної роботи та лекційний матеріал. За потреби для детальнішого вивчення відповідного матеріалу можна використати навчальні матеріали, перелік яких подано в кінці даного посібника.

Інструкції до лабораторних робіт не претендують на те, щоб створити у студентів повне уявлення про явища, які вивчаються. Таке уявлення може сформуватись лише внаслідок опрацювання лекційного матеріалу та підручників. Для успішного виконання лабораторної роботи необхідна попередня самостійна підготовка, в першу чергу, теоретична.

Перед заняттям студент повинен підготувати протокол лабораторної роботи та вивчити відповідний теоретичний матеріал. Під час заняття студенти отримують допуск до лабораторної роботи, проводять необхідні дослідження та вимірювання, виконують розрахунки, доводять звіт до висновку. Результати експериментальних досліджень обговорюються з викладачем та затверджуються ним. Якщо студент не встигає захистити лабораторну роботу до кінця заняття, то звіт по лабораторній роботі можна подати викладачу на наступне заняття.

Звіт лабораторної роботи повинен містити титульний лист, номер лабораторної роботи та її тему, перелік приладів та матеріалів, мету роботи, схему установки, розрахункові формули, таблицю з результатами вимірювань та розрахунками, графіки, висновки за результатами роботи. Графіки повинні бути виконані на міліметровому папері. Дозволяється оформляти звіт за допомогою ПК та відповідного програмного забезпечення.

# <span id="page-8-0"></span>**Правила техніки безпеки під час виконання лабораторних робіт з електрики і магнетизму**

1. Інструкція з охорони праці та безпеки життєдіяльності для лабораторії електрики і магнетизму та твердотільної електроніки кафедри експериментальної фізики, інформаційних та освітніх технологій ВНУ імені Лесі Українки поширюється на всіх учасників навчального процесу під час проведення занять з фізики (демонстраційних дослідів, лабораторних і практичних робіт).

2. Відповідно до Правил безпеки, під час проведення навчального процесу в лабораторіях кафедри експериментальної фізики, інформаційних та

освітніх технологій студенти проходять інструктаж із безпеки праці та навчання, надання першої (долікарської) допомоги при характерних ушкодженнях, який проводить викладач фізики перед початком занять у лабораторії і реєструється в журналі.

3. До роботи в лабораторії допускаються лише особи, обізнані з інструкцією і правилами з охорони праці та безпеки життєдіяльності.

4. Вивчивши зміст інструкції, студент розписується в журналі з охорони праці та безпеки життєдіяльності і несе відповідальність за її виконання.

5. Під час роботи в лабораторії будьте обережними, додержуйтесь порядку і чистоти на робочому місці, виконуйте правила техніки безпеки. Безладність, поспішність, недбалість у роботі й порушення правил охорони праці та безпеки життєдіяльності можуть привести до нещасних випадків.

6. Перед початком роботи переконайтеся в наявності та робочому стані всіх частин досліджуваних установок.

7. Лабораторну роботу категорично забороняється виконувати без дозволу викладача.

8. Забороняється виконання лабораторних робіт у випадку відсутності викладача або лаборанта, який відповідає за лабораторію.

9. Не можна торкатися до неізольованих частин електричних установок, оголених провідників, які перебувають під напругою.

10. Не слід самостійно робити будь-які сполучення на головному розподільному щиті.

11. Ставити і заміняти плавкі запобіжники в установках і приладах можна лише з дозволу керівника при вимкнутій напрузі.

12. Складати коло за схемою можна тільки при вимкнутій напрузі.

13. Вмикати напругу в колі за складеною схемою можна лише з дозволу викладача.

14. Здійснюйте надійне кріплення електричних провідників лабораторних установок.

15. Чітко виконуйте правила охорони праці та безпеки життєдіяльності,

вказані в інструкціях до лабораторних робіт і приладів.

16. Не відволікайтесь самі і не відволікайте інших від роботи сторонніми розмовами.

17. Виконувати роботи, не пов'язані із завданням і не доручені викладачем, забороняється.

18. Не переставляйте і не переносьте прилади і матеріали з одного робочого місця на інше.

19. Під час заняття забороняється ходити по лабораторії.

20. Якщо під час роботи установка чи прилад вийшли з ладу, відбулась поломка чи розбиття приладу, про це негайно треба повідомити керівника заняття.

21. У випадку ураження струмом – негайно вимкнути вимикач на головному розподільному щиті, щоб звільнити потерпілого від електричного струму, повідомити керівника та організувати першу допомогу, одночасно викликавши швидку медичну допомогу. (Тел. 103.)

## **Правила техніки безпеки при роботі з електричними колами**

<span id="page-10-0"></span>У лабораторії електрики і магнетизму необхідно дотримуватись правил техніки безпеки при роботі з електричними колами.

1. Під час роботи потрібно бути уважним при використанні приладів. Перш ніж користуватися приладом, необхідно вивчити його будову і правила роботи з ним. Про несправність приладів необхідно повідомити викладача або лаборанта.

2. Зібрану електричну схему можна підключати до джерела струму тільки після її перевірки викладачем або лаборантом.

3. Не робити перемикань в схемі, що знаходиться під напругою.

4. Не залишати без нагляду схему, що знаходиться під напругою.

5. Не торкатися до неізольованих частин схеми.

6. При виявленні нагріву окремих частин електричної схеми або, тим більше, при появі запаху гару, джерело струму слід негайно відключити і повідомити викладача.

7. Після закінчення вимірів треба відключити джерело струму.

8. Після закінчення розрахунків і перегляду отриманих результатів викладачем, електричне коло розібрати, робоче місце привести в порядок.

#### **Деякі відомості про похибки**

<span id="page-11-0"></span>*Пряме вимірювання* – це вимірювання, при якому сигнал, що поступає на вхід засобів вимірювання, містить інформацію про саму фізичну величину.

Вимірювання, при яких шукані фізичні величини отримують розрахунками на основі їх залежності від величин, які вимірюють прямими методами, називають *непрямими*.

Розрізняють три типи похибок вимірювань: *грубі похибки*, *систематичні* та *випадкові похибки*.

*Грубі похибки* пов'язані або з несправністю вимірювальної апаратури, або з помилкою експериментатора при відліку чи запису показів приладу, або з різкою зміною умов вимірювання. Результати вимірювань, що відповідають цим похибкам, потрібно відкинути і, якщо потрібно, проводити нові вимірювання.

*Систематичні похибки* – це похибки, які при багаторазовому вимірюванні однієї і тієї ж величини залишаються постійними або змінюються за певним законом. Ці похибки складаються з методичних та інструментальних похибок.

*Методичні похибки* пов'язані з недоліками методу вимірювань, недосконалістю теорії фізичного явища і неточністю розрахункової формули. Наприклад, при зважуванні тіла на аналітичних терезах будуть допущені систематичні методичні похибки, якщо не буде вноситись поправка виштовхувальних сил, що діють зі сторони повітря на зважуване тіло. Ці похибки можна зменшити шляхом введення уточнень в розрахункову формулу.

*Інструментальні похибки* пов'язані, наприклад, з недосконалістю конструкції, неточністю, допущеною при виготовленні вимірювальних приладів. Зменшення інструментальних похибок досягається використанням більш досконалих і точних приладів. Однак повністю позбутись інструментальних похибок неможливо.

*Випадковими похибками* вимірювань називають похибки, абсолютна величина і знак яких змінюються при багатократних вимірюваннях однієї і тієї ж фізичної величини. Ці похибки обумовлені багатьма факторами, що не піддаються обліку. Наприклад, на покази чутливих аналітичних важільних ваг можуть вплинути порошинки пилу, що сідають під час зважування на чашки ваги, подовження одного з плечей коромисла ваги, яке нагрівається від рук експериментатора, що знаходиться поблизу, конвекційні потоки повітря біля чашок та інші причини.

Повністю позбутись випадкових похибок неможливо, але їх можна зменшити шляхом багатократного повторення вимірювань. При цьому відбувається часткова компенсація випадкових відхилень результатів вимірювання в сторону завищення і в сторону заниження. Розрахунок випадкових похибок здійснюється методом теорії ймовірностей і математичної статистики.

Для оцінки відхилення результатів вимірювань від дійсного значення розрізняють *абсолютну*, *відносну* та *зведену* похибку.

*Абсолютною похибкою* вимірювання Δ називають різницю між знайденим з досліду результатом вимірювання *X* та дійсним значенням фізичної величини *Xд*:

$$
\Delta = X - X_{\partial} \,. \tag{1}
$$

Для оцінки якості вимірювань вводять *відносну похибку*, яка рівна відношенню абсолютної похибки до істинного значення вимірюваної величини:

$$
\delta = \frac{\Delta}{X_{\delta}} \cdot 100\% \tag{2}
$$

*Зведена похибка:*

$$
\gamma = \frac{\Delta}{X_{\rm H}} \cdot 100\%,
$$

де *Xн* – номінальне значення вимірюваної величини, яке для приладів дорівнює максимальному значенню діапазону вимірювань.

З рівнянь (1) і (2) видно, що для того, щоб знайти абсолютну і відносну похибки, потрібно знати не тільки значення вимірюваної величини, отримане з досліду, а також і її істинне значення. Але якщо істинне значення відоме, то немає необхідності проводити вимірювання. Мета вимірювань полягає в тому, щоб знайти невідоме значення фізичної величини і знайти якщо не її істинне значення, то хоча б значення, яке мало від нього відрізняється. Тому формули (1) і (2), які визначають величину похибок, для практичних цілей непридатні.

Похибка вимірювального приладу, обумовлена класом точності, і похибка вимірювання цим приладом фізичної величини не збігаються.

Відносна похибка вимірювання фізичної величини визначається за формулою:

$$
\delta = \pm \frac{\Delta}{X} \cdot 100\% = \pm \frac{X_{\mu}}{X} \cdot \gamma,
$$

де *γ* – гранично допустиме значення основної похибки або клас точності приладу.

Наприклад, відносна похибка вимірювань струму, напруги і потужності оцінюється за формулами:

$$
\delta_I = \pm \gamma_I \cdot \frac{I_{\scriptscriptstyle H}}{I},
$$

$$
\delta_U = \pm \gamma_U \cdot \frac{U_{\mu}}{U},
$$
  

$$
\delta_P = \pm \gamma_P \cdot \frac{P_{\mu}}{P},
$$

де *γ<sup>I</sup>* , *γ<sup>U</sup>* , *γP* – клас точності відповідного приладу; *Iн*, *Uн*, *Pн* – кінцевий діапазон вимірюваної величини; *I* , *U* , *P* – виміряне значення величини.

Для обчислення похибки (довірчого інтервалу) за результатами прямих вимірювань необхідно виконати такі операції:

1. Результати спостережень занести до таблиці і виключити з них систематичні і грубі похибки, в результаті чого отримаємо виправлені спостереження, з якими будемо проводити подальші операції.

2. Визначити середнє арифметичне результатів спостережень:

$$
\overline{X} = \frac{\sum_{i=1}^{n} X_i}{n} = \frac{X_1 + X_1 + \dots + X_i + \dots + X_n}{n}.
$$

3. Обчислити середнє квадратичне відхилення результатів окремих спостережень:

$$
\sigma = \sqrt{\frac{1}{n-1} \cdot \sum_{i=1}^{n} (X_i - \overline{X})^2},
$$

де *n* – число спостережень; *Xі* – окреме спостереження вимірюваної величини;  $\overline{X}$  – середнє арифметичне.

4. Визначити середнє квадратичне відхилення результатів вимірювань:

$$
\sigma_{\overline{X}}=\frac{\sigma}{\sqrt{n}}.
$$

5. Визначити довірчий симетричний інтервал, в який із заданою імовірністю p попадає дійсне значення вимірюваної величини. Шуканий довірчий інтервал визначається за формулою:

$$
\Delta X = \pm t_{p,n-1} \cdot \sigma_{\overline{X}},
$$

або

$$
\Delta X = \pm t_{p,n-1} \cdot \frac{\sigma}{\sqrt{n}}
$$

де *tp,n−1* – коефіцієнт Стьюдента, який знаходять з відповідних таблиць (*Таблиця 1)* залежно від довірчої ймовірності p і числа ступенів вільності (n−1).

| $n-1$ | p=0,95 | $p=0,99$ | $n-1$ | $p=0,95$ | $p=0,99$ |
|-------|--------|----------|-------|----------|----------|
|       | 3,18   | 5,84     | 10    | 2,23     | 3,17     |
| 4     | 2,78   | 4,60     | 11    | 2,20     | 3,11     |
|       | 2,57   | 4,03     | 12    | 2,18     | 3,05     |
| 6     | 2,45   | 3,71     | 13    | 2,16     | 3,01     |
|       | 2,36   | 3,50     | 14    | 2,14     | 2,98     |
| 8     | 2,306  | 3,25     | 15    | 2,13     | 2,95     |
| 9     | 2,26   | 3,25     | 16    | 2,12     | 2,92     |
| 17    | 2,11   | 2,90     | 20    | 2,08     | 2,84     |
|       |        |          |       |          |          |

*Таблиця 1. Коефіцієнт Стьюдента*

6. Записати результат вимірювань:

$$
X=\overline{X}-\Delta X.
$$

При непрямих вимірюваннях відносні похибки оцінюють іншим чином.

Визначаючи, наприклад, опір за показами амперметра, вольтметра і ватметра, обчислення виконують за однією з нижченаведених формул:

$$
R=\frac{I}{U},
$$

$$
R = \frac{P}{I^2},
$$
  

$$
R = \frac{U^2}{P}.
$$

Відносна похибка вимірювання опору, відповідно, оцінюється за однією з формул:

$$
\delta_R = \delta_I + \delta_U,
$$
  

$$
\delta_R = 2 \cdot \delta_I + \delta_P,
$$
  

$$
\delta_R = 2 \cdot \delta_U + \delta_P.
$$

Причин виникнення похибок багато і вони мають як об'єктивний, так і суб'єктивний характер, але у всіх випадках мають дві складові: систематичні похибки, що можуть бути враховані і виключені з результатів вимірювань, і випадкові, які не можуть бути виключені з результатів вимірювань, але їх можна зменшити застосуванням методів теорії імовірності і математичної статистики при обробці результатів вимірювання.

Більш детально з основами теорії похибок фізичних вимірювань можна познайомитись в роботі [1].

## **РОЗДІЛ 2. ЛАБОРАТОРНІ РОБОТИ**

#### **Лабораторна робота № 1.**

# <span id="page-17-1"></span><span id="page-17-0"></span>**Моделювання електростатичних полів з використанням розчину електроліту**

**Мета роботи:** Експериментально дослідити електростатичне поле, створене системами різних електродів, та описати його за допомогою еквіпотенціальних поверхонь.

## **Прилади і матеріали**

- 1. Випрямляч типу ВС-12.
- 2. Ванна з діелектрика.
- 3. Набір електродів різної форми.
- 4. Вольтметр (0,5…12 В).
- 5. Реостат на 24 Ом.
- 6. Нуль-гальванометр.
- 7. З'єднувальні проводи.

## **Теоретичні відомості**

Електростатика – це розділ фізики, що вивчає властивості та взаємодію нерухомих зарядів.

Заряджені точкові тіла або тіла скінченних розмірів взаємодіють через електричне поле. Силова взаємодія між точковими зарядами описується законом Кулона. Електричним полем є особлива форма матерії, через яку відбувається взаємодія електричних зарядів.

На заряд, поміщений в електричне поле, зі сторони поля діє сила. Взаємодія через електричне поле відбувається зі скінченною швидкістю, не більшою за швидкість світла у вакуумі (*с*=3·108 м/с).

Електричні поля, які не змінюються з часом і створюються нерухомими зарядженими частинками називають *електростатичними*.

Електростатичне поле є частковим випадком електромагнітного поля. Воно створюється зарядженими тілами, коли ці тіла і заряди на них нерухомі. Електростатичне поле в кожній його точці характеризується вектором напруженості *E* і потенціалом ϕ. *Напруженість електричного поля <sup>E</sup>* є його силовою характеристикою і визначається як відношення сили *F* , з яким поле діє на внесений у дану точку поля позитивний заряд  $q_0$ , до величини цього заряду:

$$
\vec{E} = \frac{\vec{F}}{q_0}.
$$

*Потенціал* ϕ *електростатичного поля* – це енергетична характеристика даного поля, чисельно рівна роботі *A*, що виконують сили цього поля при переміщенні одиничного точкового позитивного заряду  $q_0$  із заданої точки поля в нескінченність:

$$
\varphi=\frac{A}{q_0}.
$$

У загальному випадку при переміщенні в електричному полі точкового заряду *q* з 1-ї точки в 2-у, потенціали яких рівні відповідно  $\varphi_1$  і  $\varphi_2$ , робота, виконана силами цього поля, обчислюється за формулою:

$$
A_{12}=q(\varphi_1-\varphi_2).
$$

В електростатичному полі робота при переміщенні заряду не залежить від шляху, по якому рухається заряд, а визначається лише початковим (1-м) і кінцевим (2-м) положеннями заряду. Поле, що відповідає цій умові, прийнято називати потенціальним.

Напруженість  $\vec{E}$  і потенціал  $\varphi$  електричного поля, створені точковим зарядом *q*, визначаються за формулами:

$$
\vec{E} = \frac{1}{4\pi\varepsilon_0 \varepsilon} \frac{q}{r^2} \frac{\vec{r}}{r},\tag{1.1}
$$

$$
\varphi = \frac{1}{4\pi\varepsilon_0 \varepsilon} \frac{q}{r},\tag{1.2}
$$

де  $\varepsilon_0$  – електрична стала;  $\varepsilon$  – діелектрична проникність середовища;  $r$  – відстань від заряду до розглянутої точки поля; *r r* – одиничний вектор, спрямований від заряду в дану точку.

Якщо електричне поле створюється декількома точковими зарядами, то, відповідно до принципу суперпозиції, результуюча напруженість і потенціал у будь-якій його точці обчислюються за формулами:

$$
\vec{E} = \sum_{i=1}^{n} \vec{E}_i,
$$
 (1.3)

$$
\varphi = \sum_{i=1}^{n} \varphi_i \tag{1.4}
$$

При накладенні полів напруженості додаються векторно, а потенціали – алгебраїчно. Використовуючи формули (1.1) і (1.3), можна обчислити напруженість електричного поля, створеного будь-якими зарядженими тілами. Для цього заряджене тіло розбивають на нескінченно малі частини і, розглядаючи їх як точкові заряди, обчислюють напруженість поля за принципом суперпозиції.

Напруженість електричного поля пов'язана з потенціалом співвідношенням:

 $\vec{E} = -\varrho rad\varphi$ .

## **Графічне зображення електростатичних полів.**

Для графічного зображення електростатичних полів використовуються силові лінії і еквіпотенціальні поверхні.

Силова лінія електростатичного поля – це лінія, проведена таким чином, що вектор напруженості поля в кожній точці лінії спрямований по дотичній до неї. Силовим лініям приписується такий же напрямок, як і вектору напруженості. Силові лінії починаються на позитивних і закінчуються на негативних зарядах (вільних і зв'язаних).

Еквіпотенціальна поверхня – це поверхня, усі точки якої мають однаковий потенціал. Вектор *E* у кожній точці еквіпотенціальної поверхні спрямований по нормалі до неї. При зображенні електростатичного поля за допомогою силових ліній і еквіпотенціальних поверхонь останні звичайно проводяться так, щоб різниця потенціалів між двома сусідніми поверхнями була усюди однаковою. У цьому випадку за густиною еквіпотенціальних поверхонь і силових ліній можна судити про чисельне значення напруженості поля в яких-небудь його точках. На рис. 1.1, як приклад, показані еквіпотенціальні поверхні і силові лінії полів, створюваних зарядженою сферою (рис. 1.1).

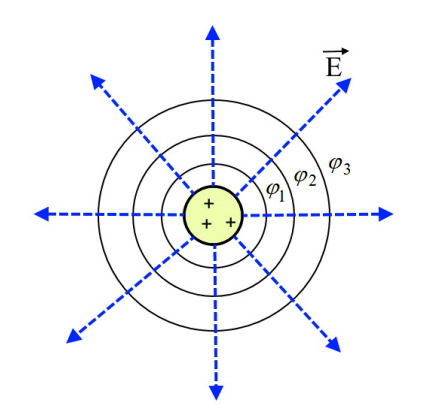

Рис. 1.1. Зв'язок між напруженістю і потенціалом електростатичного поля

Маючи картину силових ліній електростатичного поля, можна побудувати еквіпотенціальні поверхні, і навпаки, по відомій картині еквіпотенціальних поверхонь можна побудувати силові лінії поля. У даній роботі силові лінії поля будуються на основі відомих з експерименту еквіпотенціальних лініях.

# **Фізичні основи методу моделювання електричних полів в електролітичній ванні.**

Експериментальне дослідження електростатичного поля у простіших випадках і опис його за допомогою еквіпотенціальних поверхонь складає зміст цієї лабораторної роботи.

Однак складність електростатичних вимірів привела до розробки особливого методу вивчення електростатичних полів шляхом штучного відтворення їхньої структури у провідних середовищах, по яких пропускається стаціонарний (постійний) струм. Вивчення поля стаціонарного струму замість поля стаціонарних зарядів дає можливість користуватися струмовимірювальними приладами, які простіші і надійніші, ніж прилади для електростатичних вимірювань.

При експериментальному вивченні електростатичного поля використовується повна аналогія розподілу потенціалу, як в електростатичному полі, так і в провідному середовищі, по якому протікає постійний електричний струм. Ця аналогія дає можливість вивчати замість електричного поля між зарядженими тілами поле постійного струму між електродами за умови, що їхні потенціали підтримуються незмінними і провідне середовище має значно більший питомий опір, ніж матеріал електродів. Такий метод називають моделюванням електростатичного поля.

На рис. 1.2 наведено схему установки для моделювання електростатичного поля в розчині електроліту. Основою установки є електролітична ванна, система електродів та подільник напруги.

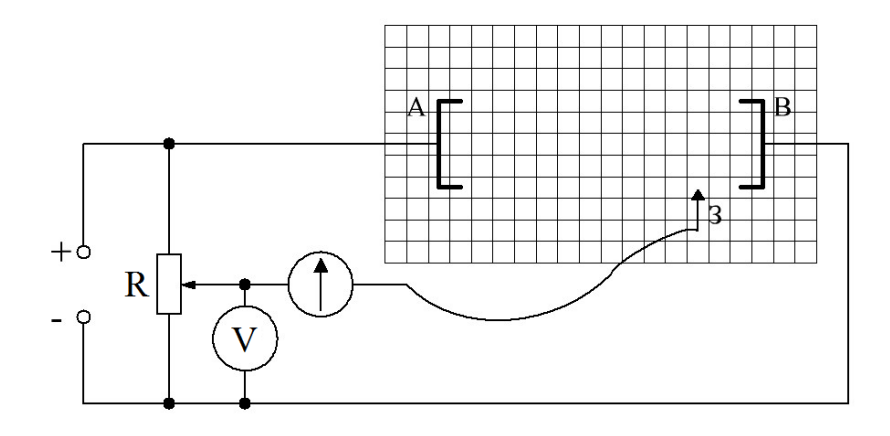

Рис. 1.2. Схема електричного кола для моделювання електростатичних полів з використанням розчину електроліту

Від випрямляча до електродів *А* і *В*, які занурені в електроліт, подається постійна різниця потенціалів. Від подільника напруги *R* (потенціометра) на один із виводів гальванометра подається потенціал, величина якого контролюється вольтметром. Другий вивід гальванометра з'єднується з електродом 3, потенціал якого невідомий і може приймати різні значення, в залежності від положення у ванні.

Пересуваючи зонд, можна знайти таке його положення, при якому струм через гальванометр дорівнюватиме нулю. При цьому потенціал зонда (або точка поля, в якій він знаходиться) дорівнює потенціалу, заданому подільником напруги, що показує вольтметр. Подаючи подільником напруги різні потенціали на зонд, можна знаходити положення точок з такими самими потенціалами і відповідно фіксувати їх на папері. Знаючи розташування декількох точок з однаковими потенціалами, з'єднуючи їх, отримують еквіпотенціальну лінію, тобто фронтальний слід відповідної еквіпотенціальної поверхні. Таким чином можна знайти форму і розміщення еквіпотенціальних поверхонь з різними значеннями потенціалів і, відповідно, побудувати систему ліній напруженості досліджуваного електричного поля.

#### **Порядок виконання роботи**

1. Скласти електричне коло, схема якого зображена рис. 1.2.

2. Поставити зонд-щуп на відстані 2 см від одного із електродів і помістити повзунок реостата в положення, при якому через гальванометр проходить мінімальний струм.

3. Переміщуючи зонд, визначити ряд точок, що відповідають цьому потенціалу (їх повинно бути не менше, як 6…8).

4. Координати точок та значення величини потенціалу занести до таблиці 1.1.

*Таблиця 1.1*

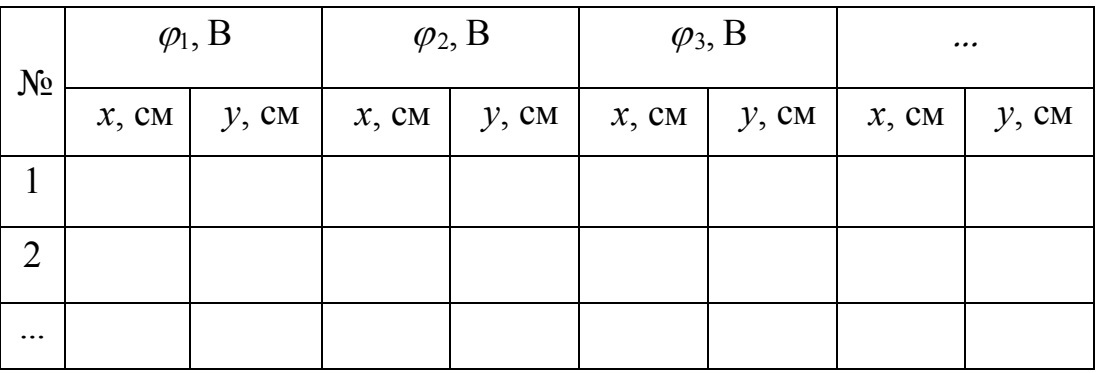

5. Перемістити зонд на 1,5…2 см в напрямі другого електрода і повторити вимірювання, аналогічно як у п.3., координати точок записати в таблицю.

6. На міліметровому папері нанести координатну сітку і накреслити систему еквіпотенціальних поверхонь.

7. Використовуючи отримані еквіпотенціальні поверхні побудувати систему ліній напруженості електричного поля

8. Біля кінців кожної лінії, що відповідає певній еквіпотенціальній поверхні на графіку, записати відповідне значення напруги.

9. Змінити електроди і виконати вимірювання, зазначені в пунктах 2-5.

10. Проаналізувати можливі джерела похибок.

11. Зробити висновки.

## **Контрольні запитання**

1. Чим створюється електричне поле?

2. Назвіть основні характеристики електростатичного поля?

3. Дайте визначення лінії напруженості електричного поля.

4. Який зв'язок між основними характеристиками електричного поля?

5. Які поля називають потенціальними?

6. Що таке еквіпотенціальна поверхня?

7. Доведіть, що електростатичне поле є потенціальним.

8. Показати, що лінії напруженості електричного поля перпендикулярні до еквіпотенціальних поверхонь.

9. Як направлені лінії напруженості електричного поля по відношенню до електричних зарядів, що створюють це поле?

## **Лабораторна робота № 2.**

## **Вимірювання опорів за допомогою місткових схем**

<span id="page-24-0"></span>**Мета роботи:** Ознайомитись з нульовим методом вимірювання великих та малих опорів та з'ясувати, від чого залежить максимальна точність вимірювання містком Уітстона.

## **Прилади і матеріали**

- 1. Акумуляторна батарея.
- 2. Реохорд.
- 3. Нуль-гальванометр типу М2031/1.
- 4. Перемикач.
- 5. Магазин еталонних опорів типу МСР-60.
- 6. Набір резисторів з невідомими опорами.
- 7. Одинарно-подвійний міст МОД-62.
- 8. З'єднувальні проводи.

## **Теоретичні відомості**

Зручною і поширеною містковою схемою є схема містка Уітстона (рис. 2.1,а).

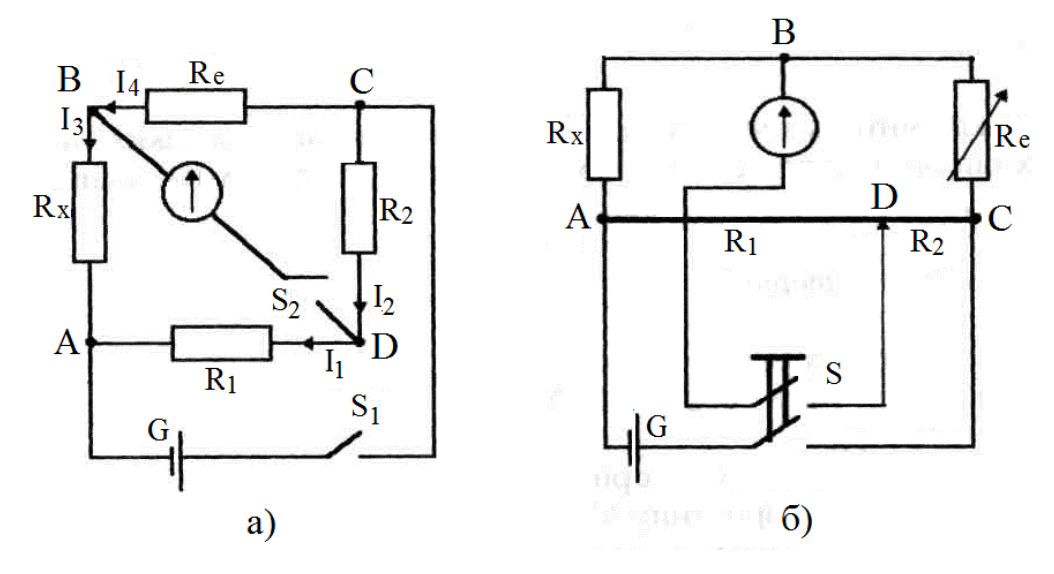

Рис. 2.1. Схеми містка Уітстона

У чотирьохплечий контур *ABCD* ввімкнено опори *R*1, *R*2, *Rх*, *Rе*, які утворюють так звані плечі містка. Протилежні вершини чотирикутника з'єднують діагоналями, до однієї з яких під'єднано гальванометр, до другої джерело струму *G*.

Якщо вимикач *S*<sup>1</sup> замкнений, a *S*2 – розімкнений, то по ділянках *ABC* і *ADC* проходитимуть струми:

$$
I_3 = I_4 = \frac{\varepsilon}{\left(R_x + R_e\right)},
$$

$$
I_3 = I_2 = \frac{\varepsilon}{\left(R_1 + R_2\right)}.
$$

Спади напруг на опорах *R*1, *Rе*, відповідно, дорівнюватимуть:

$$
U_x = I_3 R_x = \frac{\varepsilon \cdot R_x}{\left(R_x + R_e\right)},
$$

$$
U_1 = I_1 R_1 = \frac{\varepsilon \cdot R_1}{\left(R_1 + R_2\right)}.
$$

При будь-яких значеннях опорів їх завжди можна підібрати так, що виконуватиметься рівність:

$$
\frac{R_{x}}{(R_{x}+R_{e})} = \frac{R_{1}}{(R_{1}+R_{2})}.
$$

Отже, при замиканні вимикача *S*<sup>2</sup> струм через гальванометр не проходитиме *(Ux = U*, і потенціал точок *В* і *D* однаковий).

Скориставшись властивостями пропорцій, маємо:

$$
\frac{R_x}{R_e} = \frac{R_1}{R_2},
$$

або

$$
R_x = \frac{R_1}{R_2} R_e.
$$

Ділянка *ABC* з опором *Re* називається плечем порівняння, а ділянка з опорами  $R_1$  і  $R_2$  – плечами відношення.

Рівновага містка настає тоді, коли відношення опорів попарно взятих плечей, з'єднаних з кінцями відповідної діагоналі містка, дорівнюють одне одному.

Метод вимірювання опорів за допомогою містка Уітстона називається методом порівняння або нульовим методом.

Поділивши почленно останні рівності, дістанемо умову рівноваги містка:

$$
\frac{R_1}{R_2} = \frac{R_x}{R_e}.
$$

Залежно від конструкції, розрізняють магазинні і реохордні містки Уітстона. У перших опори *R*l, *R*2, *R*<sup>3</sup> являють собою магазини опорів. Можна використати, наприклад, магазин опорів типу МСР-60, КМС-4, похибка яких не перевищує ±0,5 %. У реохордних містках (рис. 2.1,б) ділянка *АС* являє собою нікеліновий або виготовлений з іншого матеріалу провідник, натягнутий вздовж лінійки із шкалою (реохорд); *AD* – опір *R*1; *DC* – опір *R*2. Переміщуючи рухомий контакт *D*, змінюємо відношення *R*1/*R*2*.* Оскільки провід однорідний, то можна замінити відношення опорів відношенням довжин:

$$
\frac{R_1}{R_2} = \frac{l_1}{l_2}.
$$

У плече *АВ* вмикається невідомий опір *Rx*, а в плече *ВС* – еталонний (магазин опорів). Робоча формула матиме вигляд:

$$
R_x = \frac{l_1}{l_2} R_e \,. \tag{2.1}
$$

Схему вмикають через подвійну кнопку, яка конструктивно виготовлена так, що спочатку вмикається джерело, а потім гальванометр. При такому вмиканні індуковані екстраструми замикання і розмикання не викликають різкого відхилення стрілки гальванометра.

Точність вимірювання опорів містком Уітстона визначається точністю, з якою виготовлено відомі опори, граничною чутливістю гальванометра, точністю регулювання і відліку відомих опорів.

Так, якщо точність відліку положення рухомого контакту дорівнює Δ*l*, то похибка, яка вноситься при цьому у значення невідомого опору *Rx*:

$$
\frac{\Delta R_{x1}}{R_{x2}} = \frac{L \cdot \Delta l}{l_1 \cdot l_2},\tag{2.2}
$$

де *L* – довжина реохорда. Якщо опір малий (близько 1 Ом), то точність вимірювання містком Уітстона обмежується впливом перехідних опорів контактів провідників, опорів самих провідників, будь-якими змінами чистоти поверхні реохорда, зміною площини поверхні рухомого контакту та ін.

Для зменшення впливу таких факторів при вимірюванні малих опорів застосовується удосконалена схема містка Уітстона, в якій підвідні провідники виготовляють з матеріалу, що має великий питомий опір (константан, залізо, нікелін тощо).

Принципову схему містка наведено на рис. 2.2.

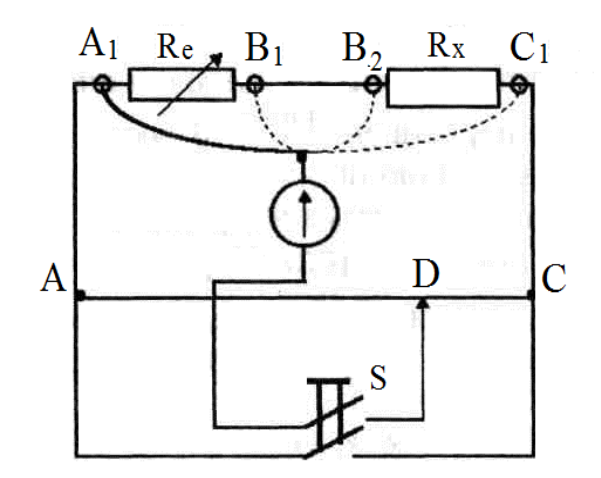

Рис. 2.2. Удосконалена схема містка Уітстона

AA<sub>1</sub>, B<sub>1</sub>B<sub>2</sub>, CC<sub>1</sub> - підвідні провідники з великим опором. Один кінець гальванометра через ключ з'єднаний з рухомим контактом реохорда D, другий з шнуром, який може легко вмикатись до точок  $A_1, B_1, B_2, C_1$ .

Розрахункова формула для містка матиме вигляд:

$$
R_x = \frac{l_{B1} - l_{A1}}{l_{C1} - l_{B1}} R_e.
$$
 (2.3)

## **Порядок виконання роботи**

#### **Завдання 1. Виміряти містком Уітстона великий опір**

1.1. Скласти електричне коло за схемою рис. 2.1,б.

1.2. Встановити рухомий контакт *D* посередині реохордової лінійки.

1.3. Замкнути на короткий час кнопку.

1.4. Зменшуючи або збільшуючи опір еталонного магазина, добиватися того, щоб стрілка гальванометра відхилялась вліво або вправо в межах шкали.

1.5. Рухомим контактом *D* добитися того, щоб струм через гальванометр не проходив (стрілка не відхилялася). Записати до таблиці опір магазина і довжини плечей реохорда.

1.6. Вимірювання повторити 3-5 разів, щоразу змінюючи опір еталонного магазина на 5-10 % попереднього значення.

1.7. Підрахувати невідомий опір за формулою (2.1).

1.8. Обчислити похибку вимірювання за формулою (2.2).

## **Завдання 2. Виміряти містком Уітстона малий опір**

2.1. Скласти електричне коло за схемою рис. 2.2.

2.2. Встановити щуп гальванометра в точку *B*l, рухомий контакт *D* встановити на 1/3 шкали реохордової лінійки.

2.3. Замкнути короткочасно кнопку та, змінюючи еталонний опір, добитися, щоб стрілка гальванометра відхилялась вліво або вправо в межах шкали.

2.4. Встановити щуп в гніздо *А*1. Рухомим контактом *D* добитися, щоб стрілка гальванометра не відхилялась. Записати в таблицю опір *Re* і довжини плечей реохорда.

2.5. По черзі встановити щуп в гнізда *В*1, *В*2, *С*<sup>1</sup> та повторити операції п.2.4.

2.6. Повторити вимірювання 3-5 разів.

2.7. Розрахувати опір  $R_x$  за формулою (2.3).

2.8. Обчислити похибку вимірювань.

# **Завдання 3. Виміряти малий та великий опори одинарно-подвійним містком**

3.1. Вивчити заводську інструкцію до одного із типів одинарноподвійного містка, наприклад, типу Р329, або МОД-62.

3.2. Провести вимірювання невідомих опорів *Rx* відповідно до завдань І та II.

3.3. Зробити висновки та обчислити абсолютну та відносні похибки, вважаючи вимірювання, виконані за допомогою заводських містків, еталонними.

#### **Контрольні запитання**

1. Що називається електричним опором?

2. У яких одиницях вимірюється опір?

3. Як розрахувати опір однорідного провідника?

4. Чим обумовлюється опір в металах?

5. У чому полягають особливості вимірювання опорів містковими методами?

6. Поясніть принцип роботи схеми містка Уітстона.

7. Як за допомогою містка Уітстона можна виміряти малі опори?

8. При якому положенні рухомого контакту точність вимірювання містком Уітстона максимальна?

9. При яких співвідношеннях опорів *R*l, *R*<sup>2</sup> і *Rx*, *R<sup>е</sup>* чутливість містка максимальна?

10. Який принцип вимірювання малих та великих опорів за допомогою одинарно-подвійних мостів?

## **Лабораторна робота № 3.**

## <span id="page-31-0"></span>**Вимірювання електричної ємності конденсаторів.**

## **З'єднання конденсаторів**

<span id="page-31-1"></span>**Мета роботи:** Навчитись експериментально вимірювати електричну ємність різних типів конденсаторів та батарей конденсаторів. Дослідити схеми паралельного та послідовного з'єднання конденсаторів.

## **Прилади і матеріали**

- 1. Мікрокулонометр.
- 2. Калібратор напруги КН-30.
- 3. Набір конденсаторів різної електроємності.
- 4. Електролітичний конденсатор.
- 5. Перемикач.
- 6. З'єднувальні проводи.

## **Теоретичні відомості**

Електричний конденсатор – це система провідників, розділених діелектриком товщиною, набагато меншою за розміри провідників. Назва походить від латинського condensation – згущення. Основна властивість конденсатора полягає у його здатності нагромаджувати електричний заряд. Завдяки цьому вони широко використовуються у радіотехнічних та електротехнічних пристроях.

У конденсаторах в якості діелектриків використовують багато різних матеріалів, наприклад таких, як слюда, скло, папір та ін. Найдешевшими і найпоширенішими конденсаторами є паперові. Паперову стрічку просочують рідким діелектриком, а обкладки, які вужчі від стрічки й виготовлені зі станіолю, накладають з обох боків стрічки. Беруть ще одну паперову стрічку, накладають зверху та змотують у рулон. Рулон розміщують у металевій коробці

та герметизують. Паперовий конденсатор позначають трьома літерами - КПГ, що означає «конденсатор паперовий герметизований». Якщо в якості діелектрика використовують слюду, то для отримання конденсатора складають стопку з металевих і слюдяних пластин і спресовують її. На корпусі такого конденсатора роблять позначення КСВ, що означає «конденсатор слюдяний відпресований».

Зараз широко застосовуються керамічні конденсатори, у яких як діелектрик використовують п'єзокераміку. Діелектрична стала п'єзокераміки може сягати кількох тисяч, тому такі конденсатори за малих габаритів мають велику ємність. Керамічні конденсатори називають також сегнетоелектричними. Плівкові конденсатори, у яких в якості діелектриків виступають полістирол, тефлон та ін., мають велику електричну міцність. Проте їхня ємність зменшується з підвищенням температури.

На кожному конденсаторі вказано ємність та робочу напругу. Ємність конденсатора можна визначити, якщо виміряти накопичений заряд і напругу на його обкладках:

$$
C = \frac{q}{U}.
$$
\n(3.1)

Якщо заряд виражати в кулонах, а напругу у вольтах, то ємність буде виражена у фарадах. На практиці користуються похідними одиницями вимірювання ємності, наприклад, 1 мкФ=10<sup>-6</sup> Ф і 1 пФ=10<sup>-12</sup> Ф.

Завдяки великій ємності знайшли широке застосування електролітичні конденсатори. Вони мають два алюмінієвих електроди, що знаходяться в електроліті із суміші борної кислоти *(Н3ВО3)* і розчину аміаку *(NH4(OH))* з добавкою гліцерину. Конструктивно їх виготовляють так. Між тонкими алюмінієвими пластинами розміщують папір, просочений електролітом. При електролізі утворюється тонка плівка оксиду, яка є діелектриком. Завдяки дуже малій товщині плівки виникає велика електрична ємність отриманого таким способом конденсатора.

Електролітичні конденсатори мають певну полярність, їх вмикають у відповідності із вказаною полярністю на корпусі.

На практиці часто виникає потреба сполучати конденсатори в батарею: паралельно, послідовно, мішано (комбіновано). Розглянемо паралельне і послідовне сполучення конденсаторів. При паралельному сполученні конденсаторів (рис. 3.1) однаковою для всіх конденсаторів є напруга *U*, тому:

$$
q_1 = C_1 U
$$
,  $q_2 = C_2 U$ , ...  $q_n = C_n U$ .

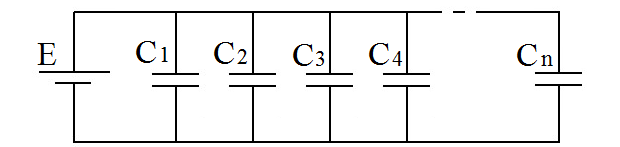

Рис. 3.1. Паралельне з'єднання конденсаторів

На основі закону збереження заряду сумарний заряд батареї конденсаторів буде визначатись формулою:

$$
q = \sum_{i=1}^{n} q_i = U \sum_{i=1}^{n} C_i ,
$$

тому ємність батареї конденсаторів при паралельному сполученні:

$$
C = \frac{q}{U} = \sum_{i=1}^{n} C_i.
$$

При паралельному сполученні конденсаторів однакової ємності *С<sup>1</sup>* загальну ємність батареї можна розрахувати, використовуючи формулу:

$$
C=nC_1,
$$

де *n* - кількість конденсаторів, сполучених у батарею.

При послідовному сполученні конденсаторів (рис. 3.2) внаслідок явища електростатичної індукції однаковим для всіх конденсаторів буде заряд, що дорівнює повному заряду батареї. Тому:

$$
U_1 = \frac{q}{C_1}
$$
,  $U_2 = \frac{q}{C_2}$ , ...  $U_n = \frac{q}{C_n}$ .

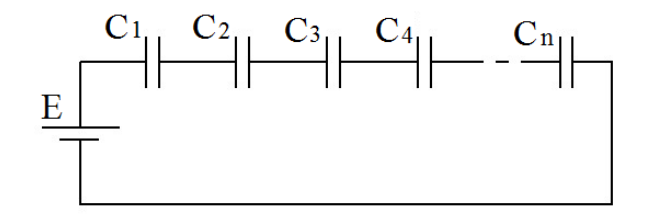

Рис. 3.2. Послідовне з'єднання конденсаторів

Напруга батареї визначається сумою напруг на окремих конденсаторах:

$$
U = \sum_{i=1}^{n} U_i = q \sum_{i=1}^{n} \frac{1}{C_i}.
$$

Тому для всієї батареї буде справедливим співвідношення:

$$
\frac{1}{C} = \frac{U}{q} = \sum_{i=1}^{n} \frac{1}{C_i}.
$$

Отже, при послідовному сполученні конденсаторів обернена загальна ємність батареї конденсаторів дорівнює сумі обернених ємностей окремих конденсаторів. Якщо послідовно сполучити окремі конденсатори однакової ємності, то:

$$
C=\frac{C_1}{n},
$$

тобто ємність батареї зменшується у стільки разів, скільки взято конденсаторів.

Послідовне сполучення використовують для збільшення робочої напруги.

Перед виконанням лабораторної роботи ознайомитись з описом мікрокулонометра та калібратора напруги КН-30 у додатку В.

## **Порядок виконання роботи**

# **Завдання 1. Дослідити залежність заряду конденсаторів від напруги при сталій ємності**

1.1. Скласти електричне коло відповідно до схеми, зображеної на рис. 3.3.

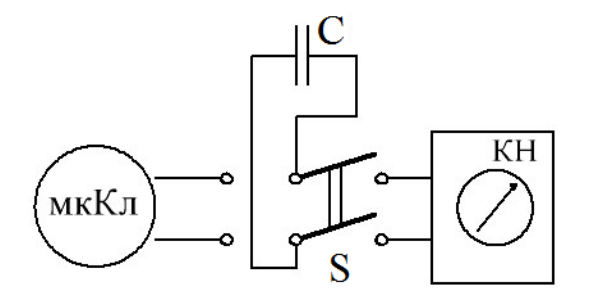

Рис. 3.3. Схема електричного кола для дослідження

1.2. Взяти конденсатор ємністю в 1 мкФ, на мікрокулонометрі встановити діапазон в 10 мкКл. Зарядити конденсатор до напруги 1 В.

1.3. Розрядити конденсатор через мікрокулонометр і виміряти заряд (кількість електрики). Такі вимірювання виконати для напруг 3, 5, 10, 20 В. При напрузі 20 В перейти на діапазон 30 мкКл.

1.4. Результати вимірювань занести до таблиці 3.1.

1.5. На основі одержаних даних побудувати графік залежності заряду конденсатора від напруги при сталій ємності.

*Таблиця 3.1*

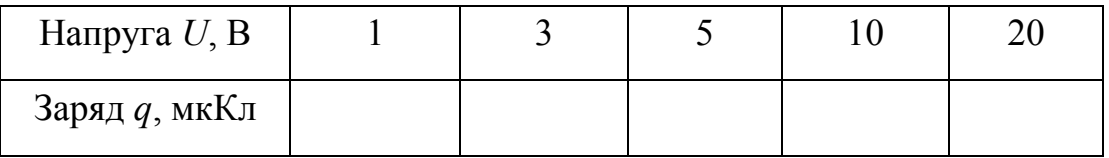
# **Завдання 2. Дослідити залежність заряду конденсатора від його ємності при сталій напрузі**

2.1. Замість конденсатора приєднати магазин ємностей. Встановити напругу 10 В.

2.2. Виміряти заряд (кількість електрики) при ємностях магазину 0,2; 0,4; 0,6; 0,8; 1,0 мкФ.

2.3. Результати вимірювань занести до таблиці 3.2 (*U*=10 В).

*Таблиця 3.2*

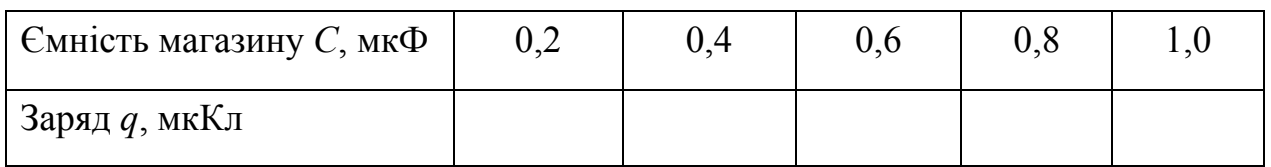

2.4. На основі одержаних даних побудувати графік залежності заряду конденсатора від його ємності при сталій напрузі.

# **Завдання 3. Виміряти ємність конденсаторів з наявного набору**

3.1. Замість магазину ємностей приєднати конденсатор невідомої ємності.

3.2. Зарядити його до напруги 1 В. На мікрокулонометрі встановити діапазон 100 мкКл.

3.3. Розрядити конденсатор через мікрокулонометр. Якщо відхилення стрілки незначне, то змінити діапазон мікрокулонометра або змінити напругу так, щоб стрілка мікрокулонометра відхилилася більш, як на половину шкали.

3.4. При розрахунку похибок клас точності мікрокулонометра і калібратора напруги вважати 1,5.

3.5. Результати вимірювань і обчислень занести до таблиці 3.3.

# *Таблиця 3.3*

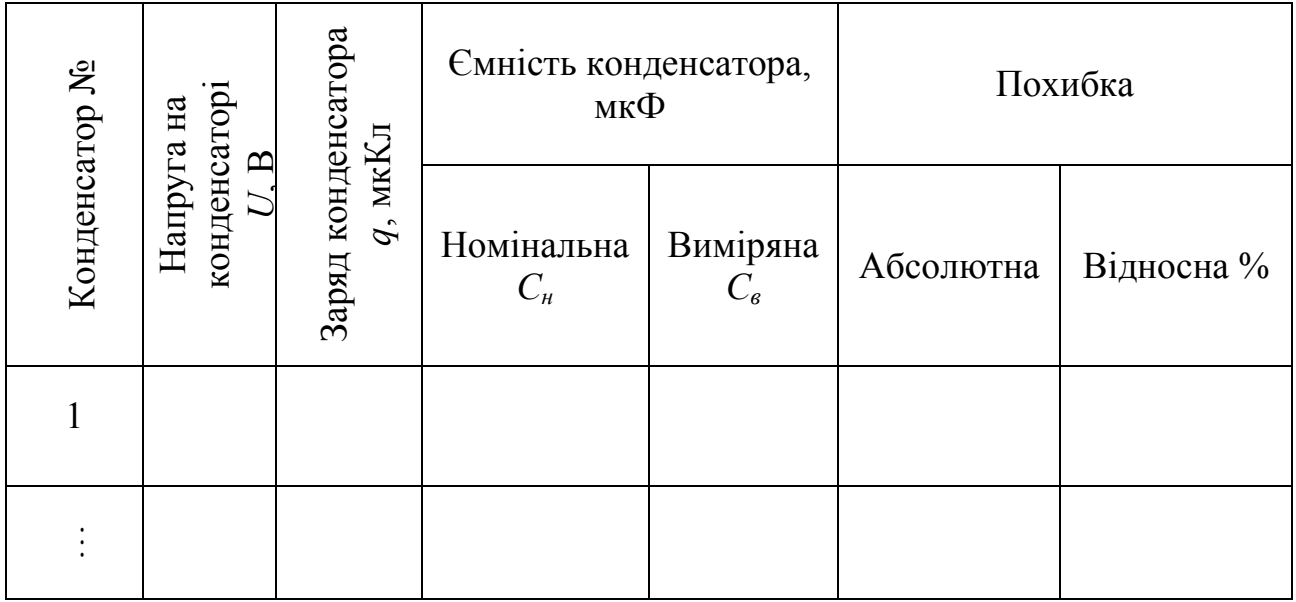

# **Завдання 4. Виміряти ємність електролітичних конденсаторів**

4.1. Для вимірювання великих ємностей конденсаторів, у тому числі й електролітичних, використовують багаторазовий розряд. На мікрокулонометрі встановлюють максимальний діапазон (100 мкКл на шкалу).

4.2. Від'єднують калібратор напруги від вимірювальної схеми, попередньо зарядивши конденсатор до напруги 1 В, а потім частинами віддають заряд на мікрокулонометр. При цьому загальна кількість електрики на конденсаторі буде рівна сумі вимірів. Визначають ємність електролітичного конденсатора за формулою (3.1).

4.3. Результати занести до таблиці 3.1.

### **Завдання 5. Виміряти ємність при сполученні конденсаторів**

5.1. Сполучити запропоновані викладачем конденсатори паралельно, а потім - послідовно, виміряти ємність.

5.2. Порівняти одержані результати з теоретично обчисленими значеннями.

5.3. Результати вимірювань та обчислень занести до таблиці 3.4.

*Таблиця 3.4*

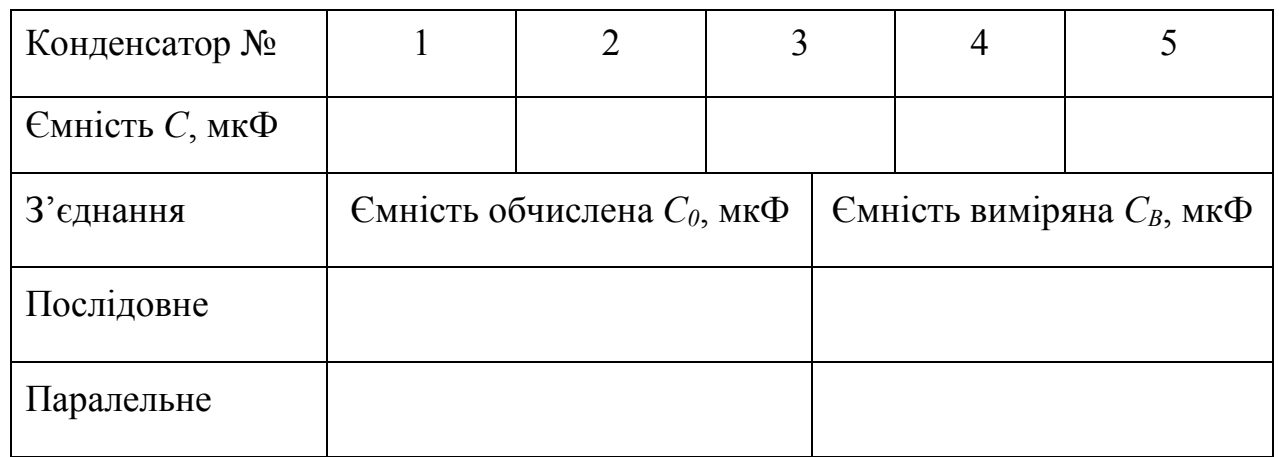

# **Контрольні запитання**

- 1. Дайте визначення конденсатора.
- 2. Для чого призначені конденсатори?
- 3. У яких одиницях вимірюється електроємність конденсаторів?
- 4. Класифікації технічних конденсаторів.
- 5. Які основні параметри конденсаторів?
- 6. За якою формулою визначають ємність конденсатора?
- 7. Накресліть схему паралельного з'єднання конденсаторів.
- 8. Накресліть схеми послідовного з'єднання конденсаторів.
- 9. Як розрахувати електроємність батареї конденсаторів при послідовному

сполучені конденсаторів, які входять до її складу?

10. Як розрахувати електроємність батареї конденсаторів при паралельному сполучені конденсаторів, які входять до її складу?

# **Лабораторна робота № 4.**

# **Визначення діелектричної проникності, вектора електричної індукції і вектора поляризації та дослідження їх залежності від напруженості електричного поля**

**Мета роботи:** Визначити діелектричну проникність, вектор електричної індукції та вектор поляризації запропонованого діелектрика. Дослідити залежність діелектричної проникності, вектора електричної індукції та вектор поляризації запропонованого діелектрика від електричного поля.

# **Прилади і матеріали**

- 1. Мікрокулонометр.
- 2. Калібратор напруги КН-2100.
- 3. Вимірювальний конденсатор.
- 4. Перекидний ключ.
- 5. Знімач електричного заряду.
- 6. З'єднувальні проводи.

#### **Теоретичні відомості**

Діелектрична стала середовища *ε*, яку ще називають діелектричною проникністю, є фізично безрозмірною величиною, яка показує, у скільки разів сила взаємодії одних і тих же зарядів у даному середовищі менша, ніж у вакуумі.

Діелектрик при внесенні в електричне поле поляризується і своїм полем (полем поляризованих зарядів) зменшує напруженість основного поля. Таким чином, діелектрична проникність є мірою здатності діелектрика до поляризації у зовнішньому електричному полі. Діелектрична проникність - фізична величина, що визначається дослідним шляхом. Вперше обґрунтував експериментальний метод визначення діелектричної проникності М. Фарадей.

Пізніше багато вчених розробляли точніші методи визначення діелектричної проникності, серед них П. Н. Лєбєдев (1881), О. П. Зілов (1877), І. Й. Косоногов (1901) та інші.

Для характеристики поляризації діелектриків вводять вектор електростатичної індукції *D* і вектор поляризації *<sup>P</sup>* . Вектор електростатичної індукції часто називають електричним зміщенням і він чисельно дорівнює густині вільних зарядів  $|\vec{D}| = D = \sigma$ . Вектор електростатичної індукції пов'язаний з напруженістю електричного поля співвідношенням:

$$
\vec{D} = \varepsilon_0 \varepsilon \vec{E} \tag{4.1}
$$

де *м*  $\varepsilon_0 = 8.85 \cdot 10^{-12} \frac{\Phi}{\epsilon_0}$  (електрична стала вакууму).

Якщо простір між двома «нескінченними» паралельними площинами, що знаходяться на відстані *d* одна від одної, заповнити деяким діелектриком із діелектричного проникністю *ε* і пластинам надати заряди *+q* і *-q*, то модуль вектора електростатичного зміщення буде визначений, як *S*  $D = \sigma = \frac{q}{q}$ , де *S* площа пластин. Якщо при передачі пластинам заряду до них буде прикладена напруга *U*, то в просторі між пластинами утвориться електричне поле напруженістю  $E = \frac{6}{d}$  $E = \frac{U}{I}$ . Співвідношення (4.1) можна переписати так:

$$
\frac{q}{S} = \varepsilon_0 \varepsilon \frac{U}{d}.
$$
\n(4.2)

Розв'язуючи співвідношення (4.2) відносно *ε*, одержимо:

$$
\varepsilon = \frac{qd}{\varepsilon_0 US} \,. \tag{4.3}
$$

Це і буде робоча формула для визначення діелектричної проникності.

Вектор поляризації пов'язаний з вектором електростатичної індукції співвідношенням:

$$
\vec{D} = \varepsilon_0 \vec{E} + \vec{P}, \qquad (4.4)
$$

де *P*  $\overrightarrow{ }$ - вектор поляризації.

Якщо діелектрик однорідний, то всі три вектори мають однаковий напрям, а тому формулу (4.4) можна записати у скалярній формі:

$$
D = \varepsilon_0 E + P. \tag{4.5}
$$

Підставимо у формулу (4.5)  $D = \varepsilon \varepsilon_0 E$  і розв'яжемо відносно *Р*:

$$
P = \varepsilon_0 \left( \varepsilon - 1 \right) \frac{U}{d}.
$$

Враховуючи, що  $E = \frac{6}{d}$  $E = \frac{U}{I}$ , для вектора поляризації матимемо:

$$
P=\varepsilon_0(\varepsilon-1)E
$$

Вектор поляризації можна також визначити на основі формули:

$$
P = D - \varepsilon_0 \frac{U}{d}.
$$

Система, що складається з двох паралельних пластин, розділених діалектиком, називається плоским конденсатором. Величину  $\frac{q}{U} = C$ *U*  $\frac{q}{dt}$  = *C* назвали електричною ємністю конденсатора.

Виходячи з (4.2), ємність плоского конденсатора:

$$
C=\frac{\varepsilon_0 \varepsilon S}{d}.
$$

**Вимірювальний конденсатор.** Вимірювальний конденсатор призначений для дослідження поляризації діелектриків. Складається з двох металевих паралельних обкладинок, між якими розміщено досліджуваний діелектрик. Відстань між обкладинками визначається товщиною діелектрика, але не може бути більшою 10 мм. Схематично такий конденсатор показано на рис.4.1, одна з обкладинок складається з двох частин круглого диску (1) площею 200 см та прямокутної пластини (2), що має круглий виріз діаметром на 2 мм більшим за діаметр диску. Друга обкладинка виконана у формі прямокутної пластини (3). На передню панель виведені три клеми, сполучені контактами з пластинами конденсатора. До обох обкладинок конденсатора прикладається певна напруга, а заряд знімається та вимірюється лише з диску. Цей спосіб дає можливість позбутися крайового розсіювання електричного поля. Таким чином, у формулі (4.3) для визначення діелектричної проникності матеріалу *S*=200 см<sup>2</sup> , *d* - товщина діелектрика.

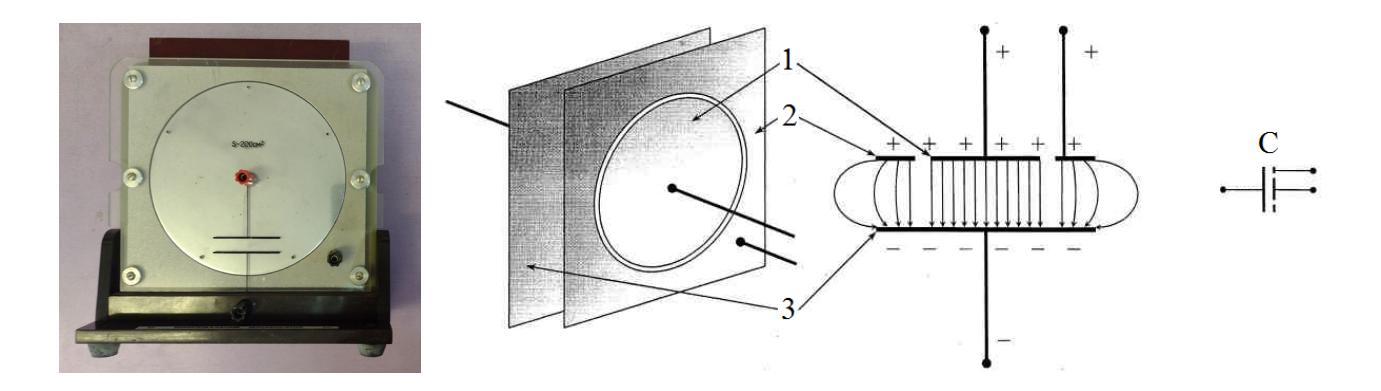

Рис. 4.1. Будова та схематичне зображення вимірювального конденсатора

**Перекидний ключ.** Перекидний ключ виготовлено по типу рубильника. Для того, щоб уникнути стікання заряду, перекидний ключ зроблено так, що перемикання здійснюється досить швидко, а корпус виготовлено з діелектрика, здатного витримувати високі напруги.

Перед виконанням лабораторної роботи ознайомтесь з описом мікрокулонометра та калібратора напруги КВН-2100 у додатку В.

#### **Порядок виконання роботи**

1. Скласти електричне коло, схема якого зображена на рис. 4.2.

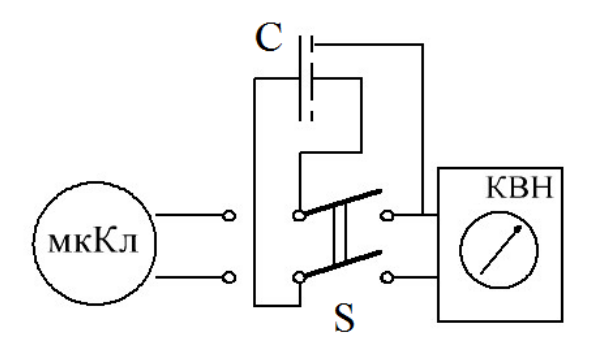

Рис. 4.2. Електрична схема установки

2. Закріпити досліджуваний зразок (пластинку з діелектрика) у вимірювальному конденсаторі.

3. Встановити напругу 300 В, зарядити конденсатор і розрядити його через мікрокулонометр перемиканням перекидного ключа, визначити накопичений заряд (кількість електрики).

4. Вимірювання здійснити для 300, 600, 900, 1200, 1500, 1800, 2100 В у прямому і зворотному напрямках.

5. Результати вимірювань і обчислень занести до таблиці 4.1.

6. Обчислити для визначених діелектричної проникності *ε* та ємності конденсатора *С* абсолютну та відносну похибки.

7. На основі одержаних даних побудувати графіки залежності *ε*, векторів *D* <sup>і</sup>*<sup>P</sup>* від *<sup>E</sup>* . Графіки *D(Е)* і *Р(Е)* слід побудувати на спільних осях.

# **Контрольні запитання**

1. Які електричні поля належать до стаціонарних електричних полів?

2. Яка фізична величина є основною характеристикою електростатичного поля?

3. Запишіть та поясніть формулу для ємності плоского конденсатора.

4. Запишіть робочу формулу для визначення діелектричної проникності.

- 5. Дайте означення 1 Ф.
- 6. Які існують допоміжні характеристики електричних полів?
- 7. Фізичний зміст діелектричної проникності середовища.
- 8. Фізичний зміст вектора поляризації.
- 9. Який зв'язок між векторами *D* , *P*  $\frac{1}{1}$ , *E*  $\frac{1}{11}$ ?

*Таблиця 4.1*

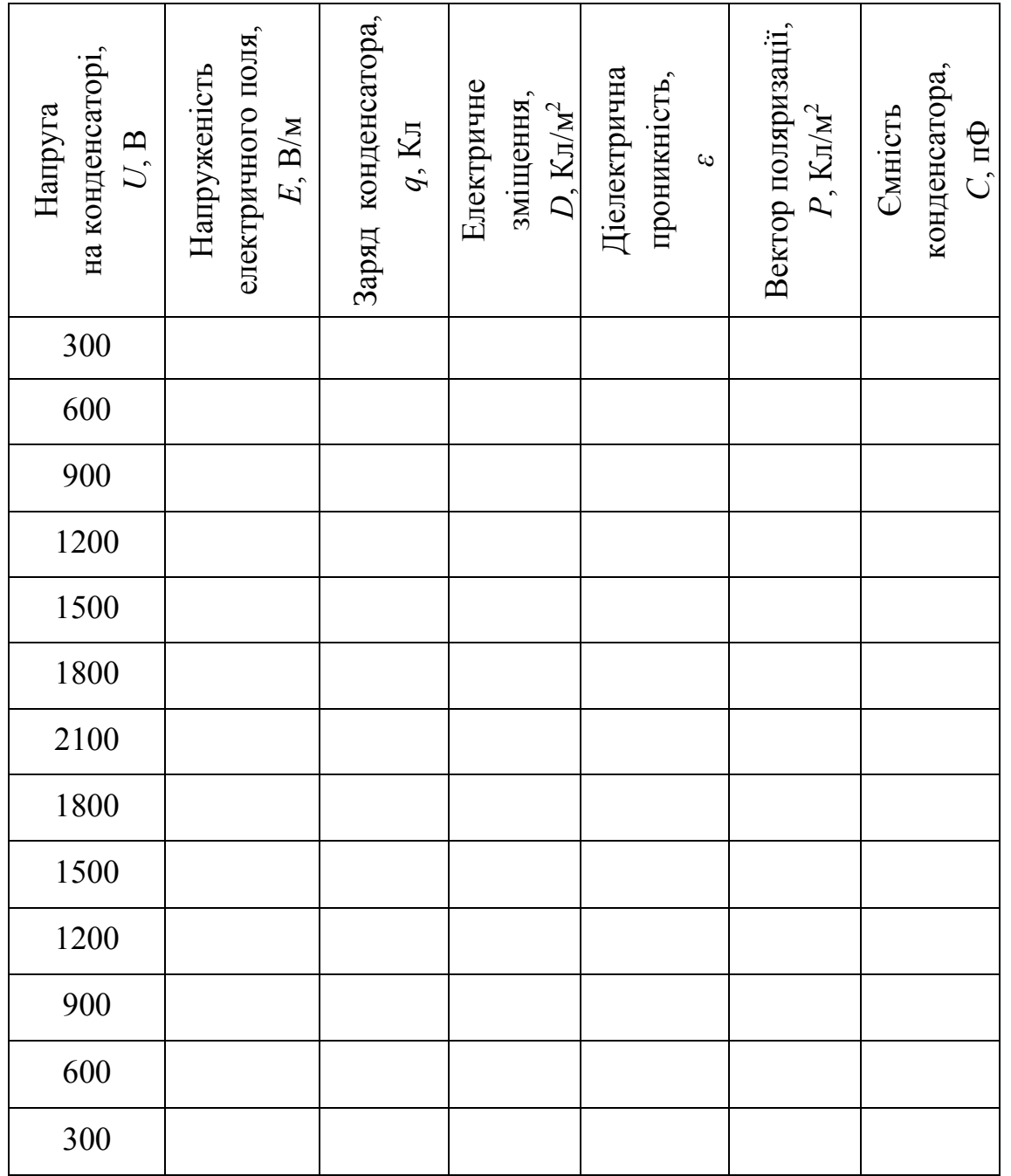

# **Лабораторна робота № 5.**

# **Вивчення принципу дії та основних характеристик електровимірювальних приладів та розширення їх меж вимірювання**

**Мета роботи:** Вивчити будову та принцип дії аналогових електровимірювальних приладів. Вивчити основні написи і позначення на шкалах електровимірювальних приладів. Розширити межі вимірювання амперметра та вольтметра.

#### **Прилади і матеріали**

1. Прилад магнітоелектричної системи типу М24, М45, М49.

2. Зразковий амперметр типу М1104.

3. Зразковий вольтметр типу М2042.

4. Джерело напруги на 6 В.

5. Магазин опорів типу Р33.

6. Два реостати: один з опором 20…30 Ом на струм не менш як 0,3 А, другий з опором 600…800 Ом.

7. Вимикач та двополюсний перемикач.

8. З'єднувальні проводи.

#### **Теоретичні відомості**

Електровимірювальні прилади призначені для вимірювання таких фізичних величин: сили струму, напруги, потужності, роботи (енергії) струму, електричного опору та ін. Залежно від принципу електромеханічного перетворення вимірювальні механізми поділяють на:

1. Магнітоелектричні - обертаючий момент виникає внаслідок взаємодії магнітного поля постійного магніту та контуру (рамки) зі струмом.

2. Електромагнітні - обертаючий момент виникає внаслідок взаємодії магнітного поля нерухомої котушки на феромагнітний якір (рухоме феромагнітне тіло).

3. Електродинамічні - обертаючий момент виникає внаслідок взаємодії двох контурів зі струмом, один з яких нерухомий.

4. Феродинамічні - обертаючий момент виникає внаслідок взаємодії магнітного поля, яке створюється електромагнітом, і рухомого контуру (рамки) зі струмом.

5. Електростатичні - обертаючий момент виникає внаслідок взаємодії двох або декількох заряджених тіл, одне з яких є рухомою частиною механізму.

6. Індукційні - у них використовуються нерухомі контури зі струмом, що створюють змінні магнітні поля, які взаємодіють з виникаючими у диску індукційними струмами, що призводить до його обертання.

7. Логометри – прилади, які вимірюють відношення двох сигналів.

**Магнітоелектрична система** Магнітоелектричний вимірювальний механізм може бути або з рухомою рамкою (рис. 5.1.а), або з рухомим магнітом (рис. 5.1.б).

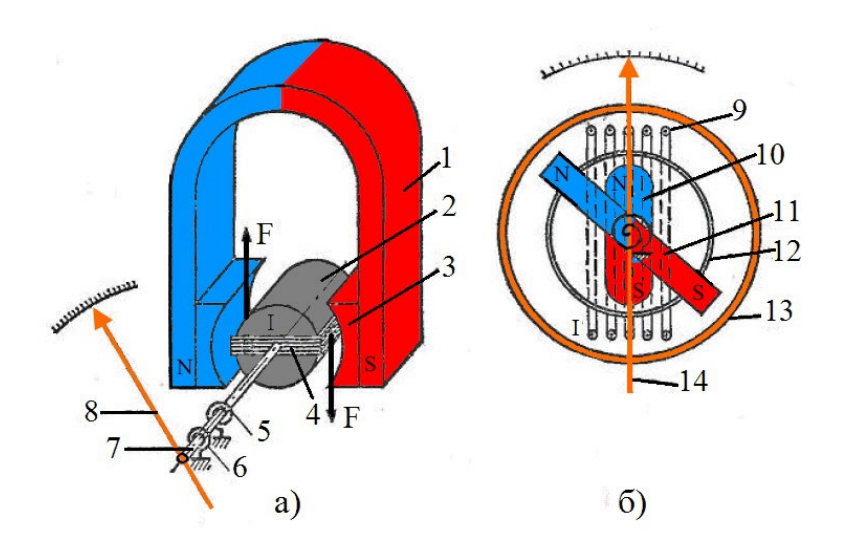

Рис. 5.1. Магнітоелектричний вимірювальний механізм: а) з рухомою рамкою; б) з рухомим магнітом.

Прилад з рухомою рамкою має постійний підковоподібний магніт (1) з цокольними наконечниками (3). Між полюсами магніту розміщена рухома рамка з обмоткою з тонкого дроту (4), яка може обертатися навколо нерухомого сталевого циліндра (2). Кінці дроту приєднують до спіральних пружин (5, 6),

саме через ці пружини у рамку подається вимірюваний струм. Разом з рамкою повертається вісь (7) і вказівна стрілка (8).

Прилад з рухомим магнітом має котушку (9) (рис. 5.1,б). Всередині котушки закріплений рухомий магніт (10), який за відсутності струму в котушці розташовується уздовж нерухомого магніту (11). Для створення заспокійливого моменту сил встановлений стакан (12) з феромагнітного матеріалу. Магнітний екран (13) використовується для захисту приладу від впливу зовнішніх магнітних полів. На осі рухомого магніту закріплена вказівна стрілка (14).

У магнітоелектричному приладі з рухомою рамкою вимірюваний струм *і* проходить через рамку, і на неї діє обертальний момент, пропорційний силі струму:

$$
M_{o6} = k \cdot I
$$

Під дією *Mоб* рухома частина приладу повертається, при цьому деформуються пружинки і виникає протидіючий момент:

$$
M_{np} = C \cdot \alpha \,.
$$

У положенні рівноваги  $M_{\sigma\sigma} = M_{np}$ , тобто  $k \cdot I = C \cdot \alpha$ , відповідно:

$$
\alpha = \frac{k}{C} I = S \cdot I \; .
$$

Коефіцієнт *С* лінійно залежить від сили стуму, внаслідок чого шкала приладу є рівномірною. Величина *S* для даного приладу стала і називається чутливістю приладу. Вона показує, на який кут відхиляється стрілка при зміні сили струму на одиницю. У магнітоелектричних логометрах є дві рамки у

магнітному полі постійного магніту і кут відхилення стрілки, пропорційний відношенню струмів у них.

Прилади магнітоелектричної системи мають певні переваги і недоліки.

Переваги: висока точність і чутливість; рівномірна (лінійна) шкала; порівняно мале енергоспоживання; несприйнятливість до зовнішніх електромагнітних полів.

Недоліки: можливість роботи тільки на постійному струмі; порівняно складна конструкція; чутливість до перевантажень і механічних впливів ударів і вібрацій; порівняно висока залежність від температури навколишнього середовища.

**Електромагнітна система.** Найчастіше використовується у щитових електровимірювальних приладах, призначених для індикації електричних параметрів мережі змінного струму.

Електромагнітний вимірювальний механізм складається з нерухомої котушки, по обмотці якої проходить вимірювальний струм і одного або кількох феромагнітних осердь, встановлених на осі.

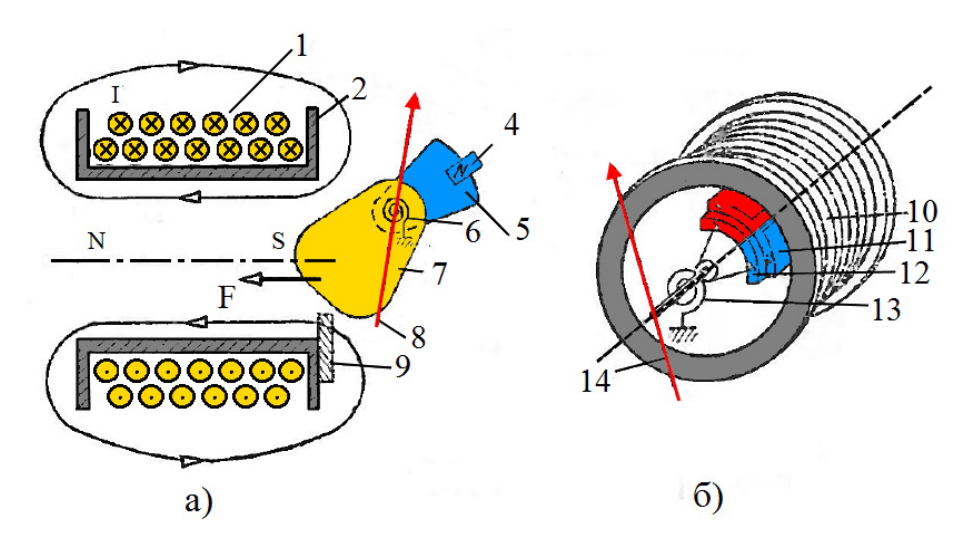

Рис. 5.2. Електромагнітний вимірювальний механізм: а) з плоскою котушкою; б) з круглою котушкою

Електромагнітні прилади виготовляють або з плоскою котушкою (рис. 5.2.а), або з круглою котушкою (рис. 5.2.б). Плоску нерухому котушку (1) намотують з товстого дроту на неферомагнітний каркас (2) так, що всередині неї утворюється повітряний зазор. Поруч із зазором розташовують феромагнітну пластинку (7), вісь якої розташована асиметрично, на осі кріплять стрілку (8) приладу, що переміщується уздовж шкали (3) приладу. На осі закріплені протидіюча пружина (6) і алюмінієвий сектор (5), який може повертатися в полі постійного магніту (4).

Електромагнітний прилад з круглою котушкою побудований таким чином: з товстого дроту намотана кругла котушка (10) з повітряним центральним зазором. Усередині зазору нерухомо розташована феромагнітна пластина (11), а на осі закріплена друга, але вже рухома, феромагнітна пластина (12). На осі пластини (12) закріплені протидіюча пружинка (13) і стрілка приладу (14). Для створення протидіючого моменту на осі закріплюють алюмінієвий сектор і встановлюють постійний магніт (на малюнку не показані).

Електромагнітний прилад з плоскою котушкою працює таким чином. По котушці пропускають вимірюваний струм, який створює в котушці магнітний потік *Ф*. Цей потік втягує всередину котушки феромагнітну пластинку 7. При цьому діюча на неї сила пропорційна квадрату індукції магнітного поля *В*, що виникає в котушці.

Рівняння шкали електромагнітного приладу має вигляд:

$$
\alpha = \frac{kb}{\omega} \left( \mu_0 \frac{I\omega}{l} \right) = \left( \frac{kb\mu_0^2 \omega^2}{Wl^2} \right) l^2 = Al^2 = SI,
$$

де *ω* - питомий протидіючий момент, який створюється спіральною пружиною; *μ0* - магнітна проникність середовища усередині котушки; *l* - довжина котушки; *А* - стала величина для цього приладу; *S=AI* - чутливість електромагнітного приладу.

Тобто кут відхилення стрілки пропорційний квадрату струму. Чутливість електромагнітного приладу залежить від значення вимірюваного струму. При вимірах малих струмів вона мала настільки, що початок шкали (10-15% шкали) навіть не градуюють. Аналогічно працює прилад з круглою котушкою. Рівняння шкали приладу можна записати у вигляді:

$$
\alpha = \frac{1}{2W} I^2 \frac{dL}{da} = SI \ .
$$

Переваги: застосовуються як для постійного, так і для змінного струмів; безпосереднє вимірювання струму можливо приблизно до 100 А; здатність витримувати великі перевантаження.

Недоліки: нелінійна вимірювальна шкала; порівняно велике енергоспоживання (при 5 А споживання становить 2,5 Вт); неможливість досягнення високої точності; мала чутливість.

Прилади електромагнітної системи чутливі до зовнішніх електромагнітних полів, тому їх, як правило, екранують.

Силу струму вимірюють амперметром, який вмикають в еклектичне коло послідовно. Одним і тим же амперметром можна вимірювати силу струму в різних межах, якщо до нього приєднати шунт. Шунт – це провідник з малим опором, який приєднують до клем амперметра паралельно. Розрахуємо електричний опір шунта – *Rш*. Для цього потрібно знати внутрішній опір амперметра – *RА*, номінальний струм амперметра (струм повного відхилення стрілки приладу) – *ІА* та силу струму, яку потрібно вимірювати приладом - *І*.

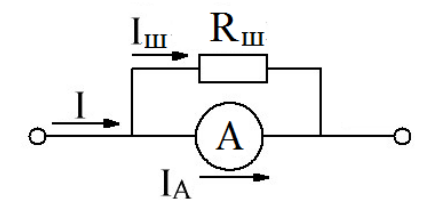

Рис. 5.3. Схема приєднання шунта до амперметра

Оскільки шунт і амперметр з'єднані між собою паралельно (рис. 5.3), то можна записати систему рівнянь:

$$
I = I_A + I_w,
$$
  

$$
\frac{I_A}{I_w} = \frac{R_w}{R_A}.
$$

Розв'язавши цю систему рівнянь відносно Rш, одержимо:

$$
R_u = \frac{R_A}{\frac{I}{I_A} - 1}.
$$

Відношення  $I_{A}$ *<sup>I</sup>* називають шунтуючим множником, який позначається буквою *n*. Тоді:

$$
R_u = \frac{R_A}{n-1}.
$$

Напругу вимірюють за допомогою вольтметра, який вмикають до ділянки кола паралельно. Для розширення меж вимірювання вольтметрів послідовно до нього вмикають додатковий опір (рис. 5.4). Для розрахунку величини додаткового опору необхідно знати внутрішній опір вольтметра - RB, номінальну напругу вольтметра –  $U_B$  та напругу, яку потрібно виміряти, - U.

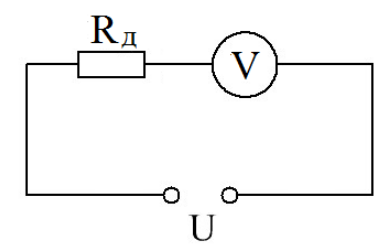

Рис. 5.4. Схема приєднання додаткового опору до вольтметра

Оскільки вольтметр і додатковий опір ввімкнені між собою послідовно, то можна записати систему рівнянь:

$$
U=U_{B}+U_{\mathcal{A}}\ ,
$$

$$
\frac{U_B}{U_A} = \frac{R_B}{R_A}.
$$

Розв'язавши цю систему рівнянь відносно *RД*, одержимо:

$$
R_{\scriptscriptstyle \mathcal{A}} = R_{\scriptscriptstyle B} \left( \frac{U}{U_{\scriptscriptstyle B}} - 1 \right).
$$

Відношення *m U U B*  $=m$  називають множником розширення межі вимірювання напруги. Тоді:

$$
R_{\mathcal{A}}=R_{\mathcal{B}}(m-1)
$$

Шунти і додаткові опори часто вмонтовують всередині приладів і вони можуть бути багатосекційними, що дозволяє змінювати межі вимірювання електровимірювальних приладів.

Робочі схеми для експериментального визначення опорів шунтів до амперметра і додаткових опорів до вольтметра наведені, відповідно, на рис. 5.5. і рис. 5.6.

Перед виконанням лабораторної роботи ознайомтесь з основними написами і позначеннями на шкалах електровимірювальних приладів у додатку Б.

#### **Порядок виконання роботи**

#### **Завдання 1. Розширення меж вимірювання амперметра**

1.1. Розрахувати опір шунта  $R_{\mu}$  до приладу магнітоелектричної системи типу М45. Межі вимірювань сили струму задаються викладачем.

1.2. Скласти електричне коло за схемою рис. 5.5.

1.3. Повзунок реостата  $R_1$  перевести у положення, яке відповідає мінімальному значенню напруги, а повзунок реостата  $R_2$  встановити у положення, яке відповідає максимальному значенню опору.

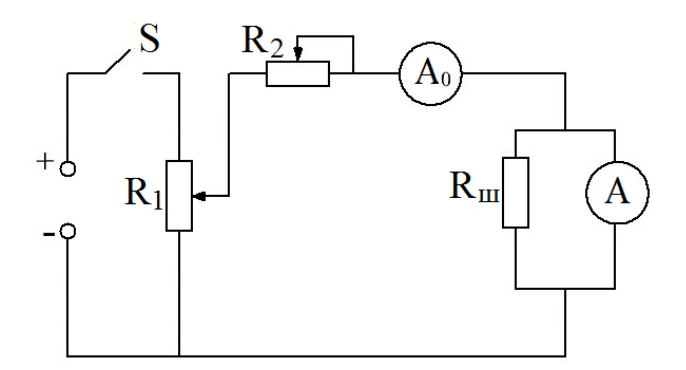

Рис. 5.5. Схема електричного кола для дослідження розширення меж вимірювання амперметра

1.4. Ручки магазину опорів типу «P33», який використовується в ролі шунта, перевести в нульове положення.

1.5. Поступовим збільшенням напруги за допомогою потенціометра  $R_1$ , зменшенням опору реостатом  $R_2$  і збільшенням опору шунта  $R_{\mu}$  досягти випадку, коли зразковий амперметр  $A_0$  показуватиме задану силу струму, а стрілка досліджуваного приладу А відхилиться на максимальне число поділок шкали. При цьому покази магазину опорів будуть експериментальним значенням опору шунта.

1.6. Порівняйте експериментальне і теоретичне значення опору шунта.

1.7. Збільшуючи величину опору електричного кола реостатом  $R_2$ , проградуюйте досліджуваний прилад в одиницях сили струму за еталонним амперметром.

#### **Завдання 2. Розширення меж вимірювання вольтметра**

2.1. Розрахуйте теоретично опір додаткового резистора  $R_{\text{L}}$ . Межі вимірювань напруги задаються.

2.2. Складіть електричне коло за схемою рис. 5.6.

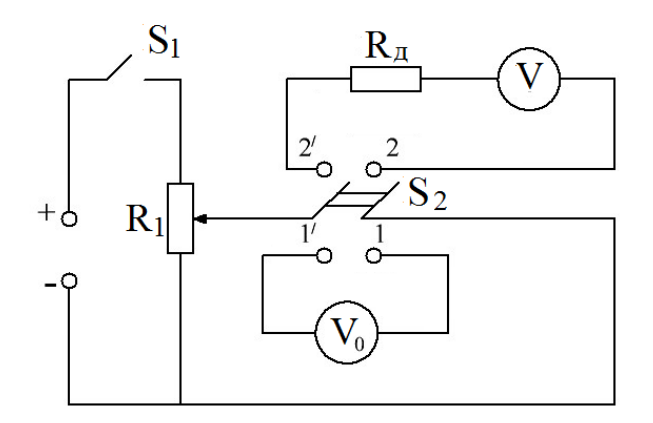

Рис. 5.6. Схема електричного кола для дослідження розширення меж вимірювання вольтметра

2.3. Двополюсний перемикач поставте в положення 1-1'.

2.4. Встановіть за допомогою потенціометра  $R_1$  задану напругу.

2.5. Ручки магазину опорів R33, який використовується в ролі додаткового резистора, переведіть у положення, яке відповідає максимальному опору.

2.6. Перемикніть двополюсний перемикач у положення 2-2'.

2.7. Поступовим зменшенням опору магазину досягніть випадку, коли стрілка досліджуваного приладу відхилиться на максимальне число поділок шкали.

2.8. Запишіть величину опору додаткового резистора і порівняйте її з теоретичним значенням.

2.9. Проградуюйте досліджуваний прилад в одиницях напруги за еталонним вольтметром.

#### **Контрольні запитання**

1. Поясніть принцип дії приладів магнітоелектричної системи.

2. Поясніть принцип дії приладів електромагнітної системи.

3. Поясніть принцип дії приладів електродинамічної системи.

4. Охарактеризуйте прилад (вибирається викладачем), використовуючи написи і позначення на його шкалі.

5. Як розрахувати шунти і опори додаткових резисторів?

6. На що вказує шунтуючий множник?

7. Яка різниця між шунтом і додатковим опором?

8. Як практично визначають опір шунтів та додаткових резисторів?

9. Як перевірити правильність показів електровимірювальних приладів з шунтом і додатковим резистором?

### **Лабораторна робота № 6.**

# **Вивчення будови акумуляторів та дослідження залежності потужності та коефіцієнта корисної дії від сили струму**

**Мета роботи:** Вивчити основні характеристики, параметри та будову акумулятора. Провести дослідження потужності та ККД від сили струму акумулятора.

#### **Прилади і матеріали**

- 1. Батарея акумуляторів.
- 2. Вольтметр з великим внутрішнім опором.
- 3. Амперметр до 5 А.
- 4. Реостат ( $R_0$ =2–5 Ом).
- 5. Реостат (R=30–50 Ом).
- 6. Два перемикачі.
- 7. З'єднувальні проводи.

### **Теоретичні відомості**

Акумулятор – це гальванічний елемент, у якому при роботі відбувається хімічна реакція із речовинами на електродах, що попередньо були накопичені на них шляхом електролізу при зарядці. Основними характеристиками акумуляторів є ЕРС (*Е)*, внутрішній опір (*ri*), максимальна потужність (*Рмах*) та максимальний струм (*Імах*). Для практики важливою властивістю акумуляторів є те, що їхня ЕРС може бути стабільною протягом тривалого часу.

Джерело струму розвиває повну потужність *Р=ЕІ*. Корисна потужність, яка витрачається у зовнішньому колі, обчислюється наступним чином:

$$
P_k = IU = I^2 R = I(E - Ir_i).
$$
 (6.1)

Коефіцієнт корисної дії виражається формулою:

$$
\eta = \frac{P_k}{P} = \frac{I(E - Ir_i)}{IE} = \frac{(E - Ir_i)}{E} = \frac{U}{E},
$$
\n(6.2)

$$
\eta = \frac{I^2 R}{I^2 (R + r_i)} = \frac{R}{(R + r_i)}.
$$
\n(6.3)

Потужність і ККД акумулятора значною мірою залежать від навантаження, тобто від струму І, що проходить в колі. На рис.6.1 показано цю залежність. Графік *Рк=f(I)* виражається відрізком параболи, вісь якої паралельна осі координат *Рк*, тому існує екстремальна точка М на кривій *Рк=f(I)*, координати якої можна визначити із формули (6.1):

$$
I_m = \frac{E}{2r_i} \tag{6.4.a}
$$

$$
P_{km} = \frac{EI_m}{2}.
$$
\n
$$
(6.4.6)
$$

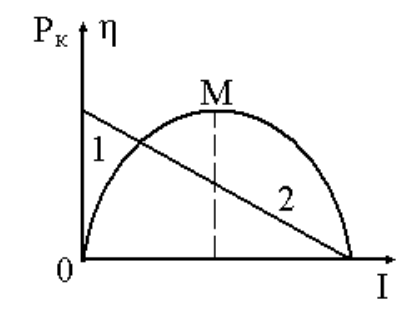

Рис. 6.1. Графік залежності корисної потужності та ККД акумулятора

Графік *η=f(I)* є спадною лінійною функцією струму.

і

З формул (6.2-6.4) випливає, що джерело віддаватиме максимальну потужність, коли зовнішній опір дорівнюватиме внутрішньому:

$$
R = r_i.
$$

У цьому випадку, як видно з формули (3), *η*=50 %. Крім того, *η*=1, коли *ri*=0. При збільшенні сили струму величина *η* зменшується і стає такою, що дорівнює нулю, коли зовнішній опір *R=0*, тобто при короткому замиканні.

Для дослідження залежності корисної потужності і ККД акумулятора від сили струму (навантаження) складають схему, яка зображена на рис. 6.2. ЕРС акумулятора вимірюють методом компенсації.

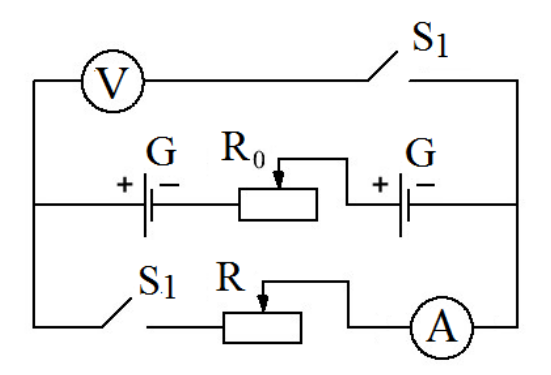

Рис. 6.2. Схема електричного кола для дослідження залежності корисної потужності і ККД акумулятора від сили струму

У практиці найбільш поширені свинцеві акумулятори, які називають також кислотними. Кислотний акумулятор складається із заряджених позитивно і негативно пластин, які містяться в спеціальному корпусі з електролітом.

Для заряджання акумулятора через нього пропускають електричний струм. Іони водню під дією електричного поля рухаються до катода, відбувається реакція:

 $PbSO_4+2H^+=Pb^{2+}+H_2SO_4$ 

 $Ph^{2+} + 2e = Ph$ 

У результаті сульфур свинцю на катоді перетворюється на губчастий металічний свинець сірого кольору. Одночасно іони рухаються до анода, втрачають заряд і вступають у реакцію:

$$
PbSO_4+SO_4^2-2e=Pb(SO_4)_2.
$$

Далі відбувається оборотна реакція:

$$
Pb(SO_4)_2 + 2H_2O = 2PbO_2 + 2H_2SO_4.
$$

При цьому на аноді утворюється оксиген свинцю (*IV*) темно-коричневого кольору. В електроліт виділяється сірчана кислота, а кількість води у ньому зменшується. Густина електроліту зростає, отже, вона є характеристикою ступеня розряджання акумулятора.

У розімкненому стані заряд акумулятора може зберігатись досить довго.

Широкого поширення набули лужні акумулятори. Залежно від хімічного складу електродів, лужні акумулятори поділяються на залізно-нікелеві, кадмієво-нікелеві, цинково-нікелеві тощо. Активна маса позитивно заряджених пластин (анодів) таких акумуляторів однакова: до заряджання – це гідроксид нікелю (ІІ) *Ni(OH)*2.

Схематично реакції заряджання – розряджання можна записати так:

$$
Fe + 2Ni(OH)_{2} \xrightarrow{3appaO\textrm{NCAHHA}} Fe(OH)_{2} + 2Ni(OH)_{2},
$$

$$
Cd + 2Ni(OH)_{2} \xrightarrow{3apadxcanHA} Cd(OH)_{2} + 2Ni(OH)_{2}.
$$

Коли акумулятор заряджається, активна маса пластин на аноді перетворюється на гідроксид нікелю, а активна маса на катоді - на губчасте залізо і кадмій. При розряджанні акумуляторів відбувається зворотній процес.

Характерною перевагою лужних акумуляторів над кислотними є те, що: 1) при однаковій масі їх ємність більша;

2) більша механічна міцність.

Залежно від умов експлуатації в одних випадках вигідніше застосовувати лужні акумулятори, в інших – кислотні.

Будову свинцево-кислотної акумуляторної батареї в найбільш загальному випадку показано на рис. 6.3.

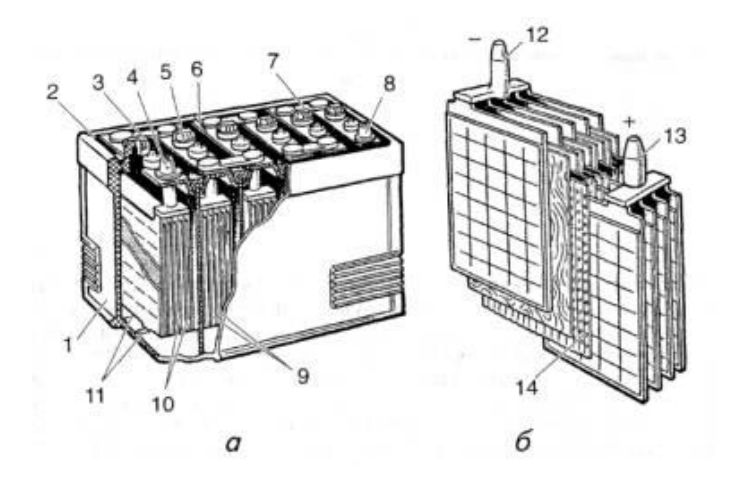

Рис. 6.3. Будова свинцево-кислотної акумуляторної батареї: *а* - загальний вигляд; *б* - блок пластин. 1 - бак; 2 - мастика; 3 - заливний отвір; 4, 8, 12, 13 полюсні штирі; 5 - пробка заливного отвору; 6 - кришка; 7 - перемичка; 9, 10 відповідно негативні й позитивні пластини; 11 - ребра; 14 – сепаратори

#### **Порядок виконання роботи**

1. Скласти електричне коло за схемою рис. 6.2, де *G*- акумуляторна батарея; *R0* - змінний проградуйований опір 2–5 Ом – реостат, який вмикається між елементами батареї і призначений:

по-перше, для штучного збільшення внутрішнього опору батареї,

по-друге, для зменшення струму короткого замикання, що проходить через батарею, коли зовнішній опір *R=0*.

2. Підібрати еквівалентний опір лінії так, щоб  $R_0 = E/I_m$ , де  $I_m$  – максимальний струм, який може дати акумулятор *G*.

3. Замкнути коло, змінюючи його зовнішній опір реостатом, виміряти 12– 15 значень сили струму і напруги.

4. Використовуючи експериментальні значення *І* та *U*, обчислити значення величин  $P_k$  і  $\eta$  за формулами (6.1), (6.2).

5. Побудувати на спільній координатній площині графіки залежності корисної потужності і ККД від сили струму.

6. Збільшити опір *R0* і побудувати графіки залежності *Pk=f(I)* i *η=f(I)*.

7. Проаналізувати, як змінюється положення точки *М* (рис.6.1) і нахил прямої.

8. Обчислити похибки вимірювання величин  $P_k$  *i η*.

### **Контрольні запитання**

1. Що називається акумулятором?

2. Перерахуйте основні типи акумуляторів.

3. Чому акумулятори (особливо кислотні) бояться коротких замикань?

4. Чи можна вольтметром точно визначити електрорушійну силу?

5. Як визначається ККД акумулятора?

6. Чому для визначення електрорушійної сили вольтметр повинен мати великий внутрішній опір?

7. Як змінюється корисна потужність батареї залежно від зовнішнього опору?

8. При яких умовах коефіцієнт корисної дії батареї набуває найбільшого і найменшого значень?

9. Запишіть та поясніть хімічні реакції, які відбуваються під час заряджання та розряджання акумулятора.

#### **Лабораторна робота № 7.**

#### **Дослідження ВАХ напівпровідникового діода**

**Мета роботи**: Ознайомитись з принципом дії напівпровідникового діода та основними його параметрами.

#### **Прилади і матеріали**

1. Установка для вивчення *p-n*-переходу ФПК-06.

2. Панель з діодами.

#### **Теоретичні відомості**

До напівпровідників належать матеріали, які по провідності знаходяться посередині між провідниками та діелектриками (ізоляторами). Концентрація вільних носіїв заряду у напівпровідниках становить  $10^{12}$  $\leq$ n $\leq$ 10<sup>19</sup> (см<sup>-3</sup>). Питома електропровідність напівпровідників за значенням менша від електропровідності металів ( $\sigma$ ~10<sup>8</sup> - 10<sup>6</sup> См/м) і більша від електропровідності діелектриків ( $\sigma$ ~10<sup>-9</sup> - 10<sup>-22</sup> См/м). Напівпровідники проявляють відмінні від металів властивості, вони за своїми властивостями більш подібні до діелектриків.

Особливістю напівпровідникових матеріалів є сильна зміна їхнього питомого опору під дією електричного поля, внаслідок опромінення світлом або іонізованими частинками, а також при внесенні у напівпровідник домішок або внаслідок його нагрівання, зміні тиску тощо. При нагріванні питомий опір провідників (металів) збільшується, а напівпровідників і діелектриків навпаки зменшується. Це свідчить про різний характер механізмів провідності цих матеріалів. Тобто фізичні властивості напівпровідників залежать від зовнішніх факторів.

На практиці властивості однорідних напівпровідників здебільшого використовуються в напівпровідникових резисторах. Більшість сучасних напівпровідникових приладів й елементів електроніки створено з неоднорідних напівпровідникових структур, основними серед яких є контакт двох напівпровідників різного типу провідності та контакт напівпровідника з металом.

Межу між двома напівпровідниками різного типу провідності називають електронно-дірковим або *n-p-*переходом. Такий контакт не можна утворити простим дотиком напівпровідникових пластин різного типу провідності, тому що він буде забруднений оксидами, повітрям і т. д. Електронно-дірковий перехід отримують дифузією або вплавлянням відповідних домішок у монокристал напівпровідника, вирощуванням *n-р-*переходу з розплаву напівпровідника та іншими методами.

Властивості *n-р-*переходу залежать від його конструктивних особливостей, методу одержання, співвідношення концентрації донорних та акцепторних домішок.

Розглянемо властивості *n-р-*переходу з однаковими концентраціями донорних й акцепторних домішок (рис. 7.1).

У напівпровіднику *n-*типу провідності вільними носіями електричного заряду є електрони, а у напівпровіднику *р-*типу провідності - дірки. Рухомі носії заряду, що знаходяться поблизу *n-р-*переходу, дифундують через *n-р-*перехід і взаємно рекомбінують. Внаслідок рекомбінації утворюється збіднений вільними носіями шар просторових зарядів. У реальних умовах ширина такого шару становить десяті частки мікрометра. У напівпровіднику *р-*типу він утворюється негативними іонами акцепторної домішки, а в напівпровіднику *n*типу він утворюється позитивно зарядженими іонами донорної домішки. Електричне поле просторових зарядів перешкоджає подальшій дифузії носіїв заряду, оскільки на *n-р-*переході виникає потенціальний бар'єр <sup>ϕ</sup> *<sup>X</sup>* у кілька десятих вольта.

Електричне поле просторових зарядів напрямлене від позитивних іонівдонорів до негативних іонів-акцепторів, тому це електричне поле гальмує рух основних носіїв заряду і прискорює рух неосновних. Тепер будь-який електрон, що перейшов з напівпровідника *n-*типу провідності в напівпровідник *р-*типу, потрапляє в електричне поле, яке намагається повернути його назад в напівпровідник *n-*типу провідності. Аналогічно дірки відштовхуються у напівпровідник *р-*типу провідності. Завдяки наявності збідненого вільними носіями шару шириною *L*, електрична провідність *n-р-*переходу зменшується відносно провідності решти напівпровідникової структури, а наявність просторових зарядів й електричного поля, обумовленого цими зарядами, робить його провідність залежною від напрямку дії зовнішнього електричного поля.

Слід мати на увазі, що у напівпровідникових кристалах неперервно утворюються та рекомбінують «теплові» електронно-діркові пари, які постійно створюють деяку кількість неосновних носіїв заряду. Перш ніж рекомбінувати з

основними носіями, неосновні носії, які знаходяться біля *n-р-*переходу, можуть потрапити в поле потенціального бар'єра і обумовити дрейфовий струм. За відсутності зовнішніх впливів цей дрейфовий струм компенсується дифузійним струмом основних носіїв. Тобто встановиться динамічна рівновага *n-р*переходу.

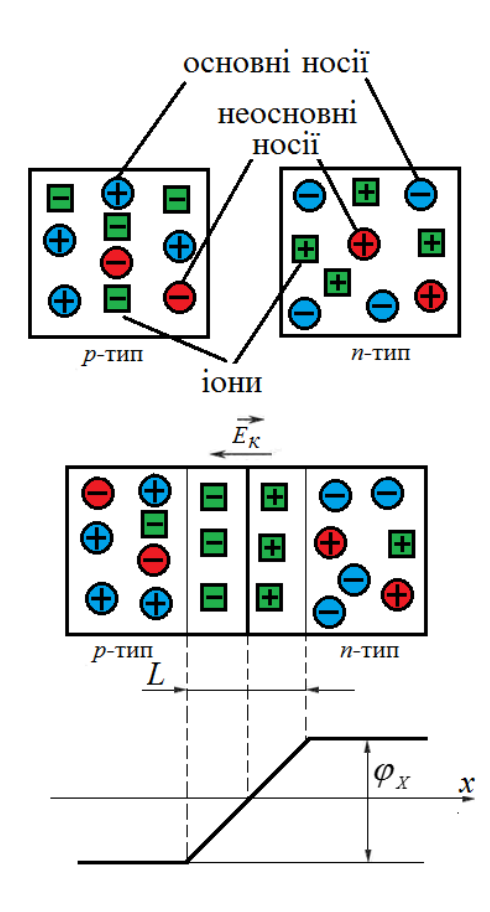

Рис. 7.1. Утворення потенціального бар'єру в *n-р-*переході

Якщо до *n-р-*переходу прикласти зовнішнє електричне поле, то через нього буде проходити електричний струм, величина цього струму залежить від напрямку прикладеного поля (рис. 7.2).

Під дією зовнішнього електричного поля *Е*, спрямованого проти потенціального бар'єра (рис. 7.2,а), висота потенціального бар'єру зменшується, а потім потенціальний бар'єр зникає взагалі. Основні носії заряду будуть рухатися в напрямку *n-р-*переходу, його ширина й опір зменшиться. Ті носії, які пройшли через *n-р-*перехід, стають неосновними і рекомбінують з основними

носіями напівпровідника, до якого вони дифундували. Поповнення основних носіїв, що рекомбінували, забезпечується із зовнішнього кола: через *n-р-*перехід проходить прямий дифузійний струм. Підвищення зовнішньої напруги призводить до експоненційного зростання прямого струму із збільшенням напруги, крива 1 на (рис. 7.2,в). Таке включення *n-р-*переходу називається прямим (рис. 7.2,а).

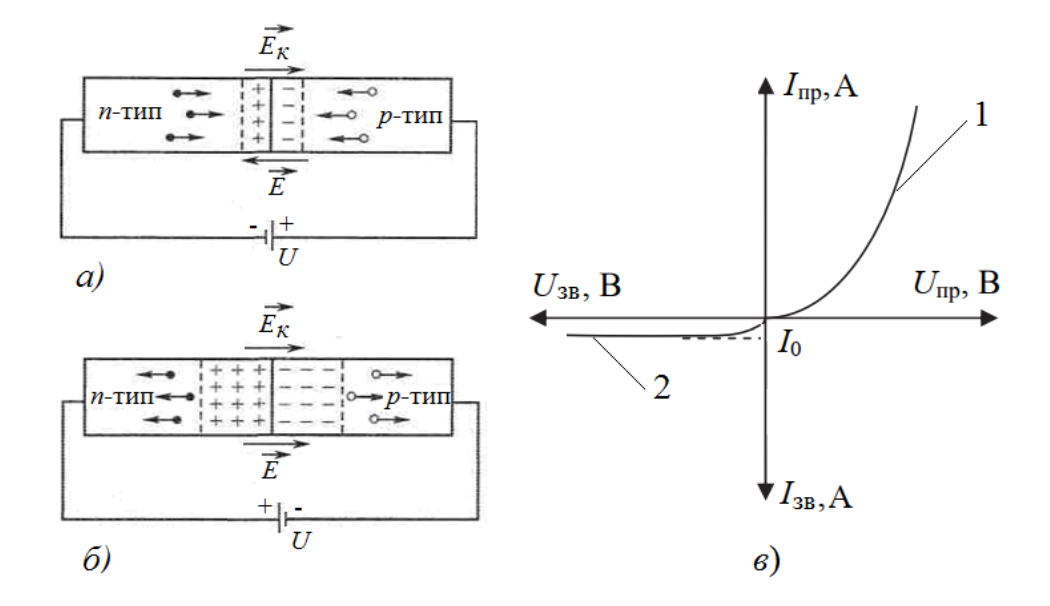

Рис. 7.2. Пряме (*а*) та зворотне (*б*) включення електронно-діркового переходу до зовнішнього джерела живлення та його вольт-амперна характеристика (*в*).

Якщо зовнішнє електричне поле по напрямку співпадає з електричним полем потенціального бар'єра (рис. 7.2,б), то із підвищенням його напруженості висота потенціального бар'єру зростає. Відповідно, буде збільшуватись ширина (*L*) збідненої вільними носіями зони, що призведе до зростання електричного опору *n-р-*переходу. Кількість основних носіїв зряду, здатних подолати дію такого поля буде зменшуватися, дифузійний струм основних носіїв буде також зменшуватись. Основні носії заряду під дією зовнішнього електричного поля відтягуються від приконтактних шарів у глибину напівпровідникового кристалу. Для неосновних носіїв потенціальний бар'єр в *n-р-*переході відсутній, і вони

будуть втягуватися полем в *n-р-*перехід. Таке вмикання електронно-діркового переходу називають зворотним. При ньому основний дрейфовий струм, що утворюється неосновними носіями, має мале значення, яке практично не залежить від зовнішньої напруги крива 2 на рис. 7.2, в , але істотно залежить від температури.

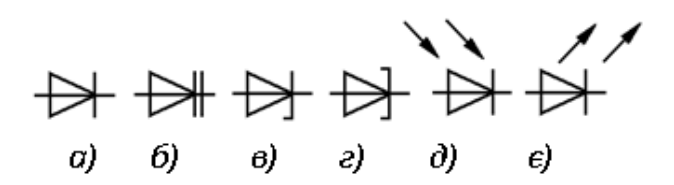

Рис. 7.3. Умовні графічні позначення напівпровідникових діодів: *a* – загальне; *б* – варикап; *в* – стабілітрон; *г* – тунельний діод; *д* – фотодіод, *є* – світлодіод.

Таким чином, основною властивістю *n-р-*переходу є його однобічна провідність і нелінійність ВАХ (рис. 2,в).

Напівпровідниковий діод - це прилад з двома виводами, які мають один електронно-дірковий перехід. Різні типи напівпровідникових діодів відрізняються основним матеріалом, з якого їх виготовлено, технологією виробництва та конструкцією, що зумовлює різноманітність їхніх електричних параметрів й галузей застосування (рис. 7.3).

За основним матеріалом найпоширенішими є германієві та кремнієві діоди; за конструкцією - точкові та площинні; за технологією виробництва - сплавні, зварні, дифузійні; за умовами застосування - універсальні, високочастотні, імпульсні, випрямні. Крім того, використовують спеціальні діоди, побудовані на параметричних властивостях *n-р-*переходу, явищі електричного пробою, тунельному ефекті тощо.

### **Порядок виконання роботи**

1. Ознайомитись з паспортом та порядком роботи за установкою для вивчення *p-n*-переходу ФПК-06.

2. Під'єднати панель з діодами до ФПК-06.

3. Зняти вольт-амперні характеристики запропонованих діодів згідно з п. 7. «Порядок роботи» паспорта установки для вивчення *p-n-*переходу ФПК-06.

4. За результатами досліджень побудувати вольт-амперні характеристики.

5. Ознайомитись з основними електричними параметрами напівпровідникових діодів (табл. 7.1).

6. Використовуючи результати досліджень зробити висновки.

|               | Граничний                | Прямий       | Максимальна | Зворотний      | Гранична       |
|---------------|--------------------------|--------------|-------------|----------------|----------------|
| Тип діода     | струм                    | спад         | зворотна    | струм          | частота,       |
|               | $I_{\text{mp. max}}$ , A | напруги      | напруга     | $I_{3B}$ , MA  | кГц            |
| КД103А        | 0, 10, 3                 | 11,2         | 30600       | 0,050,3        | $\mathbf{1}$   |
| КД105В        |                          |              |             |                |                |
| Д226          | 0,3                      | 1            | 400         | 0,3            | 50             |
| Д202  Д205    | 0,4                      | 1            | 100400      | 0,5            | 50             |
| КД202         | 15                       | 0,8          | 50600       | 0.9            | 5 <sup>5</sup> |
| Д242  Д284Б   | 510                      | 11,5         | 100600      | $\overline{3}$ | 1,2            |
| Д9А  Д9М      | 0,0150,04                | $\mathbf{1}$ | 10100       | 0,061          | 40 000         |
| Д223  Д233Б   | 0,020,05                 | $\mathbf{1}$ | 50150       | 0,00050,001    | 30 000         |
| ГД402А        | 0,025                    | 15           | 15          | 0,1            | 10 000         |
| <b>ГД402Б</b> |                          |              |             |                |                |

*Таблиця 7.1. Електричні параметри деяких напівпровідникових діодів*

# **Контрольні запитання**

1. Які речовини належать до напівпровідників?

2. У чому полягає відмінність між напівпровідниками електронного та діркового типів провідності?

- 3. Які домішки називають донорними?
- 4. Які домішки називають акцепторними?
- 5. Опишіть механізм утворення *p-n-*переходу.
- 6. Охарактеризуйте ВАХ напівпровідникового діода.
- 7. Назвіть основні типи діодів.
- 8. Назвіть умовні схематичні позначення різних діодів.
- 9. Де використовують діоди.

# **Лабораторна робота № 8.**

# **Визначення горизонтальної складової магнітного поля Землі**

**Мета роботи:** Ознайомитись із принципом роботи тангенс-гальванометра, визначити сталу цього приладу та середнє значення горизонтальної складової індукції магнітного поля Землі.

# **Прилади і матеріали**

- 1. Джерело постійного струму типу ВС4-12.
- 2. Тангенс-гальванометр.
- 3. Амперметр до 0,5 А типу Е513 або МВА-47/5.
- 4. Реостат типу РПШ-5 або РСП до 3 А.
- 5. Двополюсний перемикач.
- 6. З'єднувальні проводи.

### **Теоретичні відомості**

Земля являє собою величезний магніт. Магнітні полюси Землі не збігаються з географічними. Південний полюс магнітного поля Землі знаходиться біля північних берегів Америки, близько 75° північної широти і 101° західної довготи, а північний полюс - в Антарктиді, від 67° південної широти і 140° східної довготи (положення магнітних полюсів Землі з часом повільно змінюється).

Існування магнітного поля Землі безпосередньо підтверджується відхиленням магнітної стрілки при її вільному підвісі. При цьому остання встановлюється у напрямі дотичної до лінії індукції магнітного поля Землі.

Значення індукції магнітного поля Землі невеликі і змінюються від 0,42∙10-4 Тл на екваторі до 0,70∙10-4 Тл поблизу магнітних полюсів.

Існує дві основні теорії природи земного магнетизму. Перша розглядає Землю як велетенський статичний магніт, поле якого створено феромагнітними породами, які рівномірно розповсюджені в земній корі. Ця теорія має багато недоліків. Тому головною на цей час є теорія гідромагнітного динамо. За цією теорією Земля є велетенською динамо-машиною. У звичайній динамо-машині при русі ротора відносно статора виникає струм, частина якого подається на статор для підвищення його магнітного поля. У теорії геодинамо має місце аналогічний процес. Внутрішні шари рідкого ядра Землі обертаються швидше за зовнішні. Це є наслідком закону збереження моменту кількості руху *тr*ω*<sup>2</sup> =const*, де <sup>ω</sup> - кутова швидкість обертання Землі, *r* - радіус, *m* - маса. Так як температура більша у центрі ядра, нагріта речовина підіймається, а більш холодна - опускається, опиняючись на відстані з меншим радіусом. Рідина у верхніх шарах починає рухатись більш повільно і водночас швидше в шарах, ближчих до центра Землі. Таким чином, внутрішні шари, які обертаються швидше за інші, можна розглядати як аналог ротора.

Неоднорідне обертання рідини викликає індуковані струми, які створюють магнітне поле. Картину доповнюють численні вихри у рідинному ядрі. Першопочаткове, збуджуюче поле могло бути дуже малим.

Енергію геогідродинамо можуть надавати радіоактивні ізотопи, гравітація та прецесія земної осі.

Розглянемо елементи земного магнетизму (рис. 8.1). Поблизу географічного Північного полюса *(Пн)* знаходиться південний магнітний полюс *(S),* а поблизу географічного Південного полюса *(Пд)* - північний магнітний полюс *(N).*

Так як магнітні і географічні полюси Землі не співпадають, то магнітна стрілка показує географічний напрямок північ-південь тільки приблизно. Вертикальна площина, у якій встановлюється магнітна стрілка, називається площиною магнітного меридіану даного місця, а пряма, по якій ця площина

перетинається з горизонтальною площиною, називається магнітним меридіаном. Визначенням географічного меридіану є таке: це умовна лінія, яка з'єднує Північний та Південний географічні полюси. Аналогічно можна визначити магнітний меридіан.

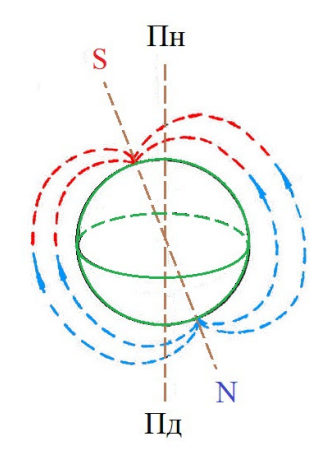

Рис. 8.1 Силові лінії магнітного поля Землі.

Основними параметрами магнітного поля Землі є магнітне нахилення *α,*  магнітне схилення *φ* і горизонтальна складова індукції магнітного поля Землі.

Кут між напрямком магнітного та географічного меридіанів має назву магнітного схилення (рис. 8.2). Його прийнято позначати грецькою буквою *φ.*  Магнітне схилення змінюється в залежності від місцеположення на земній кулі.

Магнітне схилення має назву західного або східного в залежності від того, до заходу (W) чи до сходу (О) від площини географічного меридіану відхиляється північний полюс стрілки. Шкала виміру схилення - від 0 до 180° , часто східне схилення відмічають знаком «+», а західне - знаком «-».

Лінії земного магнітного поля не є паралельними до поверхні Землі. Це означає, що магнітна індукція поля Землі не знаходиться у горизонтальній площині, а утворює з цією площиною деякий кут. Цей кут має назву магнітного нахилення  $\alpha$  (рис. 8.3).

На магнітних полюсах магнітне нахилення дорівнює *α*±90°. Тому повна індукція і вертикальна складова магнітного поля мають однакові значення магнітна стрілка встановлюється у вертикальному положенні.

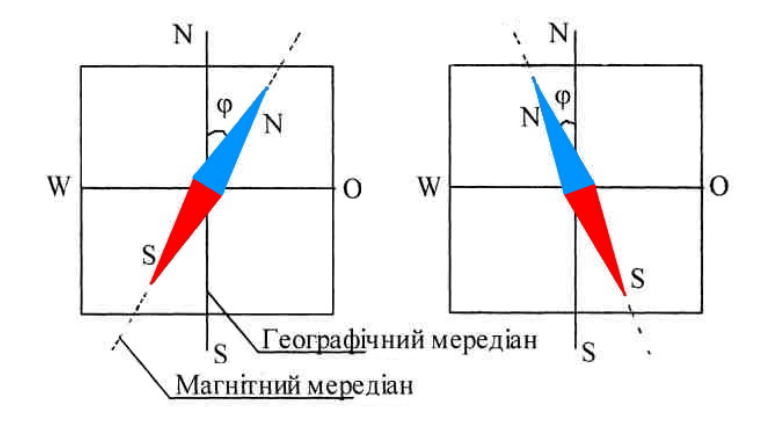

Рис. 8.2. Магнітне схилення.

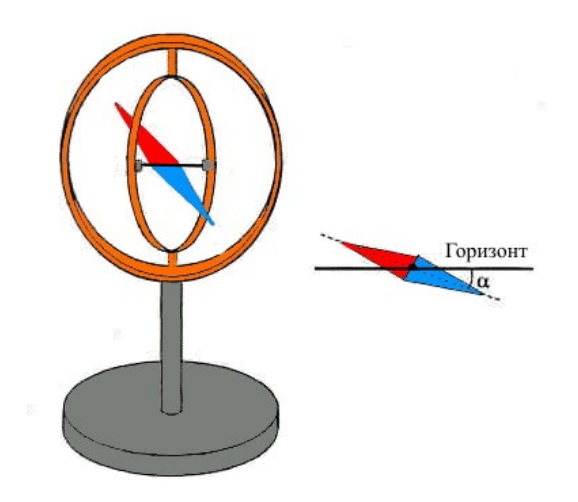

Рис. 8.3. Нахилення магнітної стрілки компаса.

На магнітному екваторі *(α*=0°) повна індукція і горизонтальна складова дорівнюють одна одній - магнітна стрілка встановлюється у горизонтальному положенні.

У різних місцях Землі кут магнітного нахилення різний. Наприклад, на екваторі він дорівнює 0. По мірі віддалення від екватору цей кут збільшується.

Магнітне схилення та магнітне нахилення є наслідками того, що магнітна стрілка встановлюється вздовж лінії магнітного поля.
Горизонтальну складову магнітного поля Землі визначають за допомогою тангенс-гальванометра. Прилад являє собою круговий провідник з *п* витків радіусом *r*, які щільно прилягають один до одного у вертикальній площині. У центрі витків на підставці знаходиться магнітна стрілка, яка крутиться навколо вертикальної осі (компас). Якщо через провідник пропустити струм, то на стрілку будуть діяти два поля - магнітне поле Землі *H0* та магнітне поле кругового струму *Н*.

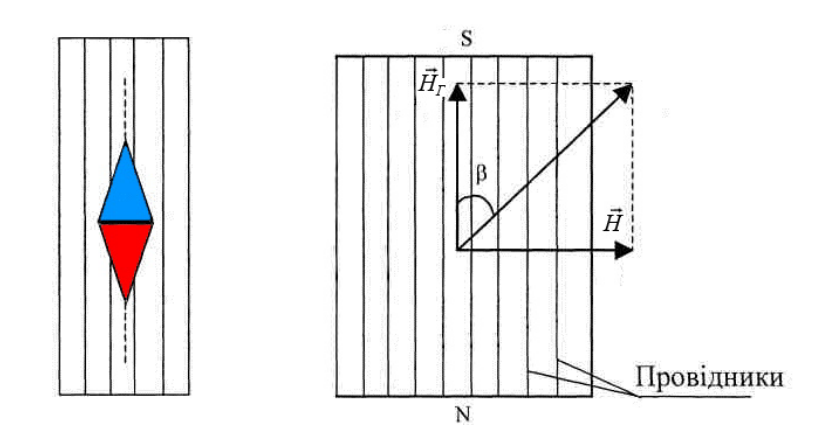

Рис. 8.4. Магнітні поля у тангенс-гальванометрі

Розміри стрілки значно менші за розміри витків тангенс-гальванометра, стрілка розташована в центрі витків, тому напруженість магнітного поля, яка створюється струмом, визначається:

$$
H = \frac{nI}{2r},\tag{8.1}
$$

де *п* - число витків контуру; *I* - сила струму, що проходить через контур; *r*  радіус контуру.

Із рис. 8.4 видно, що:

$$
H = H_{\Gamma} \cdot tg\beta \tag{8.2}
$$

Якщо виключити *В* з рівнянь (8.1) та (8.2)*,* отримаємо для *HГ*:

$$
H_{\Gamma} = \frac{nI}{2 \cdot r \cdot tg\beta};
$$
  

$$
H_{\Gamma} = \frac{nI}{d \cdot tg\beta},
$$
 (8.3)

де *d* - діаметр контура (якщо в інструкції не вказано, то виміряти за допомогою міліметрової лінійки).

Для визначеного місця на Землі та для даного приладу величина

$$
\frac{I}{tg\beta} = C \tag{8.4}
$$

є сталою (визначений струм викликає відхилення на кут β) та називається сталою тангенс - гальванометра. Формулу (8.4) можна записати:

$$
I=C\cdot tg\beta.
$$

Це означає, що стала *С* дорівнює струму, який тече по витках приладу, коли кут відхилення стрілки *β*=45°. Контур має різну кількість витків, в залежності від того, до яких клем під'єднано коло.

### **Порядок виконання роботи**

1. Скласти електричне коло згідно зі схемою, наведеною на рис. 8.5.

2. Повернути підставку тангенс-гальванометра та встановити його витки по магнітному меридіану.

3. Увімкнути струм та, регулюючи реостатом *R* його силу струму *I*

(покази амперметра), добитися відхилення стрілки на кут *β* відносно положення, яке було спочатку. Записати значення струму *I*.

4. Змінити напрям струму у витках ключем *S* та повторити п.3, записати значення сили струму *I*, яке викликає відхилення стрілки.

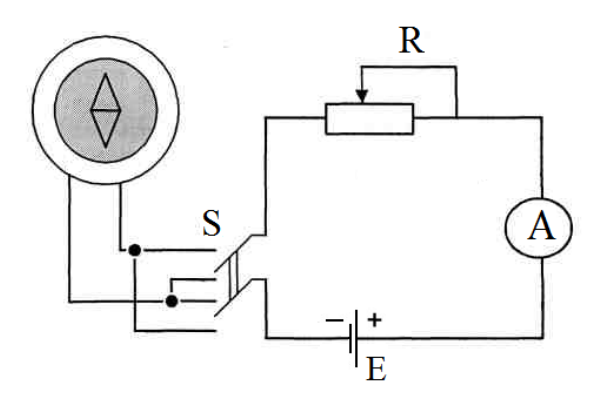

Рис. 8.5. Схема електричного кола для дослідження магнітного поля Землі.

5. Знайти середнє значення сили струму *I*с.

6. Зробивши вимірювання не менше трьох разів, дані занести у таблицю 8.1.

7.Визначити горизонтальну складову індукції магнітного поля Землі за формулою (8.3).

8. Розрахувати похибки вимірювань.

9. Змінити кількість витків у контурі і виконати завдання згідно п. 3-8.

*Таблиця 8.1*

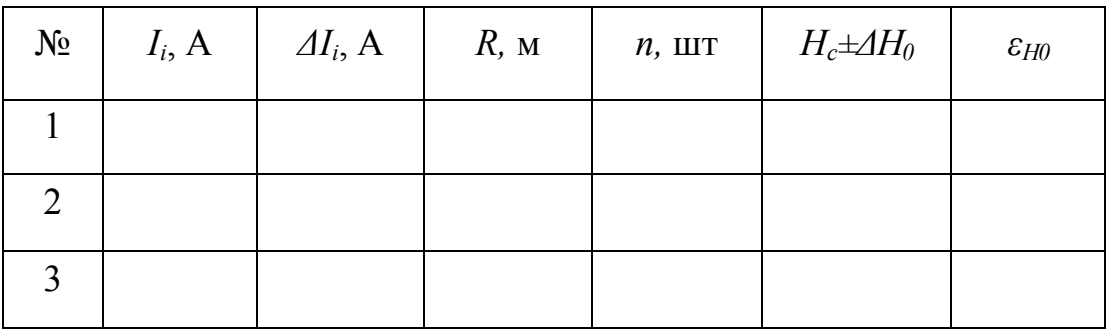

#### **Методичні вказівки**

Для визначення абсолютної та відносної похибок вимірювань використовують формулу 8.3. Спочатку знаходять формулу відносної похибки, а потім абсолютної. Відносну похибку розраховують, взявши диференціал натурального логарифма, що визначає залежність даної величини від змінних величин і замінивши *d* на *Δ* . Проробивши це для 8.3, отримують:

$$
\varepsilon = \frac{H_0}{H_{0C}} = \frac{\Delta I}{I} + \frac{\Delta r}{r} + 2\frac{\Delta \beta}{\sin 2\beta}.
$$
\n(8.5)

Формула (8.5) може бути використана для розрахунку переважно систематичних похибок. Для розрахунку випадкових похибок формулу (8.5) можна використовувати як вихідну. Для отримання відповідної формули для визначення випадкових похибок необхідно кожен доданок формули (8.5) піднести до квадрату і з отриманого виразу добути квадратний корінь. Після таких змін (8.5) набуде вигляду:

$$
\varepsilon_{H0} = \sqrt{\left(\frac{\Delta I}{I}\right)^2 + \left(\frac{\Delta r}{r}\right)^2 + 2\left(\frac{\Delta \beta}{\sin 2\beta}\right)^2},\tag{8.6}
$$

*Δr*, *Δβ* - інструментальні похибки вимірювальних приладів, *ΔІ=ΔІic* визначається як середнє арифметичне з похибок вимірів *ΔІi*.

Знайшовши за (8.3) значення  $H_0$ , а за (8.6) відносну похибку  $\varepsilon_{H0}$ , розраховують абсолютну похибку:

$$
\Delta H_0 = \pm \varepsilon_{H0} \cdot \Delta H_{0C} .
$$

#### **Контрольні запитання**

1.Що таке магнітне поле та яке його графічне зображення?

2.Одиниці вимірювання напруженості та індукції магнітного поля.

3.Основні теорії походження магнітного поля Землі.

4. Описати магнітне поле Землі та навести його характеристики.

5. Як встановлюється намагнічена стрілка в у магнітному полі?

6. У чому суть закону Біо-Савара?

7. Розповісти про конструкцію та принцип роботи тангенс-гальванометра.

8. У чому фізичний зміст сталої гальванометра?

9. Чому горизонтальну складову магнітного поля Землі найкраще вимірювати при кутах відхилення 45°?

# **Лабораторна робота № 9. Дослідження магнітного поля соленоїда**

**Мета роботи:** Дослідити залежність магнітного поля у центрі соленоїда від сили струму та залежність індукції магнітного поля від відстані від середини соленоїда при сталому струмі.

## **Прилади і матеріали**

- 1. Мілівеберметр.
- 2. Калібратор струму.
- 3. Соленоїд з вимірювальною котушкою.
- 4. З'єднувальні проводи.

### **Теоретичні відомості**

Соленоїд – довга, порівняно з поперечними розмірами, котушка з щільно намотаних один до одного витків дроту. Термін «соленоїд» увів у 1822 році видатний французький вчений (фізик, математик, хімік) Ампер Андре Марі (1775-1836). З грецької мови слово «соленоїд» означає «трубоподібний». На рис. 9.1 зображено соленоїд. У результаті узагальнення багатьох

експериментальних фактів Ампер зробив висновок, що соленоїд, по якому проходить електричний струм, можна вважати еквівалентом постійного магніту.

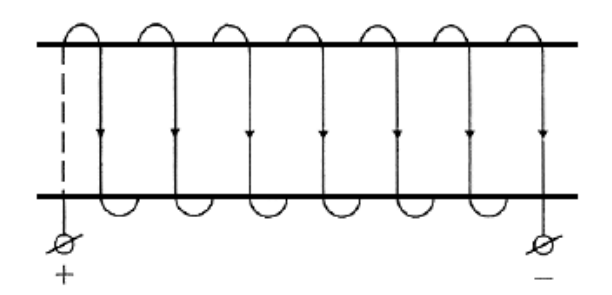

Рис. 9.1. Соленоїд

Розрахуємо індукцію магнітного поля соленоїда як системи, яка складається з колових струмів.

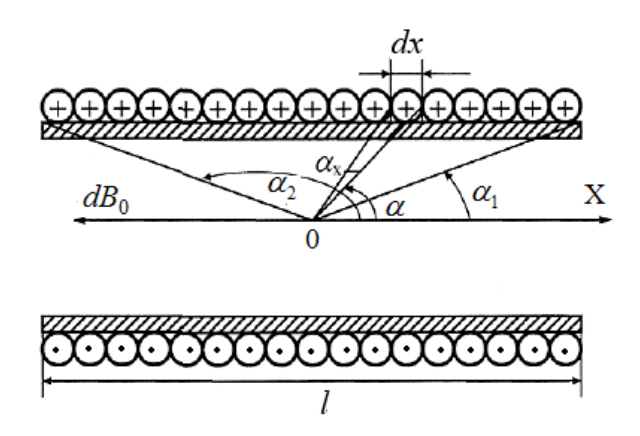

Рис. 9.2. Соленоїд в розрізі

Соленоїд представимо у розрізі по діаметру колових струмів так, як це зображено на рис. 9.2. Вісь *ОX* направимо вздовж осі соленоїда з початком в точці, для якої розраховується індукція магнітного поля. Нехай радіус витків колових струмів соленоїда *R*, його довжина *l*, а загальна кількість витків *N*. На відстані *x* від вибраної точки *О* виділимо елемент довжини соленоїда, тобто виділимо коловий струм, що має *dN* витків:

$$
dN = \frac{N}{l} dx \tag{9.1}
$$

Цей коловий струм у вибраній точці створює магнітне поле з індукцією:

$$
dB_0 = \mu_0 \frac{R^2 N l dx}{2l(R^2 + x^2)^{\frac{3}{2}}}.
$$
\n(9.2)

Як видно з рис. 9.2,

$$
x=R\cdot ctga
$$
, a  $dx=Rda$ .

Підставляючи ці значення в формулу (9.2), отримаємо:

$$
dB_0 = \mu_0 \frac{NI}{2l} \sin \alpha d\alpha ,
$$

$$
B_0 = \mu_0 \frac{NI}{2l} \int_{\alpha_2}^{\alpha_1} \sin \alpha d\alpha ,
$$

$$
B_0 = \mu_0 \frac{NI}{2l} (\cos \alpha_1 - \cos \alpha_2).
$$
 (9.3)

Якщо *l>>R*, то соленоїд вважають нескінченно довгим, при цьому *соsα1→1,* а , *соsα2→-1*, а тому для нескінченно довгого соленоїда отримаємо:

$$
B_0 = \mu_0 \frac{NI}{l}.
$$

Часто величину  $\frac{1}{l} = n$ *l*  $\frac{N}{I}$  = *n* називають кількістю витків на одиницю довжини соленоїда або густиною витків. Враховуючи останню формулу, отримаємо:

$$
B_0 = \mu_0 n I.
$$

Напрям вектора індукції магнітного поля соленоїда визначають за тими ж правилами, що й для колового струму. Наприклад, за правилом свердлика, яке проілюстроване на рис. 9.3.

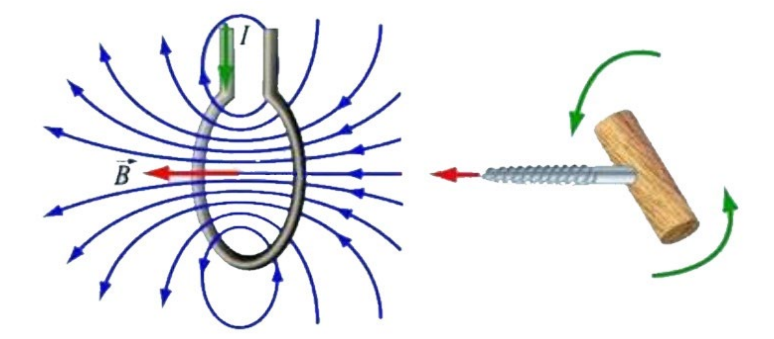

Рис. 9.3. Ілюстрація правила свердлика для колового струму

У формулі (9.3) тригонометричні функції можна представити через лінійні розміри соленоїда:

$$
B_0 = \mu_0 \frac{NI}{l} \left( \frac{l - x}{\sqrt{R^2 + (l - x)}} + \frac{x}{\sqrt{R^2 + x^2}} \right).
$$

Тут *х* - відстань від кінця соленоїда до досліджуваної точки. Магнітне поле довгого соленоїда є однорідним, легко розраховується і в багатьох випадках служить еталонним полем. Довгий соленоїд в магнетизмі відіграє таку ж роль у створенні однорідного магнітного поля, як плоский конденсатор у створенні однорідного електричного поля.

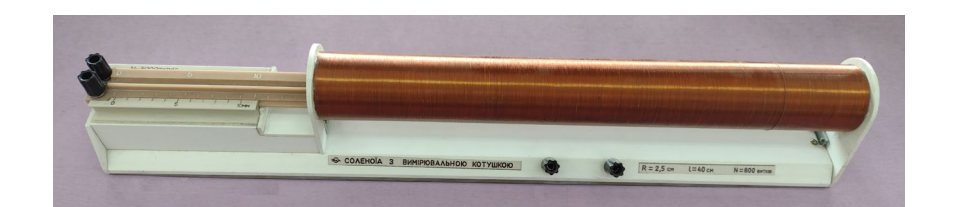

**Соленоїд з вимірювальною котушкою**

Рис. 9.4. Соленоїд з вимірювальною котушкою

У лабораторній роботі для здійснення досліджень пропонується соленоїд, який зображено на рис. 9.4. Соленоїд має *N*=800 витків, які намотані на циліндричному каркасі з ізоляційного матеріалу радіусом *R*=2,5 см і довжиною *l*=40 см. Вимірювальна котушка, яка має *N*=3000 витків, розміщена на лінійці зі шкалою і може вільно переміщатися всередині соленоїда від його середини назовні на відстань 6 см від початку соленоїда. Площа перерізу вимірювальної котушки  $S_B$ =4,2 см.

Перед виконанням лабораторної роботи ознайомтесь з описом мілівеберметра та калібратора струму в додатку В.

#### **Порядок виконання роботи**

**Завдання 1. Дослідити залежність індукції магнітного поля в центрі соленоїда від сили струму**

1.1. Скласти електричне коло згідно зі схемою, зображеною на рис. 9.5. Розміщення приладів показано на рис. 9.6.

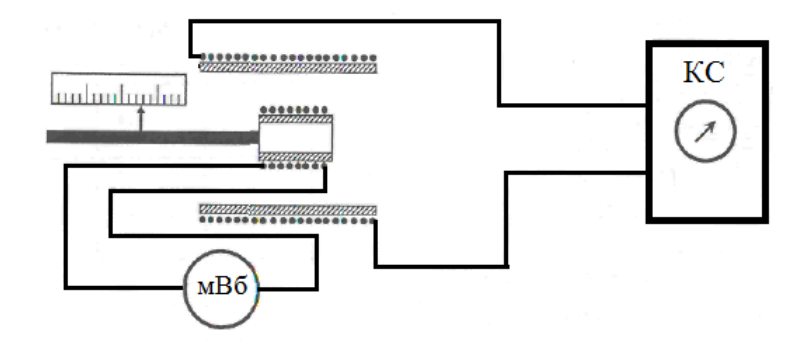

### Рис. 9.5. Схема для дослідження магнітного поля соленоїда

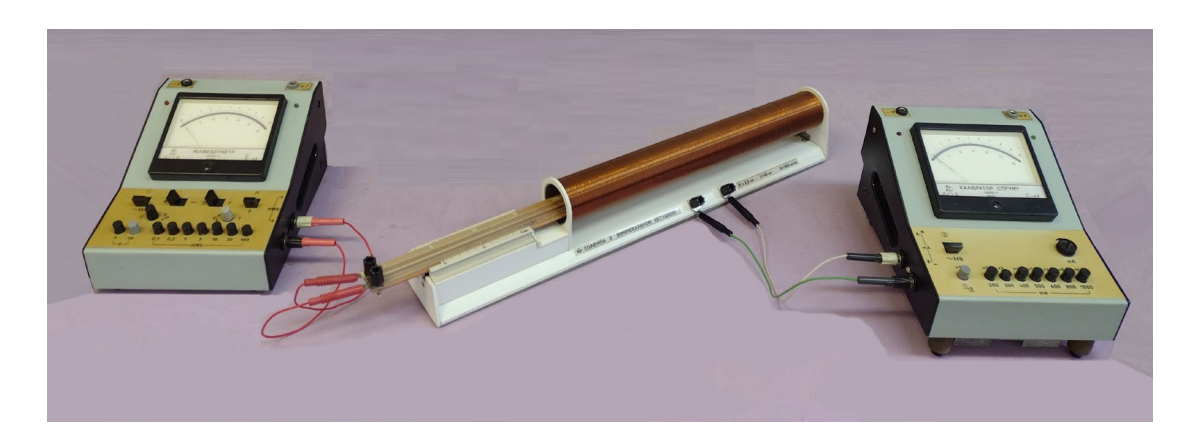

Рис. 9.6. Електричне коло для дослідження магнітного поля соленоїда

1.2. Тумблер «0-П» мілівеберметра перевести в положення «0». Увімкнути прилади та прогріти їх протягом 5 хв.

1.3. Після прогріву приладів змінними резисторами «Г» та «Т» встановити стрілку мілівеберметра на нуль, діапазон вимірювань - від 0 до 3 мВб, розширення межі вимірювань - на «×1».

1.4. Підготувати мілівеберметр до вимірювання, для цього перевести тумблер «0-П» у положення «П», змінними резисторами «Г» та «Т» стрілку встановити на нуль та збалансували (зупинити) її. Перевести тумблер «0-П» в положення «0».

1.5. Тримаючи натиснутою кнопку «0-П» калібратора струму, встановити силу струму 100 мА.

1.6. Перевести тумблер «0-П» мілівеберметра в положення «П». Відпустити кнопку «0-П» калібратора струму. Змінними резисторами «Г» та «Т» зупинити стрілку мілівеберметра та перевести тумблер «0-П» в положення «0», після чого натиснути та тримати кнопку «0-П» калібратора струму.

1.7. Виміряти повний магнітопотік через вимірювальну котушку, змінюючи струм в соленоїді від 0 до 100 мА. Для цього тумблер «0-П» мілівеберметра перевести в положення «П» та відпустити кнопку «П-0» калібратора струму. Зняти покази мілівеберметра.

1.8. Тумблер «0-П» мілівеберметра перевести в положення «0».

1.9. Вимірювання провести не менше 3 разів, визначити середнє значення та занести його до таблиці 9.1. (Вважати, що  $l=40$  см,  $R=2.5$  см,  $N_B=3000$ ,  $S_B=4.2$ см<sup>2</sup> , *N*=800.) При необхідності після вимірювання стрілку мілівеберметра можна зупинити.

1.10. Провести вимірювання потокозчеплення згідно з пунктами 1.8.-1.10. при зміні сили струму в соленоїді від 0 до 200 мА, від 0 до 300 мА, від 0 до 400 мА, від 0 до 500 мА, від 0 до 600 мА, від 0 до 700 мА.

*Таблиця 9.1*

| Сила струму (мА)<br>Магнітне поле       | $\boldsymbol{0}$ | 100 | 200 | 300 | 400 | 500 | 600 | 700 |
|-----------------------------------------|------------------|-----|-----|-----|-----|-----|-----|-----|
| Повний магнітний потік у                |                  |     |     |     |     |     |     |     |
| (мВб) (потокозчеплення)                 |                  |     |     |     |     |     |     |     |
| Індукція магнітного поля В              |                  |     |     |     |     |     |     |     |
| (мкТл) (виміряна)                       |                  |     |     |     |     |     |     |     |
| $B=\frac{\psi}{S_R N_R}$                |                  |     |     |     |     |     |     |     |
| Індукція магнітного поля В <sub>0</sub> |                  |     |     |     |     |     |     |     |
| (мкТл) (обчислена)                      |                  |     |     |     |     |     |     |     |
| $B_0 = \mu_0 nI$                        |                  |     |     |     |     |     |     |     |

# **Завдання 2. Дослідити залежність індукції магнітного поля соленоїда від відстані до середини соленоїда**

2.1. Згідно з п.1.5. встановити силу струму калібратора струму 700 мА.

- 2.2. Перемістити вимірювальну котушку на 5 см від центра соленоїда.
- 2.3. Провести вимірювання потокозчеплення згідно з п. 1.6.-1.9.

2.4. Провести вимірювання потокозчеплення при положенні вимірювальної котушки на відстанях 10, 15, 18, 21, 24 см від центра соленоїда.

2.5. Заповнити таблицю 9.2.

2.6. На основі одержаних даних побудувати графік залежності індукції магнітного поля соленоїда від відстані від його середини при сталій силі струму (*В=В(х)*, *І=соnst*). При побудові графіка відстані відкладати по осі *ОХ* вправо і вліво від початку координат.

2.7. З графіка визначити довжину соленоїда, на якій магнітне поле можна вважати однорідним.

*Таблиця 9.2*

| Відстань від центра соленоїда (см)                                                                        | $\theta$ | 5  | 10 | 15 | 18 | 21 | 24 |
|----------------------------------------------------------------------------------------------------|----------|----|----|----|----|----|----|
| Відстань х від кінця соленоїда                                                                            | 19       | 24 | 29 | 34 | 37 | 40 | 43 |
| Повний магнітний потік $\psi$ (мВб)                                                                       |          |    |    |    |    |    |    |
| (потокозчеплення)                                                                                         |          |    |    |    |    |    |    |
| Індукція магнітного поля В (мкТл)                                                                         |          |    |    |    |    |    |    |
| (виміряна)                                                                                                |          |    |    |    |    |    |    |
| $B=\frac{\psi}{2S_pN_p}$                                                                                  |          |    |    |    |    |    |    |
| Індукція магнітного поля В <sub>0</sub> (мкТл)                                                            |          |    |    |    |    |    |    |
| (обчислена)                                                                                               |          |    |    |    |    |    |    |
| $B_0 = \mu_0 \frac{NI}{l} \left( \frac{l - x}{\sqrt{R^2 + (l - x)}} + \frac{x}{\sqrt{R^2 + x^2}} \right)$ |          |    |    |    |    |    |    |

#### **Контрольні запитання**

- 1. Які основні характеристики магнітного поля?
- 2. Як визначити напрямок вектора індукції прямолінійного струму?
- 3. Як визначити напрямок вектора індукції кільцевого струму?

4. У чому полягає різниця між напруженістю та індукцією магнітного поля?

- 5. Дати означення соленоїда.
- 6. Закон Ампера для лінійних.

7. Закон Біо-Савара-Лапласа для лінійних струмів.

8. За якою формулою визначають індукцію магнітного поля на осі соленоїда?

9. Як залежить індукція магнітного поля на осі соленоїду від координати?

## **Лабораторна робота № 10.**

## **Визначення коефіцієнта самоіндукції (індуктивності) дросельної котушки**

**Мета роботи:** Визначити коефіцієнт індуктивності дросельної котушки, переконатись в квадратичній залежності індуктивності котушки від кількості витків.

## **Прилади і матеріали**

- 1. Мілівеберметр.
- 2. Калібратор струму.
- 3. Діод на підставці.
- 4. Дросельна котушка.
- 5. Перекидний ключ.
- 6. З'єднувальні проводи.

### **Теоретичні відомості**

Якщо по замкнутому контуру проходить змінний струм, то магнітний потік, що пронизує контур, змінюється. Тому, згідно із законом електромагнітної індукції Фарадея, у цьому ж провіднику виникає ЕРС індукції. Явище виникнення індукційного струму у провіднику внаслідок зміни магнітного потоку, зумовленої зміною струму в цьому ж провіднику, називають самоіндукцією. Під час самоіндукції провідний контур відіграє подвійну роль: по ньому проходить струм, що викликає індукцію, і в ньому ж з'являється ЕРС індукції  $\epsilon$ .

Згідно з правилом Ленца, в момент збільшення сили струму напруженість вихрового електричного поля напрямлена так, щоб протидіяти цьому збільшенню. Тобто в цей момент самоіндукція перешкоджає зростанню струму. І навпаки, в момент зменшення струму самоіндукція його підтримує. Іншими словами, самоіндукція протидіє змінам струму в провідниках.

Це призводить до того, що під час замикання кола зі сталою ЕРС значення струму встановлюється не відразу – крива ОА (рис. 10.1.а), а поступово через деякий проміжок часу. Під час вимикання джерела струм в замкненому контурі зникає не миттєво (крива ВС (рис. 10.1.а)). У випадку, якби в природі не існувало явища електромагнітної індукції, ці процеси відбувалися б так, як зображено на рис. 10.2.

У більшості практичних випадків ЕРС самоіндукції може перевищувати ЕРС джерела струму, оскільки зміна струму і його магнітного поля під час вимкнення джерела відбувається дуже швидко.

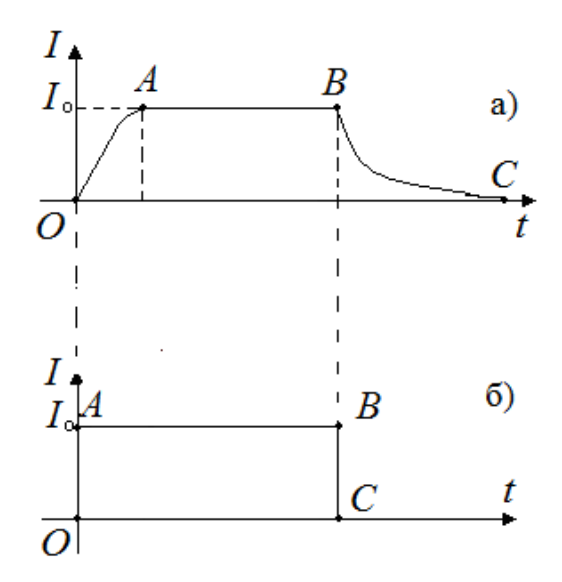

Рис. 10.1. Струми розмикання та замикання: а) Реальна зміна струму в колі. б) За відсутності явища електромагнітної індукції

Для того, щоб переконатися в описаних явищах, можна провести такий дослід. Нехай дві однакові лампочки *Л<sup>1</sup>* і *Л2*, з'єднані паралельно через резистор *R* і котушку індуктивності *L* з залізним осердям в колі з джерелом постійного

струму і перемикачем *К* (рис. 10.2). У момент замикання кола ключем К лампочка  $J_1$  загорається миттєво, а лампочка  $J_2$  загоряється із запізненням. Пояснюється це тим, що сила струму на ділянці кола з котушкою через явище самоіндукції встановлюється не одразу, а поступово крива ОА рис. 10.1.а.

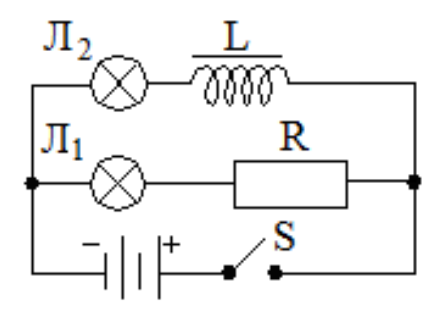

Рис. 10.2. Електрична схема установки для дослідження екстра струмів розмикання та замикання

Явище самоіндукції подібне до явища інерції в механіці. Внаслідок самоіндукції під час замикання кола сила струму не відразу набуває максимального значення і навпаки, під час вимкнення джерела ЕРС струм зникає не відразу, струм самоіндукції підтримуватиме його деякий час, не зважаючи на опір кола.

Мірою "інертності" контуру відносно зміни сили струму в ньому (аналогічно масі тіла в механіці), в електродинаміці є індуктивність або коефіцієнт самоіндукції контуру *L*.

Індукція магнітного поля струму, відповідно до закону Біо-Савара-Лапласа, прямо пропорційна першому степеню сили струму. Тому й потік магнітної індукції *Ф* через певну фіксовану поверхню буде також пропорційним силі струму, тобто:

$$
\Phi = L \cdot I \tag{10.1}
$$

Використовуючи закон електромагнітної індукції і вираз (10.1.), за умови, що форма контуру залишається незмінною, дістанемо рівність:

$$
\varepsilon_{Si} = -L\frac{dI}{dt}.
$$
\n(10.2)

Індуктивність залежить від розмірів провідника, його форми, але не залежить безпосередньо від сили струму у провіднику, також залежить від магнітних властивостей середовища, в якому знаходиться провідник. Наприклад, індуктивність соленоїда:

$$
L = \mu \mu_0 n^2 V \,, \tag{10.3}
$$

де <sup>0</sup> *μ* - магнітна стала, *μ* - магнітна проникність середовища, *n* - кількість витків на одиницю довжини; *V=Sl* - об'єм соленоїда.

З формули (10.2) випливає, що індуктивність - це скалярна фізична величина, яка чисельно дорівнює ЕРС самоіндукції, що виникає в контурі внаслідок зміни струму на 1 А за час 1 с.

Одиницею індуктивності в СІ є генрі (Гн). 1 Гн - це індуктивність такого провідника, у якому при зміні сили струму на 1 А за час 1 с виникає ЕРС самоіндукції 1 В.

Явище самоіндукції відіграє дуже важливу роль в електротехніці й радіотехніці. Індуктивність кола істотно впливає на проходження у ньому змінного електричного струму.

Запропонований метод вимірювання індуктивності котушки ґрунтується на вимірюванні електричного заряду, що переноситься в електричному колі струмом самоіндукції при розмиканні електричного кола.

Розглянемо електричне коло, рис. 10.3.

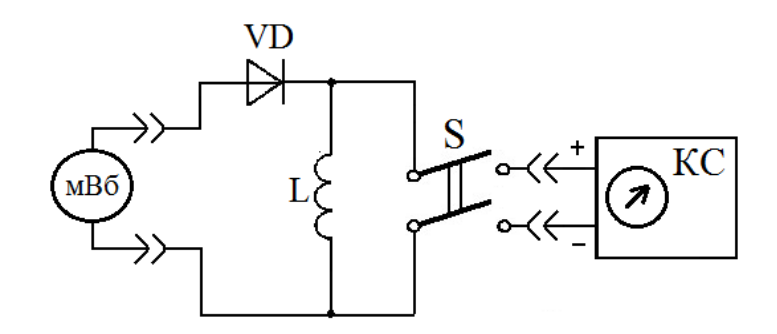

Рис. 10.3. Електрична схема установки для вимірювання індуктивності котушки

При розмиканні ключа S, струм у котушці зникне не відразу, а завдяки явищу самоіндукції виникне струм, що буде співпадати по напряму зі струмом джерела. Цей струм самоіндукції, що протікатиме через котушку, діод VD та мілівеберметр буде зменшуватись до нуля за експоненціальним законом:

$$
i = I_0 e^{-\frac{R}{L}t}.
$$

Оскільки

$$
i=\frac{dq}{dt},
$$

то через мілівеберметр буде переноситись заряд:

$$
q = \int_0^\infty I_0 e^{-\frac{R}{L}t} dt = \frac{LI_0}{R},
$$

звідки

$$
L=\frac{qR}{I_0}.
$$

Тут *R* - повний опір кола, що складається з опору котушки, опору мілівеберметра та опору діода. При цьому мілівеберметр виміряє повний магнітний потік, тобто потокозчеплення: *ψ=qR*, а тому можна записати, що індуктивність котушки:

$$
L=\frac{\psi}{I_0}.
$$

**Котушка дросельна.** Для експериментальних досліджень пропонується котушка дросельна, яка зображена на рис. 10.4. Котушка має обмотку на 3000 витків. Також на клеми виведені кінці обмоток  $N_I = 1000$  витків,  $N_2 = 2000$  витків.

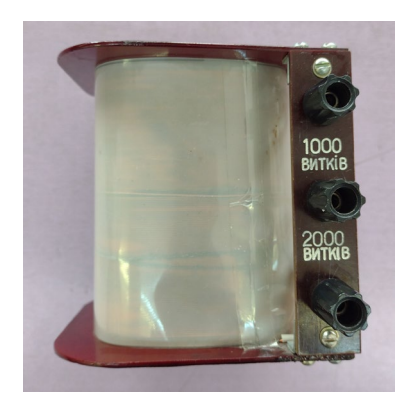

Рис. 10.4. Дросельна котушка

**Діод на підставці.** В установці для вимірювання індуктивності котушки використано кремнієвий діод (рис. 10.5). Для зручності діод розміщено на підставці. На передню панель підставки виведені контактні клеми діода. У схемі показано, що діод включено в запірному напрямку і не пропускає струм джерела. При розмиканні кола виникне струм самоіндукції, який буде співпадати по напряму зі струмом джерела. Струм самоіндукції протікатиме через котушку, діод та мілівеберметр.

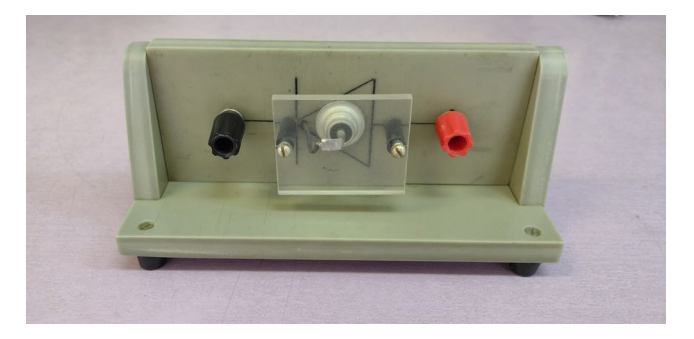

Рис. 10.5. Діод на підставці

Перед виконанням лабораторної роботи ознайомтесь з описом мілівеберметра та калібратора струму в додатку В.

# **Порядок виконання роботи**

1. Скласти електричне коло згідно зі схемою, рис. 10.3. Зовнішній вигляд вимірювальної установки показано на рис. 10.6.

2. При складанні електричного кола використати обмотку котушки з *N1*=1000 витків.

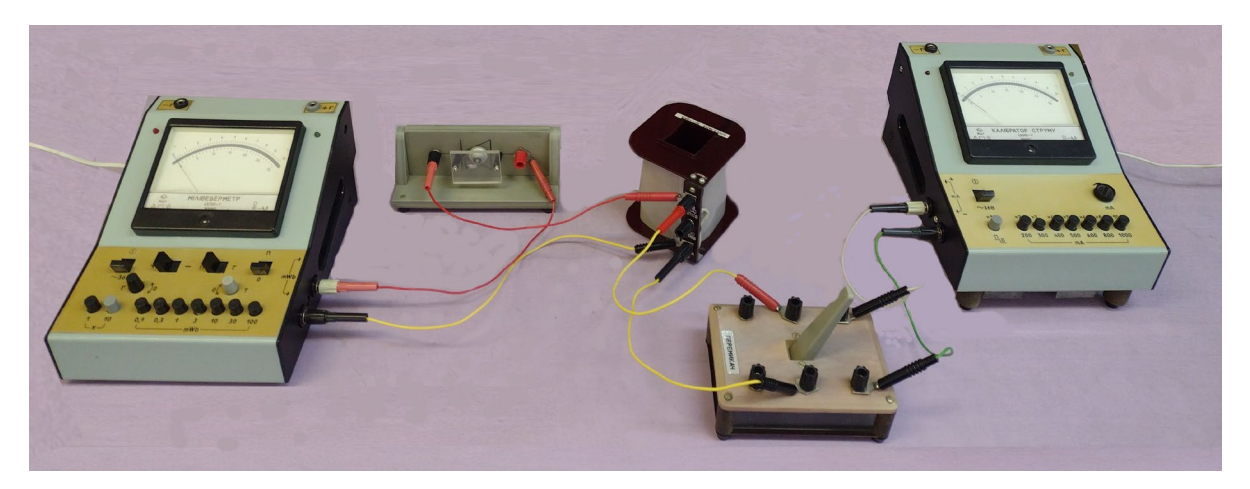

Рис. 10.6. Вимірювальна установка

3. Тумблер «0-П» мілівеберметра перевести в положення «0». Розімкнути ключ S.

4. Увімкнути прилади та прогріти їх протягом 5 хв.

5. Після прогріву приладів діапазон вимірювань мілівеберметра встановити на 0-100 мВб. Клавішний перемикач розширення межі вимірювань перевести в положення «×1».

6. За допомогою змінних резисторів «Г» та «Т» встановити стрілку мілівеберметра на нуль.

7. Замкнути ключ S.

8. Калібратор струму налаштувати на діапазон струмів від 0 до 1000 мА. Змінним резистором встановити силу струму 600 мА.

9. Для вимірювання потокозчеплення *Ψ* тумблер «0-П» мілівеберметра перевести в положення «П» та розімкнути ключ SA.

10. Вимірювання потокощеплення провести не менше 3 разів.

11. Здійснити аналогічні вимірювання для 2000 витків котушки при силі струму 400 мА та 3000 витків при силі струму 200 мА.

12. Індуктивність котушки *<sup>L</sup>* визначити за формулою *<sup>I</sup>*  $L = \frac{\Psi}{I}$ .

13. Результат обчислень та вимірювань занести до таблиці 10.1.

14. Переконатись у квадратичній залежності індуктивності котушки від кількості витків, зробити висновки.

*Таблиця 10.1*

| Кількість         |       |                 |               | Відносна                                  |
|-------------------|-------|-----------------|---------------|-------------------------------------------|
| витків            | Сила  | Потокозчеплення | Індуктивність | похибка                                   |
| струму<br>котушки |       |                 | котушки       | визначення                                |
|                   |       |                 |               | індуктивності                             |
| N, витків         | I, MA | <b>Ч</b> , мВб  | $L, \Gamma$ н | $\underline{\Delta L}$<br>$, \frac{0}{0}$ |
|                   |       |                 |               |                                           |
| 1000              | 600   |                 |               |                                           |
|                   |       |                 |               |                                           |
| Середнє           |       |                 |               |                                           |
|                   |       |                 |               |                                           |
| 2000              | 400   |                 |               |                                           |
|                   |       |                 |               |                                           |
| Середнє           |       |                 |               |                                           |
|                   |       |                 |               |                                           |
| 3000              | 200   |                 |               |                                           |
|                   |       |                 |               |                                           |
| Середнє           |       |                 |               |                                           |

# **Контрольні питання**

1. У чому полягає запропонований метод вимірювання індуктивності котушки?

2. Для чого у вимірювальній установці поставлено діод?

3. Пояснити явище самоіндукції.

4. Вивести формулу залежності індуктивності соленоїда від його параметрів.

5. Як залежить індуктивність котушки від квадрату кількості витків?

6. Дайте означення індуктивності контуру.

- 7. Дайте означення одиниці вимірювання індуктивності.
- 8. Для чого призначені котушки індуктивності.
- 9. Використання явища електромагнітної індукції в техніці.

## **Лабораторна робота № 11.**

## **Визначення питомого заряду електрона методом магнетрона**

**Мета роботи:** Дослідити рух заряджених частинок в схрещених електричному та магнітному полях; визначити питомий заряд електрона за скидальними характеристиками магнетрона, які одержані при різних анодних напругах.

## **Прилади і матеріали**

- 1. Магнетрон (лампа ЛМ-2 в соленоїді).
- 2. Блок живлення на 23 В та 33 В.
- 3. Блок живлення ВСШ-6.
- 4. Повзункові реостати R1=17 Ом (3 А), R2=15 Ом (5 А), R3=22 Ом (3 А) .
- 5. Ампервольтметр М231.
- 6. Міліампервольтметр М1109.
- 7. З'єднувальні проводи.

## **Теоретичні відомості**

Силу F<sub>A</sub>, з якою однорідне магнітне поле В діє на провідник із струмом I в цьому полі можна визначити за формулою:

$$
F_A = B \cdot I \cdot l \cdot \sin \alpha, \qquad (11.1)
$$

або

$$
F_A = \mu_0 H \cdot I \cdot l \cdot \sin \alpha \,. \tag{11.2}
$$

Формули (11.1), (11.2) називають законом Ампера. Силу, що діє зі сторони магнітного поля на елемент струму чи прямолінійний провідник, називають силою Ампера. Закон Ампера використовують для розрахунку сил, що діють на провідники зі струмом, у багатьох технічних пристроях, зокрема в електродвигунах.

Зі шкільного курсу фізики відомо, що напрямок сили Ампера визначається за правилом лівої руки рис. 11.1: якщо ліву руку розмістити так, щоб перпендикулярна до провідника складова вектора магнітної індукції входила в долоню, а чотири випрямлені пальці співпадали з напрямком струму в провіднику, то відігнутий на 90° великий палець покаже напрямок сили Ампера, що діє на провідник.

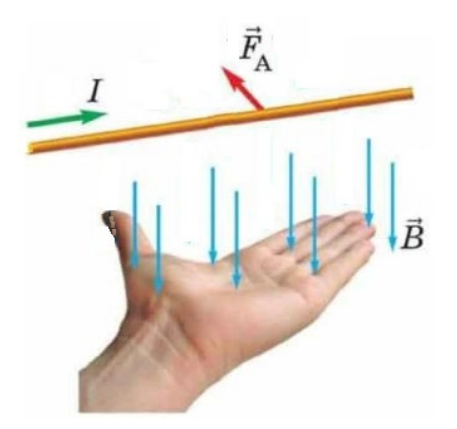

Рис. 11.1. Ілюстрація правила лівої руки для визначення сили Ампера

Сила Ампера Fдорівнює добутку модуля вектора магнітної індукції B на силу струму І та довжину провідника l і на синус кута між вектором B <sup>і</sup> напрямком струму в провіднику.

Дія магнітного поля на провідник зі струмом є результатом дії поля на рухомі заряджені частинки всередині провідника.

Силу, яка діє на кожен рухомий заряд з боку магнітного поля, називають

силою Лоренца. Її можна знайти за допомогою сили Ампера:

$$
F_{\pi} = \frac{F}{N},\tag{11.3}
$$

де *N* - кількість вільних носіїв заряду в провіднику.

Розглянемо частину провідника із струмом (рис. 11.2). Нехай його довжина ∆l і площа поперечного перерізу *S* настільки малі, що індукцію магнітного поля *B* можна вважати сталою в межах провідника. Пригадаємо, що при розгляді теми «Постійний електричний струм» було отриману таку формулу для сили струму:

$$
I = q_0 n v S , \t(11.4)
$$

де *q*<sup>0</sup> - заряд вільного носія струму, n - концентрація вільних носіїв заряду, *v* дрейфова швидкість вільних носіїв заряду.

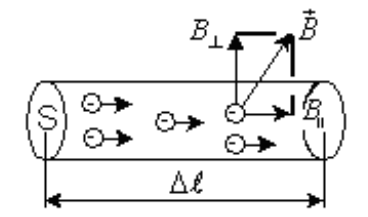

Рис.11.2. Провідник із струмом

З урахуванням рівняння (11.1) сила Ампера:

$$
F_A = q_0 n v S \Delta l B \sin \alpha , \qquad (11.5)
$$

де  $nSA = N$  - кількість вільних носіїв заряду.

Підставивши вираз для сили Ампера (11.5.) у формулу (11.3.), отримаємо

вираз для сили Лоренца:

$$
F_{\scriptscriptstyle{H}} = \frac{F_{\scriptscriptstyle{A}}}{N} = \frac{q_0 N v B \sin \alpha}{N} = q_0 v B \sin \alpha \, ; \tag{11.6}
$$

$$
F_{\scriptscriptstyle{H}} = q_0 v B \sin \alpha \,, \tag{11.7}
$$

де  $\alpha$  - кут між векторами швидкості вільних носіїв заряду і магнітної індукції.

Напрямок дії сили Лоренца, як і напрям дії сили Ампера, визначається за допомогою правила лівої руки. Якщо ліву руку розмістити так, щоб складова вектора магнітної індукції, перпендикулярна до швидкості заряду, входила у долоню, а чотири пальці були напрямлені за напрямком руху позитивно заряджених частинок (проти руху негативного заряду), то відігнутий на 90º великий палець покаже напрям сили Лоренца, що діє на заряд.

На рис. 11.3 та рис. 11.4 проілюстроване правило лівої руки для визначення сили Лоренца.

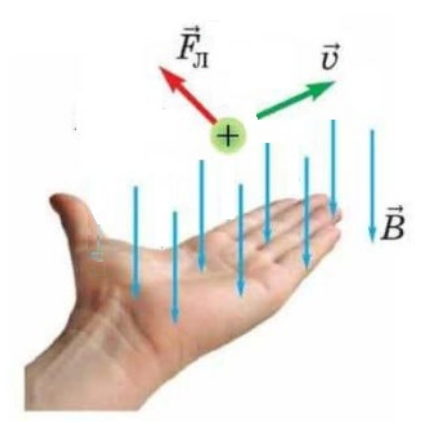

Рис. 11.3. Ілюстрація правила лівої руки для визначення сили Лоренца

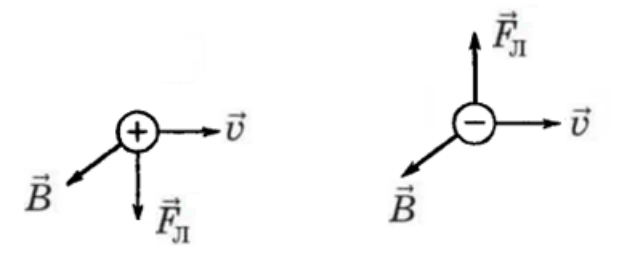

Рис. 11.4. Напрям сили Лоренца для позитивно та негативно заряджених частинок

Оскільки сила Лоренца перпендикулярна до швидкості частинки, то вона не виконує роботу. Згідно з теоремою про кінетичну енергію, це означає, що вона не змінює кінетичної енергії частинки і, отже, модуля її швидкості. Під дією сили Лоренца змінюється лише напрямок швидкості частинки. Якщо частинка влітає перпендикулярно до вектора магнітної індукції, то в магнітному полі вона буде рухатися по колу (рис. 11.5.а). Якщо частинка влітає під кутом  $\alpha < \frac{\pi}{2}$ , то вона в магнітному полі буде рухатися по спіралі (рис. 11.5.б).

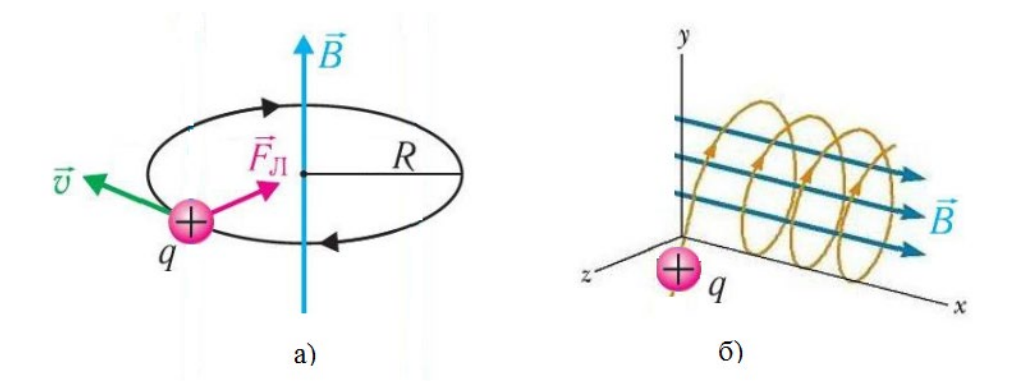

Рис. 11.5. Рух позитивно зарядженої частинки в магнітному полі

Дію магнітного поля на рухомий заряд широко використовують у сучасній техніці. Наприклад, у кінескопах електрони, що летять до екрана, відхиляються магнітним полем. Дію сили Лоренца застосовують у масспектрографах - приладах, що дозволяють визначати маси частинок за знайденими значеннями їх питомих зарядів.

Питомий заряд електрона - це величина, що дорівнює відношенню його заряду до його маси (*е/m*). Визначити питомий заряд електрона можна, досліджуючи його рух у поперечних електричних і магнітних полях. Нині відомо багато різних методів вимірювання питомого заряду електрона. Найпростішими є такі, що ґрунтуються на відхиленні пучка електронів у магнітному полі.

У представленій роботі для визначення величини *е/m* використовується метод магнетрона. Магнетрон – це електронна лампа, у якій катод і анод утворюють коаксіальну систему, розміщену в поздовжньому магнітному полі соленоїда. Термоелектрони, емітовані катодом, рухаються в схрещених електричному й магнітному полях (напруженість електричного поля *E*  $\overline{a}$ спрямована радіально від анода до катода, індукція магнітного поля *B* - уздовж осі циліндричної системи) (рис. 11.6). У роботі використовується трьохелектродна манометрична лампа ЛМ-2. Особливістю цих ламп є те, що катод і анод виготовлені у вигляді двох співвісних циліндричних поверхонь (див. додаток.1).

Розглянемо особливості руху електронів у лампі. Коли в соленоїді немає магнітного поля *(В=0, Іс=0)*, то електрони рухаються від катода до анода у радіальному напрямі вздовж силових ліній електричного поля (рис. 11.6). При накладанні магнітного поля соленоїда *0<В<Вкр*, напрямленого вздовж осі лампи (тобто такого, напрям напруженості якого збігається з напрямом нитки розжарення катода), на електрони починає діяти сила Лоренца. Траєкторія руху електронів стає криволінійною.

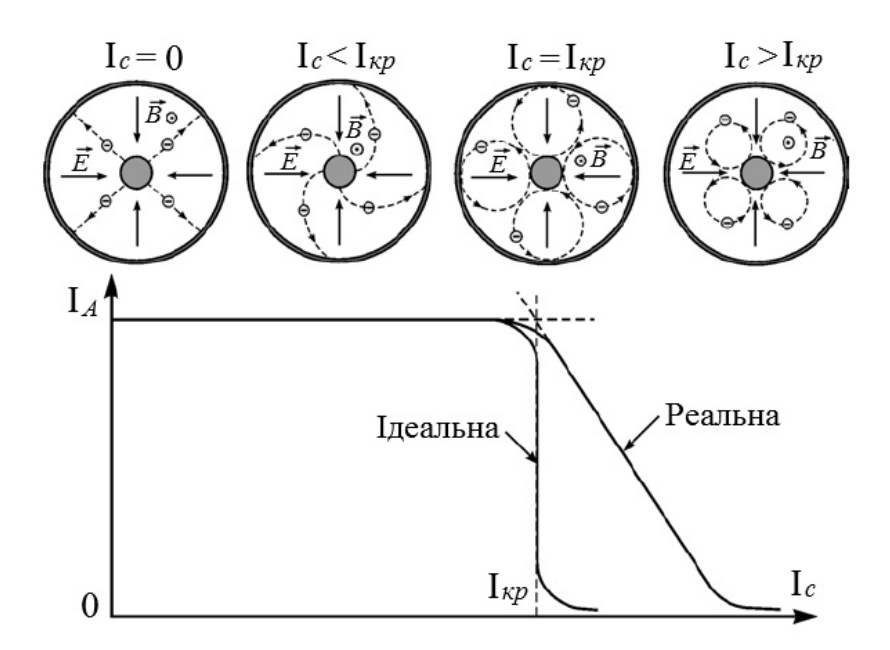

Рис. 11.6. Скидова характеристика магнетрона та траєкторії руху електронів в просторі між катодом та анодом при різних значеннях струму в соленоїді.

При збільшенні індукції магнітного поля радіус кривизни траєкторії електронів зменшується і при  $B = B_{kp}$  ( $I_c = I_{kp}$ ) набуває такого значення, при якому електрони не досягають анода і не створюють анодного струму. При подальшому збільшені індукції електричного поля радіус кривизни траєкторії електронів зменшуватиметься (рис. 11.6).

Конфігурація електричного і магнітного полів у даному випадку нагадує конфігурацію схрещених полів у магнетронах — генераторах електромагнітних коливань в області надвисоких частот. Звідси і походить назва методу.

Для виведення робочої формули користуються розв'язком диференціального рівняння руху електрона під дією електричного і магнітного полів:

$$
m\frac{d^2\vec{\rho}}{dt^2} = \vec{F} + \vec{F}_m.
$$

Розв'язок цього рівняння для відношення *е/т* має вигляд:

$$
\frac{e}{m} = \frac{8 \cdot U_a}{B_{\kappa p}^2 \cdot a^2 \cdot \left(1 - \frac{k^2}{a^2}\right)^2},\tag{11.8}
$$

де *U<sup>а</sup>* - анодна напруга; *Вкр* - критична індукція магнітного поля*, k, а* - радіуси катода і анода.

Критична індукція в даній роботі визначається за формулою *Вкр=μ0n0Ікр*, де *μ0 –* магнітна стала, *n0* – кількість витків на одиницю довжини соленоїда. Критичні значення сили струму соленоїда *Ікр* (значення сили струму, при яких різко спадає анодний струм *ІА*) визначають за скидовими характеристиками лампи *ІA=f(Іс)*, тобто за графіком залежності анодного струму *ІA* від струму в соленоїді *Іс* при заданих значеннях анодної напруги *Uа* (рис. 11.6.).

Використовуючи лампу ЛМ-2, потрібно запобігти впливу сітки на анодний струм. Для цього сітку приєднують до анода через великий опір, який вибирається так, щоб сітка дістала потенціал, близький до значення потенціалу анода в місці розміщення сітки. Потенціал сітки:

$$
U_c = b \cdot U_a,
$$

де *b* — коефіцієнт, що визначається відносними відстанями між катодом, сіткою і анодом за такою формулою:

$$
b = \frac{\ln k - \ln C}{\ln k - \ln a},
$$

де *к, а, С* — відповідно радіуси катода, анода і сітки, які можна заздалегідь виміряти за допомогою інструментального мікроскопа (в даній роботі *k*=1,5 мм, *а* =12 мм, *С*=3 мм).

До початку роботи підрахувати число витків соленоїда на одиницю довжини (*n0*)*.*

### **Будова трьохелектродної манометричної лампи ЛМ-2**

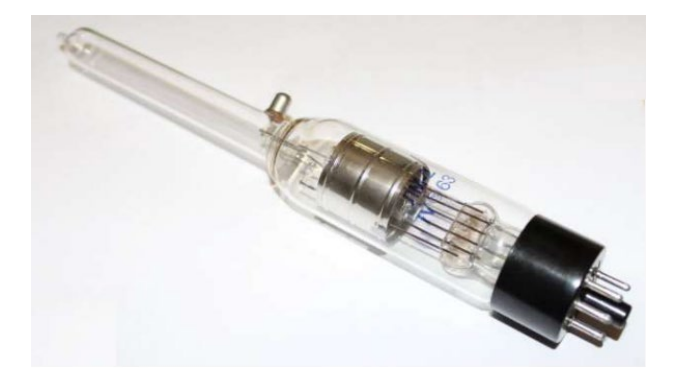

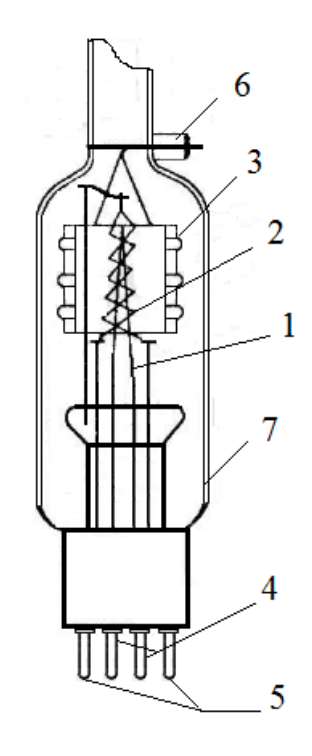

Рис. 11.7. Манометрична лампа ЛМ-2. 1- катод; 2 – сітка; 3 – анод; 4 – молібденові виводи від катода; 5 – молібденові виводи від сітки; 6 – молібденовий контакт від анода; 7 – балон із молібденового скла.

Іонізаційна манометрична лампа ЛМ-2, схожа на звичайну двохелектродну лампу. Усередині балона 7 розміщені три електроди: катод - 1, сітка - 2 і нікелевий циліндричний анод - 3. Вивід анода здійснюється через молібденовий контакт - 6 у верхній частині балона, що покращує електроізоляцію між анодом та іншими електродами. Молібденові виводи 4 від катода 1 та 5 від сітки 2 виготовляються у вигляді контактних ніжок.

Балон 7 виготовляють зі скла типу ЗС-5. Таке скло - молібденове і у нього коефіцієнт об'ємного розширення такий самий, як коефіцієнт об'ємного розширення у молібдену.

#### **Порядок виконання роботи**

1. Скласти електричне коло, схема якого зображена на рис. 11.8.

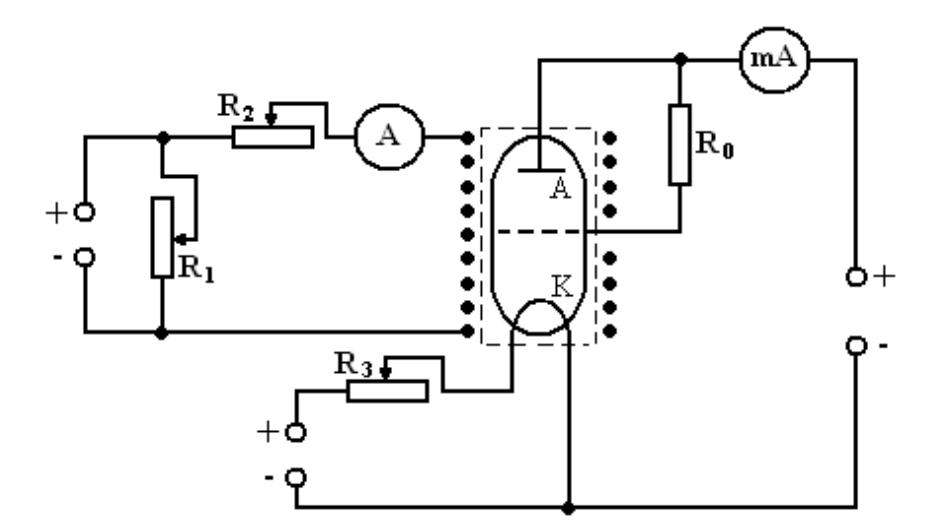

Рис. 11.8. Електрична схема установки для визначення питомого заряду електрона методом магнетрона

2. Увімкнути живлення лампи та живлення розжарювання катода лампи.

3. За допомогою реостата *R3* підібрати напругу, при якій анодний струм становитиме 6 мА.

4. Побудувати скидові характеристики лампи  $I_A=f(I_c)$  при значеннях анодного струму 6; 4; 2; мА. Струм, що проходить через соленоїд, змінюється за допомогою реостатів *R1* та *R<sup>2</sup>*.

5. Обчислити критичну індукцію *Вкр* для сили струму в соленоїді, при якій скидова характеристика починає «спадати».

6. Обчислити за формулою (11.8) відношення *е/т.*

7. Змінити напрям струму в соленоїді та повторити вимірювання відповідно до пунктів 3, 4, 5.

8. Обчислити середнє значення питомого заряду, розрахувати похибки, результати порівняти з табличним значенням *е/т*.

9. Зробити висновки.

# **Контрольні запитання**

1. Що таке питомий заряд елементарної частинки?

- 2. Які заряджені частинки вам відомі?
- 3. Як визначити силу, що діє на рухомий заряд в магнітному полі?
- 4. Як визначити напруженість магнітного поля соленоїда?
- 5. Поясніть принцип дії магнетрона?
- 6. Як конструктивно виготовлено магнетрон?
- 7. Що таке скидова характеристика магнетрона?
- 8. Яке магнітне поле називають критичним?

9. Які інші способи визначення питомого заряду заряджених частинок відомі вам?

# **Лабораторна робота № 12.**

# **Визначення активного та реактивного опорів в колах змінного струму. Перевірка закону Ома**

**Мета роботи:** перевірити закон Ома для кола змінного стуму та визначити зміщення за фазою між силою змінного струму, а також визначити індуктивність котушки і ємність конденсатора та накреслити векторні діаграми для відповідних дослідів.

# **Прилади і матеріали**

- 1. Автотрансформатор типу ЛАТР.
- 2. Випрямляч типу ВУП.
- 3. Батарея конденсаторів від 0,5 до 30 мкФ.
- 4. Котушка індуктивності.
- 5. Реостат будь-якого типу на 180 Ом, 1 А.
- 6. Амперметр типу ACT або Э513 до 5 А.
- 7. Вольтметр типу ACT або Э515 на 50 В.

8. З'єднувальні проводи.

#### **Теоретичні відомості**

Змінним називають струм параметри якого змінюються з часом. Приклади осцилограм різних змінних струмів показано на рис. 12.1.

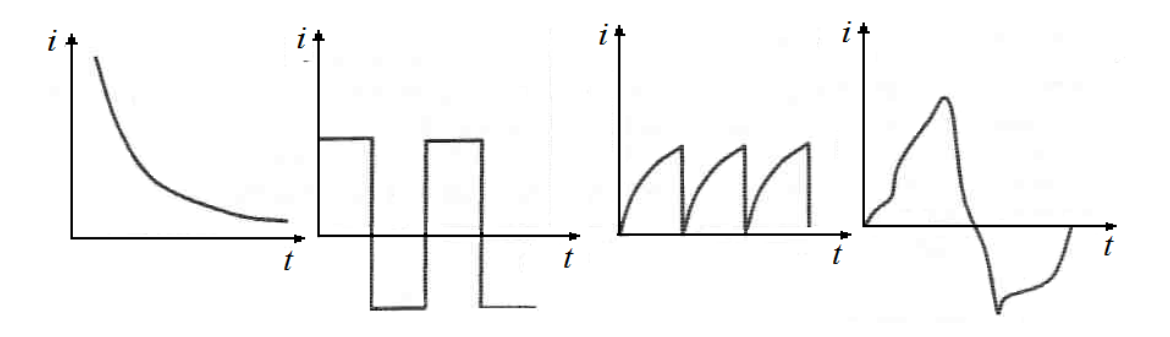

Рис. 12.1. Приклади змінного струму

Розглянемо більш детально періодичний змінний струм який змінюється за законом синуса (рис. 12.2). Математично в загальному випадку такий струм можна описати рівнянням:

$$
i = I_m \sin(\omega \cdot t + \alpha), \qquad (12.1)
$$

де *i* - миттєве значення струму,  $I_m$  - амплітудне значення струму,  $(\omega \cdot t + \alpha)$  - фаза коливань в момент часу *t*, *ω* - циклічна частота, *t* - час, *α* - початкова фаза.

Миттєве значення сили струму (*i* ) в момент часу t визначається за рівнянням (12.1). Амплітудне значення сили струму  $(I_m)$  – це найбільше значення, якого набуває струм з часом (рис. 12.2).

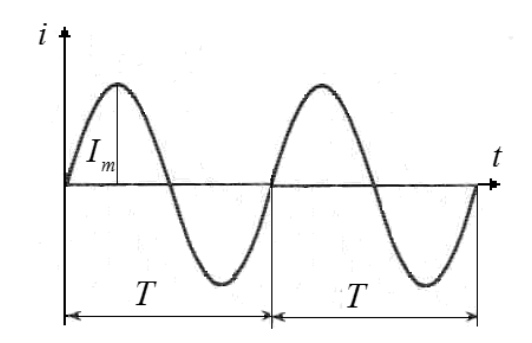

Рис. 12.2. Змінний синусоїдальний струм

Якщо в початковий момент часу графік залежності сили струму від часу такий як на рис. 12.2, то початкова фаза рівна нулю ( *α* = 0 ). Рівняння для струму в такому випадку матиме вигляд:

$$
i = I_m \sin(\omega \cdot t). \tag{12.2}
$$

При зсуві початку синусоїди струму вліво від початку координат (рис. 12.3) початкова фаза додатна ( *α* > 0 ). Рівняння, що описує струм, буде таке саме, як і (12.1). При зсуві початку синусоїди струму вправо від початку координат початкова фаза додатна ( *α* < 0 ). Рівняння, що описує струм, буде мати вигляд:

$$
i = I_m \sin(\omega \cdot t - \alpha) \tag{12.3}
$$

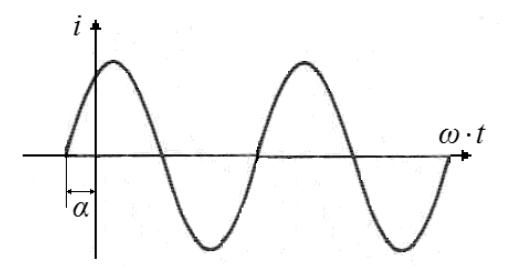

Рис. 12.3. Змінний синусоїдальний струм з початковою фазою.

Час, протягом якого здійснюється одне повне коливання періодичного процесу, називають періодом (*T*), а кількість коливань протягом одиниці часу називають частотою (*v*). Зв'язок між періодом і частотою описується формулою:

$$
v = \frac{1}{T}.
$$
\n<sup>(12.4)</sup>

Частоту вимірюють у герцах (Гц). Період в секундах. Кількість коливань за 2 ⋅ $\pi$  секунди називають циклічною частотою (ω), вимірюють у (рад/с):

$$
\omega = \frac{2\pi}{T} = 2\pi \cdot v = \frac{n \cdot \pi}{30},\qquad(12.5)
$$

де *n* - кількість коливань за одну хвилину.

Виробництво і розподіл енергії в енергосистемах України та країнах Європи здійснюють на частоті 50 Гц. У США, Канаді та Японії енергопостачання відбувається на частоті 60 Гц.

Все, що було сказано відносно струмів, справедливо також і для синусоїдно змінних ЕРС і напруги.

Діючим значенням струму називають такий незмінний в часі струм, який виділяє в резистивному опорі за період таку ж кількість енергії, що й синусоїдно змінний струм. Позначають діюче значення сили струму - I. Очевидно, що існує зв'язок між амплітудним та діючим значенням сили струму:

$$
I = \frac{I_m}{\sqrt{2}} = 0.707 \cdot I_m \,. \tag{12.6}
$$

Тобто, діюче значення струму менше амплітудного в  $\sqrt{2}$  разів. Аналогічно визначають та позначають діючі значення ЕРС і напруги:

$$
E = \frac{E_m}{\sqrt{2}},
$$
  

$$
U = \frac{U_m}{\sqrt{2}}.
$$
 (12.7)

Майже всі електровимірювальні прилади змінного струму показують діюче значення синусоїдних величин.

Часто, при теоретичних розрахунках, зручно використовувати середнє значення струму (*Ic*), напруги (*Uc*) або ЕРС (*Ec*), під яким розуміють середнє арифметичне відповідної величини за півперіод коливань:

$$
I_c = \frac{2 \cdot I_m}{\pi},
$$
  

$$
E_c = \frac{2E_m}{\pi},
$$

$$
U_c=\frac{2U_m}{\pi}.
$$

На відміну від постійного струму, в колах змінного струму є три види опорів.

Розглянемо найпростіший випадок: електричне коло змінного струму з резистивним елементом (рис. 12.4). Припустимо, що в даному електричному колі на резистивному елементі напруга змінюється з часом за законом:

$$
u = U_m \sin(\omega \cdot t) \tag{12.8}
$$
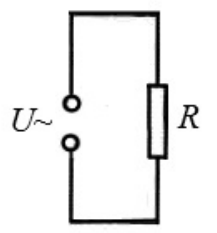

Рис. 12.4.Електричне коло змінного струму з резистивним елементом

Тоді миттєве значення струму визначатиметься формулою

$$
i=\frac{u}{R},
$$

Тобто

$$
i = \frac{U_m \sin(\omega \cdot t)}{R} = \frac{U_m}{R} \sin(\omega \cdot t).
$$

Враховуючи, що  $\frac{m}{p} = I_m$ *R*  $\frac{U_m}{P} = I_m$  - амплітудне значення сили струму, отримаємо закон зміни струму в цьому ж колі:

$$
i = I_m \sin(\omega \cdot t) \tag{12.9.}
$$

Порівнюючи формули (12.8) та (12.9), можна зробити висновок що у провіднику з активним опором коливання значення струму за фазою збігаються з коливаннями напруги (рис. 12.5), або, як часто кажуть, зміна струму і спаду напруги на резистивному елементі відбуваються синфазно, а амплітуду сили струму визначають за формулою:

$$
I_m = \frac{U_m}{R}.
$$

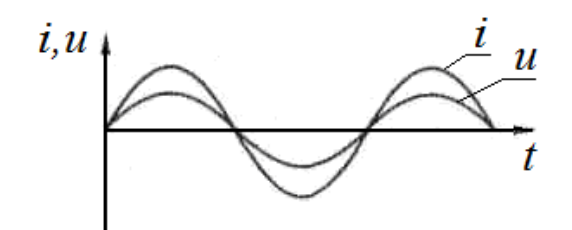

Рис. 12.5. Струм та напруга в електричному колі з резистивним елементом

Розглянемо електричне коло змінного струму з ємнісним елементом **(**рис. 12.6). При розрахунку потрібно враховувати, що таке коло мусить мати велику ємність і порівняно дуже малу індуктивність. Припустимо, що струм в колі змінюється за законом  $i = I_m \sin(\omega \cdot t)$ , напругу в колі можна означити як різницю потенціалів на обкладинках конденсатора, тобто  $u = u_c$ , де:

$$
u_c = \frac{q}{C}.
$$

Для подальших розрахунків використаємо означення сили струму:

$$
I=\frac{dq}{dt},
$$

звідси:

$$
dq = I \cdot dt,
$$
  

$$
dq = I \cdot dt = I_m \sin(\omega \cdot t) \cdot dt.
$$
 (12.10.)

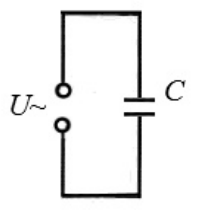

Рис.12.6. Електричне коло змінного струму з ємнісним елементом

Для того, щоб визначити закон, за яким змінюється заряд, з часом на обкладинках конденсатора, рівність 12.10 потрібно проінтегрувати по часу:

$$
q = \int I_m \sin(\omega \cdot t) \cdot dt = -\frac{I_m}{\omega} \cos(\omega \cdot t) + q', \qquad (12.11.)
$$

де q′- стала величина, обумовлена тим, що ми маємо неозначений інтеграл, фізично це означає, що в початковий момент часу  $(t=0)$  конденсатор був заряджений.

Будемо вважати, що в початковий момент часу (момент включення)  $q' = 0$ .

$$
q = -\frac{I_m}{\omega}\cos(\omega \cdot t) = \frac{I_m}{\omega}\sin(\omega \cdot t - \frac{\pi}{2}),
$$

підставимо це рівняння в  $u_c = \frac{1}{C}$  $u_c = \frac{q}{C}$ , отримаємо:

$$
u = u_c = \frac{q}{c} = \frac{I_m}{C\omega} \sin{(\omega \cdot t - \frac{\pi}{2})},
$$

або

$$
u = U_{\text{Cm}} \sin(\omega \cdot t - \frac{\pi}{2}), \qquad (12.12.)
$$

де  $\frac{I_m}{C} = U_m$ *Cω*  $\frac{I_m}{C}$  =  $U_m$ - амплітудне значення напруги в досліджуваному колі, також з цієї рівності, оперуючи розмінностями фізичних величин, можна помітити, що *C<sup>ω</sup>* 1  $\epsilon$  опором. Величину  $R_c = X_c = \frac{1}{C\omega}$  називають ємнісним опором. Порівнюючи закон зміни струму та напруги (12.12), можна зробити висновок що в колі з ємнісним елементом коливання сили струму випереджають коливання напруги на конденсаторі на  $\frac{\pi}{2}$  (рис. 12.7).

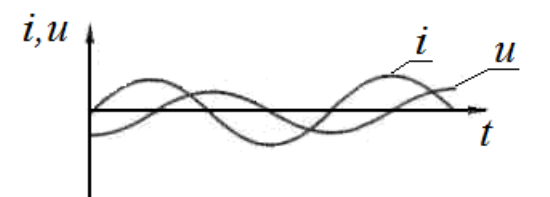

Рис. 12.7. Струм та напруга в електричному колі з ємнісним елементом

Електричним колом змінного струму з індуктивним елементом називається коло, яке має індуктивність і дуже малі активний та ємнісний опори (рис. 12.7). Нехай, струм в такому колі змінюється за гармонічним законом:

$$
i = I_m \sin(\omega \cdot t).
$$

Оскільки при проходженні струму в котушці внаслідок явища самоіндукції виникатиме ЕРС  $\varepsilon_{\rm c}$ , то таке коло можна вважати неоднорідним. Запишемо та проаналізуємо закон Ома для неоднорідної ділянки кола:

$$
i=\frac{u+\varepsilon_c}{R},
$$

враховуючи, що  $R = 0$ , отримаємо  $u = -\varepsilon_c$ , або

$$
u = -\varepsilon_c = L \frac{di}{dt}.
$$
 (12.13)

де *L* - індуктивність котушки.

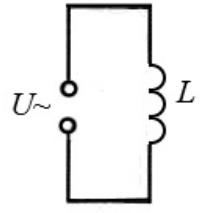

Рис. 12.7. Електричне коло змінного струму з індуктивним елементом

Підставимо закон зміни струму в колі в рівняння (12.13).

$$
u = L\frac{di}{dt} = L\frac{d(I_m \sin(\omega \cdot t))}{dt} = I_m L \frac{d(\sin(\omega \cdot t))}{dt} = I_m L \omega \cdot \cos(\omega \cdot t).
$$

 $I_m$  *L*  $\omega$  =  $U_m$  - амплітудне значення напруги в колі.

Як і в попередньому випадку, проаналізувавши розмінності фізичних величин, отримаємо, що L $\omega$  є опором. Величину  $R_L = X_L = L\omega$  називають індуктивним опором. Використовуючи це, та те, що  $cos(\omega \cdot t) = sin(\omega \cdot t + \frac{\pi}{2})$ , отримаємо, що напруга в досліджуваному колі змінюється за законом:

$$
u = U_m \sin(\omega \cdot t + \frac{\pi}{2})
$$
 (12.14)

Порівнюючи рівняння струму та напруги, можна зробити висновок, що в колі з індуктивністю коливання напруги випереджають коливання сили струму на 2  $\frac{\pi}{2}$  (рис. 12.8).

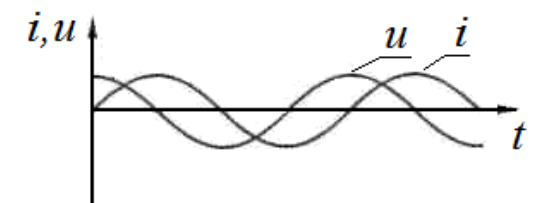

Рис. 12.8. Струм та напруга в електричному колі з індуктивним елементом

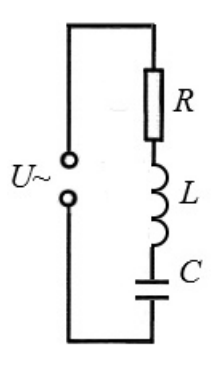

Рис. 12.9. Електричне коло змінного струму з індуктивним, ємнісним та резистивним елементом

Індуктивний та ємнісний опори залежать від частоти. Якщо електричне коло містить ємнісний і індуктивний опори, то кажуть, що таке коло містить реактивний опір. Розглянувши електричне коло одночасно з омічним, ємнісним, індуктивним опорами, з'єднаними послідовно (рис. 12.9) та провівши більш детальний аналіз з використанням методу векторних діаграм, отримаємо, що повний опір:

$$
Z = \sqrt{R^2 + X^2} \,,\tag{12.15}
$$

де *R* - активний опір, *X* - повний реактивний опір. Повний реактивний опір визначається формулою:

$$
X = \frac{1}{\omega C} - \omega L \tag{12.16}
$$

Підставивши (12.16) в (12.15), отримаємо, що

$$
Z = \sqrt{R^2 + \left(\frac{1}{\omega C} - \omega L\right)^2}.
$$

Визначивши повний опір кола для змінного струму, можна записати закон Ома для ділянки кола змінного струму:

$$
I = \frac{U}{Z} = \frac{U}{\sqrt{R^2 + (\frac{1}{\omega C} - \omega L)^2}}.
$$
 (12.17)

*I* та *U* в (12.17) - діючі значення струму та напруги. Використовуючи зв'язок між діючими та амплітудними значеннями цих величин (формули (12.6), (12.7)) отримаємо:

$$
I_m = \frac{U_m}{Z} = \frac{U_m}{\sqrt{R^2 + \left(\frac{1}{\omega C} - \omega L\right)^2}}.
$$

Між силою змінного струму та напругою в електричному колі має місце зміщення за фазою <sup>ϕ</sup> :

$$
tg\varphi=\frac{\omega L-\frac{1}{\omega C}}{R}.
$$

Ефективне (діюче) значення сили змінного струму дорівнює силі постійного струму, який в даному колі створює тепловий ефект, що дорівнює ефектові, створюваному змінним струмом. Більшість електровимірювальних приладів градуюється в ефективних значеннях. Досить зручним і наочним способом зображення (подання) величин, які змінюються за гармонічним законом, є метод векторних діаграм на рис. 12.10 наведено векторну діаграму для ділянки коло змінного струму з послідовно з'єднаними резистивним, ємнісним та індуктивними опорами. Вздовж горизонтальної осі відкладено в умовних одиницях амплітуду сили струму  $I_m$  і амплітуду значення напруги на резисторі  $U_{mR} = IR$  (зсуву фаз між ними немає). Амплітудні значення напруги на котушці індуктивності *I*ωL і на конденсаторі *I*/ωC відкладено на вертикальній осі. Їх протилежна напрямленість свідчить про те, що напруги на індуктивності і ємності перебувають у протифазах.

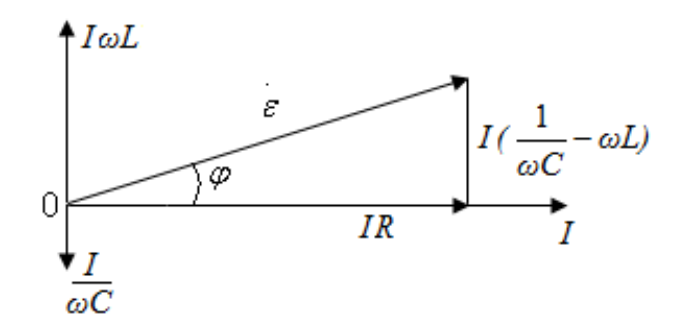

Рис. 12.10. Векторна діаграма змінного струму

# **Порядок виконання роботи**

## **Завдання 1. Визначити індуктивний опір котушки та її індуктивність**

1. Складіть коло, схему якого зображено на рис. 12.11.

2. При різних положеннях повзунка реостата *R* (3-5 разів) виміряйте силу струму *I* і напругу *U*. Дані занесіть в табл. 12.1.

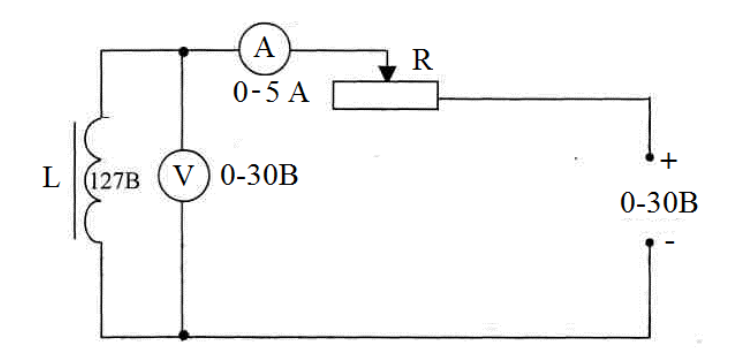

Рис. 12.11. Схема електричного кола для визначення активного опору котушки.

*Таблиця 12.1*

| $N_2$ | $\mid$ U, $\text{no } \text{A} \mid$ U, B $\mid$ I, $\text{no } \text{A} \mid$ I, A $\mid$ R, OM $\mid$ $\Delta \text{R}$ , OM |  |  |  |
|-------|----------------------------------------------------------------------------------------------------|--|--|--|
|       |                                                                                                    |  |  |  |
|       |                                                                                                    |  |  |  |

*Таблиця 12.2*

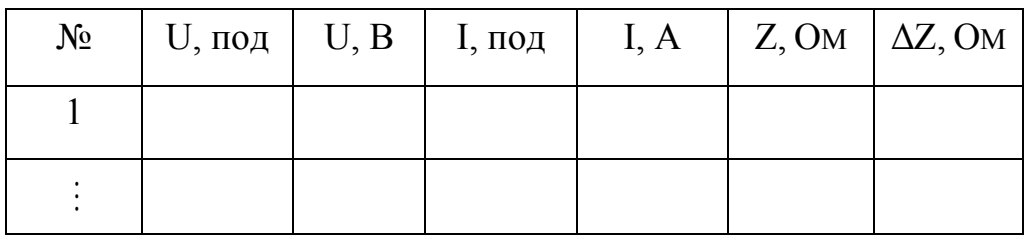

3. За знятими даними розрахувати *R*, *RC*, *ΔR*, *ΔRC*. Результат обчислень занесіть в табл. 12.1.

4. Увімкніть в коло джерело змінного струму (рис. 12.12) і при різних положеннях повзунка реостата (3-5 разів) виміряйте значення напруги *U* і сили струму *I*. Дані вимірювань занесіть в табл. 12.2.

5. За знятими даними розрахуйте *Z*, *ZC*, *ΔZ*, *ΔZ<sup>C</sup>* індуктивний опір *XL* котушки та її індуктивність *L*.

6. Обчисліть відносну похибку та запишіть кінцевий результат.

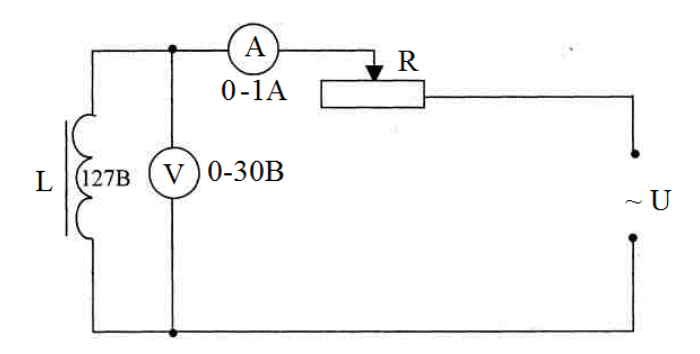

Рис. 12.12. Схема електричного кола для визначення індуктивного опору котушки.

**Завдання 2. Визначити ємнісний опір в колі змінного струму та розрахувати ємність конденсатора.**

1. Складіть електричне коло відповідно до схеми зображеної на рис. 12.13.

2. Замкніть коло і при різних положеннях повзунка потенціометра (3-5 разів) виміряйте значення напруги *U* і сили струму *I.* Результати вимірювань занесіть у таблицю 12.3.

3. Розрахуйте *XC*, *ΔX<sup>C</sup>* та ємність *C* конденсатора.

4. Обчисліть відносну похибку та запишіть кінцевий результат.

*Таблиця 12.3*

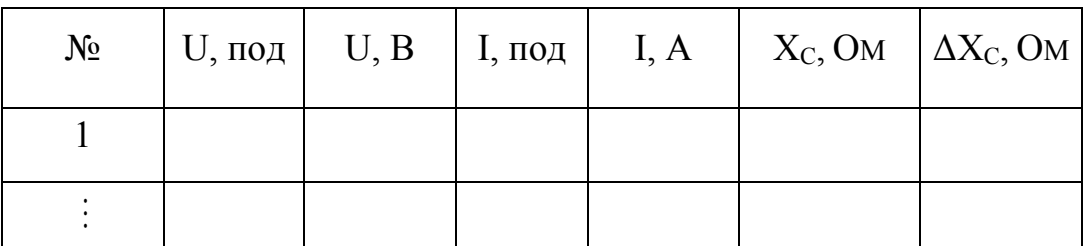

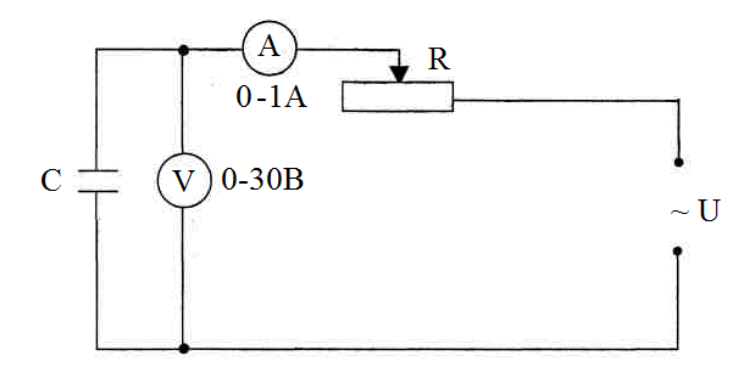

Рис. 12.13. Схема електричного кола для визначення ємнісного опору конденсатора.

**Завдання 3. Перевірити закон Ома для кола змінного струму та визначити tgφ**

1. Складіть електричне коло відповідно до схеми зображеної на рис. 12.14.

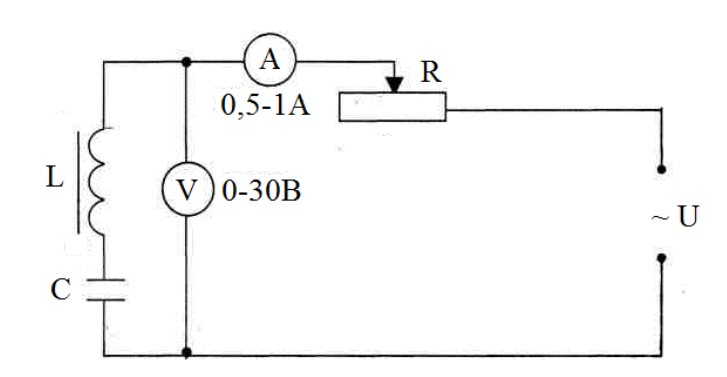

Рис. 12.14. Схема електричного кола для перевірки закону Ома для ділянки кола змінного струму

2. Виміряти значення *U* та *I* і розрахувати *Z*, *ZC*, *ΔZ*, *ΔZC*. Дані вимірювань та обчислень занести в табл.12.4.

3. Обчислити значення *Z* підстановкою у формулу (12.15) значень *R, L, С,* знайдених із попередніх дослідів.

4. Порівняти обчислене за формулою (12.15) значення *Z* із одержаними значеннями з експерименту (дані табл. 12.4).

*Таблиця 12.4*

| $N_{\Omega}$ |  |  | $\mid$ U, $\text{no}_A$ $\mid$ U, B $\mid$ I, $\text{no}_A$ $\mid$ I, A $\mid$ Z, OM $\mid$ $\Delta Z$ , OM |
|--------------|--|--|----------------------------------------------------------------------------------------------------|
|              |  |  |                                                                                                    |
|              |  |  |                                                                                                    |

5. Накреслити векторну діаграму та визначити *tgφ*.

# **Методичні вказівки**

У колі змінного струму, що містить активний *R* та індуктивний *XL* опори (завдання 1), вимірявши *I, U* розраховують:

$$
Z=\frac{U}{I}.
$$

Якщо в цьому колі замість джерела змінного струму підключити джерело постійного струму, то, вимірявши *U* і *I*, знаходять активний опір:

$$
R=\frac{U}{I}.
$$

При *Xс*=0 визначають:

$$
X_L = \sqrt{Z^2 - R^2} .
$$

Якщо врахувати, що:

$$
X_L = \omega L \, , \, \omega = 2\pi v = 314 \, ,
$$

то:

$$
L = \frac{1}{314} \sqrt{Z^2 - R^2} = \frac{1}{314} X_L.
$$

Коли в коло змінного струму увімкнутий конденсатор, а *R*→0 і *XL*→0 (завдання 2), повний опір: *Z=Xc.* Вимірявши *I, U,*знаходять, що ємнісний опір:

$$
X_C = Z = \frac{U}{I}.
$$

Оскільки  $X_c = \frac{1}{\omega C}$ , то ємність конденсатора:

$$
C = \frac{1}{\omega X_C} = \frac{1}{314X_C}.
$$

У колі змінного струму, що містить активний *R,* ємнісний *X<sup>с</sup>* та індуктивний *XL* опори (завдання 3), вимірюють *I, U* і розраховують:

$$
Z=\frac{U}{I}.
$$

# **Контрольні питання**

- 1. Який струм називається змінним? Основні параметри змінного струму.
- 2. Чим в колах змінного струму обумовлюється індуктивний опір?
- 3. Записати формулу для індуктивного опору.
- 4. Чим в колах змінного струму обумовлюється ємнісній опір?
- 5. Записати формулу для ємнісного опору.
- 6. Як розрахувати повний опір?
- 7. Як формується закон Ома для змінного струму?
- 8. Якими величинами характеризується змінний струм?
- 9. Який вигляд має векторна діаграма закону Ома для змінного струму?
- 10. Яка відмінність між середнім та діючим значенням змінного струму?

## **Лабораторна робота № 13.**

## **Дослідження намагнічування феромагнетика. Знімання петлі гістерезису**

**Мета роботи:** Дослідити намагнічування феромагнетика та зняти петлю гістерезису феромагнетика.

# **Прилади і матеріали**

- 1. Мікрокулонометр.
- 2. Калібратор струму.
- 3. Тороїд.
- 4. З'єднувальні проводи.

## **Теоретичні відомості**

Магнітне поле у вакуумі, що створюється деякою системою провідників зі струмом, характеризується векторами магнітної індукції  $\vec{B}_0$  і напруженості магнітного поля *H*  $\overline{a}$ , зв'язаних через магнітну сталу *м*  $\mu_0 = 4\pi \cdot 10^{-7} \frac{\Gamma_H}{\Gamma}$ . У вакуумі  $\vec{B}_0 = \mu_0 \vec{H}$ . У фізичному тілі, що вміщене в це поле, виникає намагніченість *ї*, пропорційна напруженості магнітного поля  $\vec{I} = \chi \vec{H}$ , де  $\chi$ - безрозмірний коефіцієнт пропорційності, який називають магнітною сприйнятливістю. Таким чином, повна магнітна індукція в матеріалі:

$$
\vec{B} = \mu_0 \vec{H} + \mu_0 \vec{I} ,
$$

або

$$
\vec{B} = \mu_0 \vec{H} + \mu_0 \chi \vec{H} = \mu_0 (1 + \chi) \vec{H} = (1 + \chi) \vec{B}_0.
$$

Безрозмірна величина  $1 + \chi = \frac{B}{R} = \mu$  $\boldsymbol{0}$ 1 *B*  $\frac{B}{B} = \mu$  показує, у скільки разів магнітна індукція в магнетику зросла порівняно з магнітною індукцією магнітного поля у вакуумі. Цю величину називають магнітною проникністю магнетика.

Числове значення, знак магнітної сприйнятливості та її залежність від напруженості магнітного поля, температури та інших факторів визначають магнітні властивості того чи іншого магнетика. Виділяють п'ять основних видів магнітного впорядкування у матеріалах: діамагнетизм, парамагнетизм, феромагнетизм, антиферомагнетизм і феромагнетизм. За останніми науковими даними до них додають дев'ять інших типів, таких, як метамагнетизм, "зародковий" феромагнетизм та ін.

Діамагнетизм характеризується малим від'ємним значенням магнітної сприйнятливості. Він властивий усім без винятку речовинам, однак проявляється в матеріалах, для яких характерна повна компенсація магнітних моментів атомів і молекул (наприклад, інертні гази).

Парамагнетизм виникає за рахунок орієнтації не повністю компенсованих атомних магнітних моментів за напрямом зовнішнього магнітного поля і характеризується малим позитивним (додатним) значенням магнітної сприйнятливості.

Феромагнетизм зумовлений існуванням у речовині доменів - областей, в межах яких матеріал намагнічений до стану насичення. Магнітна сприйнятливість феромагнетиків сягає значення  $10^{5}$ -10<sup>6</sup> і суттєво залежить від температури і напруженості магнітного поля.

Антиферомагнетизм є наслідком антипаралельної орієнтації однакових за значенням магнітних моментів сусідніх атомів або іонів у разі відсутності зовнішнього магнітного поля. При цьому результуючий магнітний момент дорівнює нулю.

У разі дії зовнішньою магнітного поля елементарні магнітні моменти намагаються встановитись в напрямі вектора магнітної індукції намагнічуючого поля. Антиферомагнетики характеризуються малими

додатними значеннями магнітної сприйнятливості, що залежить від температури.

Феромагнетизм являє собою не скомпенсований антиферомагнетизм. Магнітна сприйнятливість феромагнетиків може становити від одиниць до десятків тисяч.

Існують граничні температури - точка Кюрі для феромагнетиків і точка Неєля для антиферомагнетиків - вище яких ці речовини стають парамагнетиками.

Дослідити намагніченість магнетика означає одержати початкову криву намагнічування, петлю гістерезису та криву залежності магнітної сприйнятливості (чи проникності) від напруженості намагнічуючого поля. Відомо чимало методів експериментального дослідження намагнічування магнетиків.

Вперше дослідив намагнічування феромагнетиків видатний вчений О. Г. Столєтов (1839-1896). У докторській дисертації «Дослідження функції намагнічування заліза» (1872) він вперше показав, що при збільшенні намагнічуючого поля магнітна сприйнятливість заліза спочатку зростає, а потім зменшується, проходячи через максимум, прямує до одиниці. Він вперше зняв криву магнітної проникності феромагнетика, яку тепер називають кривою Столєтова. Запропонував два важливих методи магнітних вимірювань речовин метод тороїда із замкнутим магнітним колом і балістичне вимірювання намагніченості. Цінність методу тороїда полягає в тому, що легко визначається напруженість намагнічуючого поля:

$$
H=\frac{NI}{l},
$$

де *N* - кількість витків тороїда. Крім того, в тороїдному осерді відсутній так званий розмагнічуючий фактор, який важко враховувати при інших формах зразків.

Метод вимірювання магнітної індукції, запропонований О.Г. Столєтовим, називають "балістичним". Назва зумовлена тим, що для цієї мети Столєтов використав балістичний гальванометр - прилад магнітоелектричної системи, в якого штучно збільшено момент інерції рамки, а тому період вільних коливань її буде досить значним. Якщо час проходження імпульсу струму через рамку гальванометра в багато разів менший від періоду вільних коливань рамки (*t«Т*), рамка повернеться на кут, прямо пропорційний кількості електрики, що її перенесе через рамку імпульс струму. Градуюють балістичний гальванометр в одиницях заряду (кількості електрики) по розряду конденсатора так, що *q=CU*, де *С* - ємність конденсатора, *U* - напруга, до якої він буде заряджений.

За законом електромагнітної індукції:

$$
\varepsilon = -\frac{d\Phi}{dt}N,
$$

миттєве значення ЕРС індукції  $\varepsilon = iR$ , де *і* - миттєве значення сили струму,  $R$  повний опір кола. Сила струму пов'язана зі зміною заряду (кількості електрики) співвідношенням:

$$
i=\frac{dq}{dt},
$$

тому

$$
R\frac{dq}{dt} = -\frac{d\Phi}{dt}N.
$$

Інтегруючи, отримаємо:

$$
q = \frac{\Delta \Phi}{R} N.
$$

Зміна магнітного потоку пов'язана за зміною магнітної індукції співвідношенням:

$$
\Delta \Phi = \Delta BS,
$$

тому

$$
q = \frac{\Delta BS}{R} N,
$$

звідки

$$
\Delta B = \frac{qR}{SN} \, .
$$

Якщо магнітна індукція змінюється від нуля до деякого значення або від деякого значення до нуля, то  $\Delta B = B$ .

Балістичний гальванометр - прилад досить дорогий. При вимірюваннях його необхідно встановити на фундаменті (наприклад, закріпити на стіні), а тому в навчальному лабораторному практикумі користуватися ним не дуже зручно.

**Тороїдний трансформатор.** Для дослідження намагнічування феромагнетиків використовують спеціальний трансформатор з осердям тороїдної форми – тороїд (рис. 13.1). Осердя тороїда намотано зі смуги трансформаторної сталі. Площа поперечного осердя S=7 см<sup>2</sup>. Довжина магнітопроводу *l*=65 см. Первинна обмотка тороїда *N1*=600 витків, вторинна *N2*=500+500 витків. Тороїд закріплений у вертикальному положенні на підставці. До клем виведені кінці його обмоток.

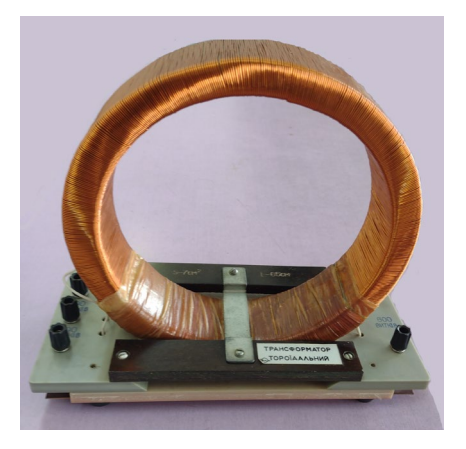

Рис. 13.1. Тороїдний трансформатор

Перед виконанням лабораторної роботи ознайомитись з описом мікрокулонометра та калібратора струму в додатку В.

# **Порядок виконання роботи**

1. Перед вимірюванням розмагнітити осердя тороїда змінним струмом. Для цього первинну обмотку (*N1*) тороїда приєднують до клем ЛАТРа. Вмикають ЛАТР струму в мережу живлення. Встановлюють максимальну напругу і плавно зменшують її до нуля.

2. Сполучити прилади так, як показано на рис. 13.2. Первинну обмотку тороїда приєднують до калібратора струму, вторинну - до вхідних клем мікрокулонометра.

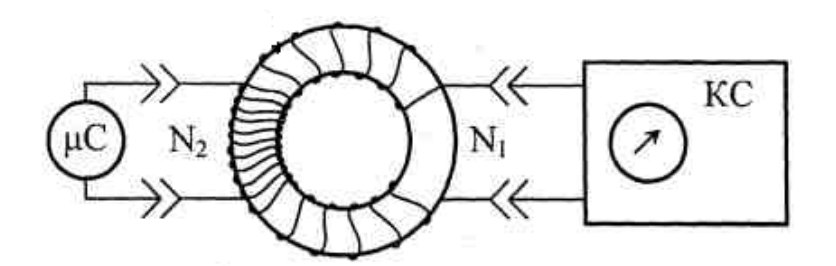

Рис. 13.2. Схема електричного кола для дослідження

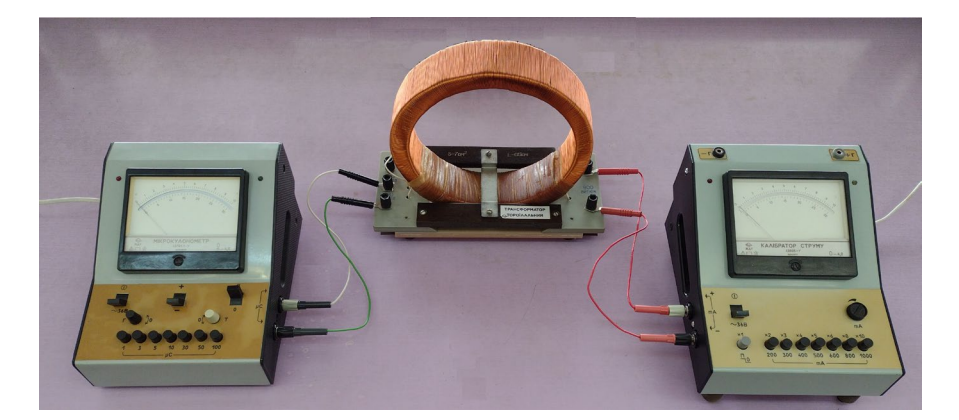

Рис. 13.3. Електричне коло для дослідження

3. Увімкнути мікрокулонометр і калібратор струму в мережу живлення. На мікрокулонометрі встановити шкалу 30 мкКл, тумблер «0-П» перевести у положення «П».

4. На калібраторі струму змінним резистором встановити силу струму 10мА, тримаючи натиснутою кнопку «0-П», при цьому струм у тороїд не надходить. Після переведення кнопки «0-П» у верхнє положення цей струм проходитиме через первинну обмотку тороїда. У тороїді відбувається зміна магнітного потоку, зумовлена зміною струму від 0 до 10 мА. Мікрокулонометр вимірює кількість електрики, яка буде індукована при цьому.

5. Далі почергово вмикають кнопки «х2», «х3» і «х4», «х6», «х8», «х10» та вимірюють індуковану кількість електрики. При цьому змінюють силу струму від 0 мА до 10 мА, від 10 мА до 20 мА, від 20 мА до 30 мА, від 30 мА до 40 мА, від 40 мА до 60 мА, від 60 мА до 80 мА, від 80 мА до 100 мА.

6. Вимикають кнопку «х10» і встановлюють силу струму 100 мА. Почергово вмикають кнопки «x2», «x3», «x4», «x6», «x8» та вимірюють індуковану кількість електрики. При цьому змінюють силу струму від 100 мА до 200 мА, від 200 мА до 300 мА, від 300 мА до 400 мА, від 400 мА до 600 мА, від 600 мА до 800 мА.

7. Далі почергово вмикають кнопки «х6», «х5», «х4», «х3», «х2», вимикають кнопку «х2», струм встановлюють на нуль, обертаючи ручку потенціометра. При цьому здійснюють зміну сили струму від 800 мА до 600 мА, від 600 мА до 400мА, від 400 мА до 300 мА, від 300 мА до 200 мА, від 200 мА до 100 мА і від 100мА до 0 мА. Не допускають зашкалювання калібратора струму, коректуючи силу струму потенціометром. При зміні сили струму відбудеться певна зміна магнітного потоку і буде індукована певна кількість електрики, яка вимірюється мікрокулонометром. При вичерпанні шкали мікрокулонометра певного діапазону переходять до наступного.

8. Змінюють напрям струму в тороїді. Для цього змінюють місцями провідники, що йдуть від калібратора струму до первинної обмотки тороїда.

9. Тумблер «0-П» мікрокулонометра переводять у положення «П». Встановлюють силу струму 10 мА, тримаючи натисненою кнопку «0-П». Після переведення кнопки "0-П" у верхнє положення струм піде по колу і мікрокулонометр виміряє індуковану кількість електрики. Далі почергово вмикають кнопки «х2», «х3» і «х4», «х6», «х8», «х10» та вимірюють індуковану кількість електрики. При цьому змінюють силу струму від 0 мА до -10 мА, від, -10 мА до -20 мА, від -20мА до – 30 мА, від - 30 мА до - 40 мА, від - 40 мА до - 60 мА, від - 60 мА до -80 мА, від - 80 мА до - 100 мА.

10. Вимикають кнопку «х10» і встановлюють силу струму 100 мА. Почергово вмикають кнопки «х2», «х3», «х4» та вимірюють індуковану кількість електрики. При цьому змінюють силу струму від -100 мА до -200 мА, від -200 мА до -300 мА, від -300 мА до -400 мА. На цьому можна припинити вимірювання.

11. Результати вимірювань і обчислень заносять до таблиці 13.1. На основі одержаних результатів будують графік *В=f(Н)* основної кривої намагнічування, на цих же осях координат будують петлю гістерезису так, як показано на рис. 13.4. Окремо будують криву Столєтова *μ =f(H)* або *μ = f(В0).*

12. На основі петлі гістерезису визначають залишкову індукцію та коерцитивну силу.

*Таблиця 13.1*

÷,

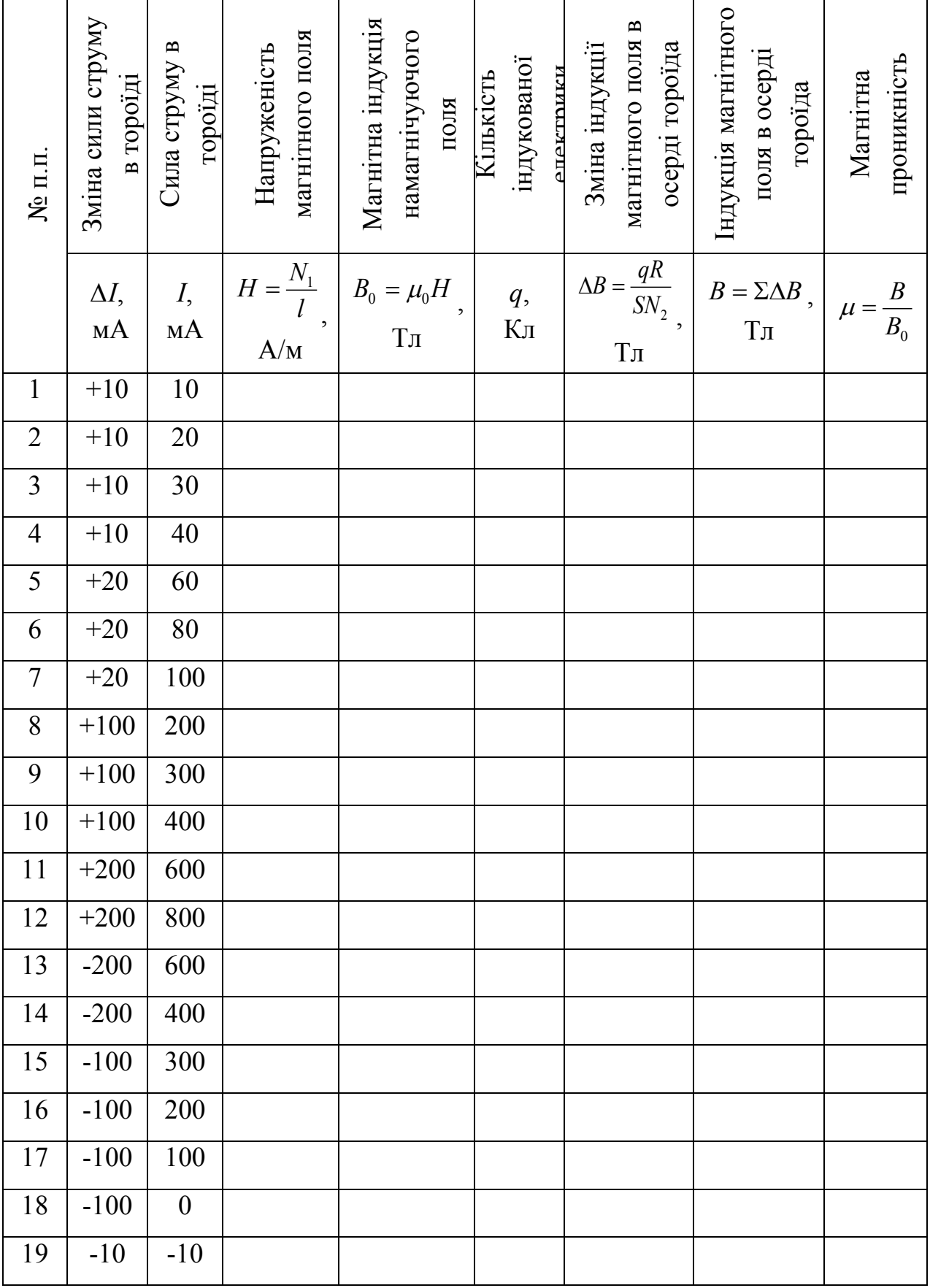

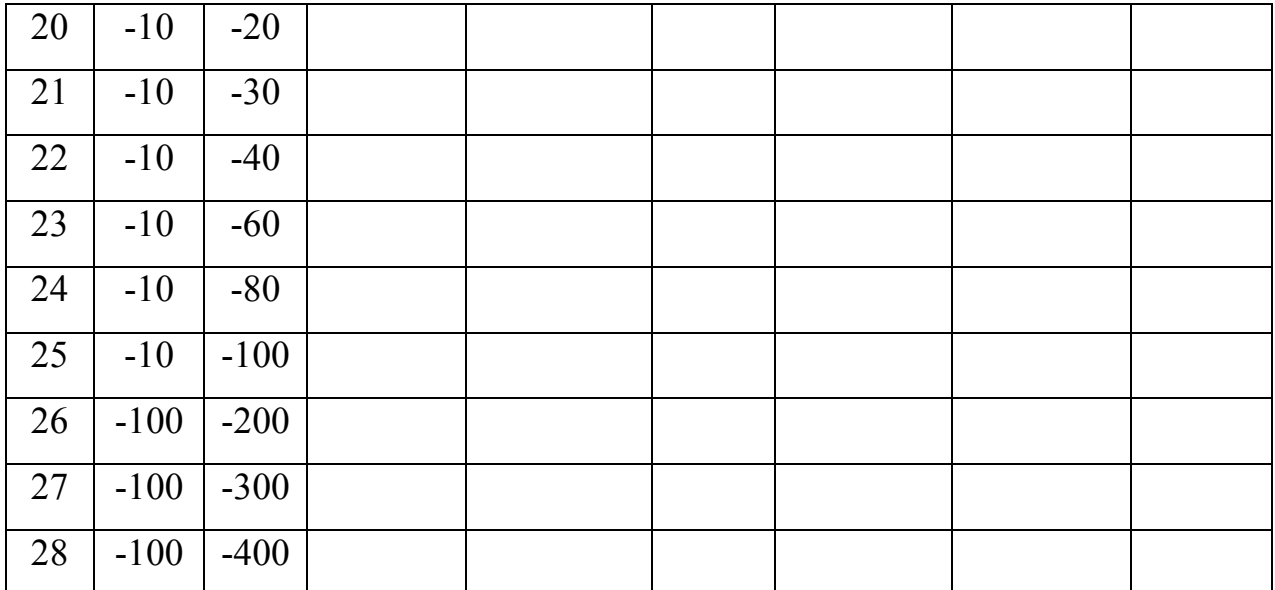

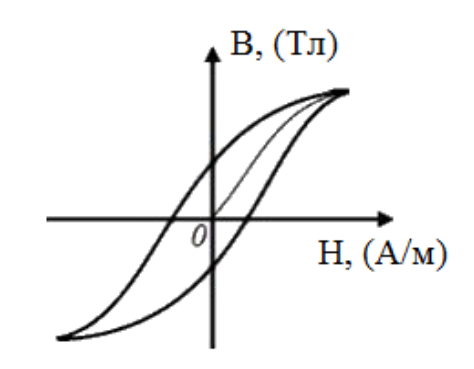

Рис. 13.4. Петля гістерезису і основна крива намагнічування

Точка 1 на основній кривій намагнічування відповідає першому значенню зміни індукції магнітного поля *В1=∆В1*, точка 7 - сумі семи значень зміни індукції магнітного поля *В7=∆В1+∆В2+∆В3+∆В4+∆В5+∆В6+∆В7*; точка 12 - сумі всіх дванадцяти змін індукції магнітного поля. Для одержання точок 13, 14, 15 і т.д., що лежать на петлі гістерезису, зміни індукції магнітного поля віднімають від максимального значення індукції, що відповідало точці 12.

Розмагнітити осердя тороїдального трансформатора можна також, використовуючи будь-яке регульоване джерело змінного струму, що забезпечить необхідний струм, описаним вище способом. Розмагнічування осердя постійним струмом показово здійснити використовуючи той же самий калібратор струму. Для цього необхідно, зменшуючи силу струму від 1000 мА до нуля, здійснювати комутацію, використовуючи двополюсний перемикач типу рубильник. Тоді перше значення виміряної кількості електрики зменшують удвічі. Такий спосіб використовував у своїх дослідженнях О. Г. Столєтов.

# **Контрольні запитання**

1. У чому полягає різниця між напруженістю та індукцією магнітного поля?

2. Як класифікують всі речовини за їх магнітними властивостями?

3. У чому полягає метод дослідження намагнічування феромагнетиків О. Г. Столєтова?

4. Чому О. Г. Столєтов назвав свій метод балістичним?

5. У чому полягає явище гістерезису? Коли й ким воно було відкрите?

6. Залежність між якими величинами відображає крива Столєтова?

7. Як здійснити розмагнічування осердя тороїда без визначення коерцитивної сили?

8. Опишіть процеси, які відбуваються з феромагнетиком при температурі Кюрі.

9. У яких електротехнічних пристроях використовують феромагнетики?

### **Лабораторна робота № 14.**

# **Визначення індукції магнітного поля землі та постійних магнітів**

**Мета роботи:** Дослідити та визначити вертикальну і горизонтальну складові магнітного поля Землі, модуль вектора індукції магнітного поля Землі та кут його нахилу. Визначити індукцію магнітного поля постійних магнітів та порівняти їх підіймальні сили.

# **Прилади і матеріали**

1. Мілівеберметр.

2. Вимірювальна котушка.

3. Обертова рамка.

4. Постійні магніти.

5. З'єднувальні проводи.

## **Теоретичні відомості**

Виведемо вираз для знаходження індукції магнітного поля постійного магніту на основі явища електромагнітної індукції. При вийманні магніту з котушки відбудеться зміна магнітного потоку. Згідно з законом електромагнітної індукції, ЕРС індукції виражається співвідношенням:

$$
E = -\frac{d\Phi}{dt}N\,,\tag{14.1}
$$

де *N* - кількість витків котушки, *Ф* - магнітний потік. За законом Ома для повного кола:

$$
E=iR,
$$

де *і* - миттєве значення сили струму, *R* - повний опір кола. Оскільки миттєве значення сили струму  $i = \frac{dI}{dt}$  $i = \frac{dq}{dt}$ , то можна записати:

$$
Rdq = -Nd\Phi,
$$

інтегруючи, одержимо:

$$
qR = N\Delta\Phi,
$$

де величина *qR* - повний магнітний потік, позначається буквою *ψ*, *q* - кількість

електрики, що індукується в рамці повним магнітним потоком, а тому  $\psi = N\Delta\Phi$ .

Прилади для вимірювання магнітних потоків називаються флюксметрами (від лат. flux - потік). Якщо флюксметр проградуйований в мілівеберах, то його називають мілівеберметром. Якщо на вхід мілівеберметра приєднати котушку, то при вийманні постійного магніту з неї (рис. 14.1) виміряна зміна магнітного потоку може бути виражена співвідношенням:

$$
\Delta \Phi = BS ,
$$

де *В* - індукція магнітного поля, *S* - площа котушки. Якщо котушка має *N* витків, то буде виміряний повний магнітний потік:

$$
\Psi = BSN,
$$

звідки отримаємо шуканий вираз:

$$
B = \frac{\Psi}{SN} \tag{14.1}
$$

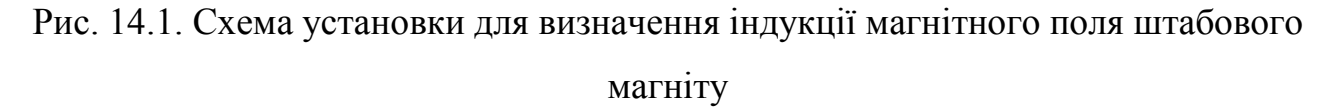

Земля являє собою велетенський магніт. Як і всякий магніт, вона має два магнітних полюси. На півночі знаходиться південний магнітний полюс (на північ від Гренландії), його координати - 70°30' північної широти і 95°30' західної довготи. Північний магнітний полюс знаходиться на півдні (на південь від Австралії, в Антарктиді), його координати - 74° південної широти і 150° східної довготи (від Гринвіча).

Вектор магнітної індукції на південному магнітному полюсі спрямований вертикально вниз. На магнітному екваторі він горизонтальний. На інших широтах із горизонтом вектор магнітної індукції створює деякий кут, який називається магнітним нахиленням. Магнітна стрілка встановлюється в напрямку магнітного меридіану, який в даному місці земної поверхні утворює певний кут із географічним меридіаном. Цей кут називають магнітним схиленням.

Вектор магнітної індукції можна розкласти на дві складові горизонтальну *ВІІ* і вертикальну *В┴.* Експериментально їх вимірюють кожну окремо. Знаючи складові вектора, знаходять вектор магнітної індукції та визначають магнітне схилення:

$$
B=\sqrt{B_\perp^2+B_{II}^2}.
$$

Індукцію магнітного поля Землі (горизонтальну й вертикальну складові) можна визначити аналогічно до того, як знаходили індукцію магнітного поля постійного магніту.

Якщо на вхід мілівеберметра приєднати контур (рамку) розміщений у горизонтальній площині і повернути його на 180°, то відбудеться подвійна зміна магнітного потоку, тобто:

$$
\varDelta \Phi = 2B_{\perp} S,
$$

де *В┴* - вертикальна складова магнітного поля Землі, *S* - площа контуру. Якщо контур має *N* витків, то при повертанні рамки на 180° буде виміряний повний магнітний потік:

$$
\Psi_{\perp} = 2B_{\perp}SN
$$
,

звідки отримаємо:

$$
B_{\perp} = \frac{\Psi_{\perp}}{2SN} \,. \tag{14.2}
$$

Якщо контур розмістити так, що нормаль до нього буде у напрямку горизонтальної складової магнітного поля Землі, то вимірювання магнітного потоку дасть можливість визначити горизонтальну складову магнітного поля Землі за формулою:

$$
B_{II} = \frac{\Psi_{II}}{2SN} \,. \tag{14.3}
$$

**Вимірювальна котушка.** Вимірювальна котушка має *N*=400 витків. Призначена для вимірювання індукції магнітного поля постійних магнітів.

**Обертова рамка.** Рамка має *N*=1000 витків, площу *S*=400 см<sup>2</sup> . Рамка може повертатися у вертикальній і горизонтальній площинах, що дає змогу вимірювати горизонтальну й вертикальну складові індукції магнітного поля Землі.

Перед виконанням лабораторної роботи ознайомитись з описом мілівеберметра в додатку В.

## **Порядок виконання роботи**

## **Завдання 1. Визначення індукції магнітного поля Землі**

1.1. Скласти вимірювальну установку. До входу мілівеберметра приєднати обертову рамку (рис. 14.2).

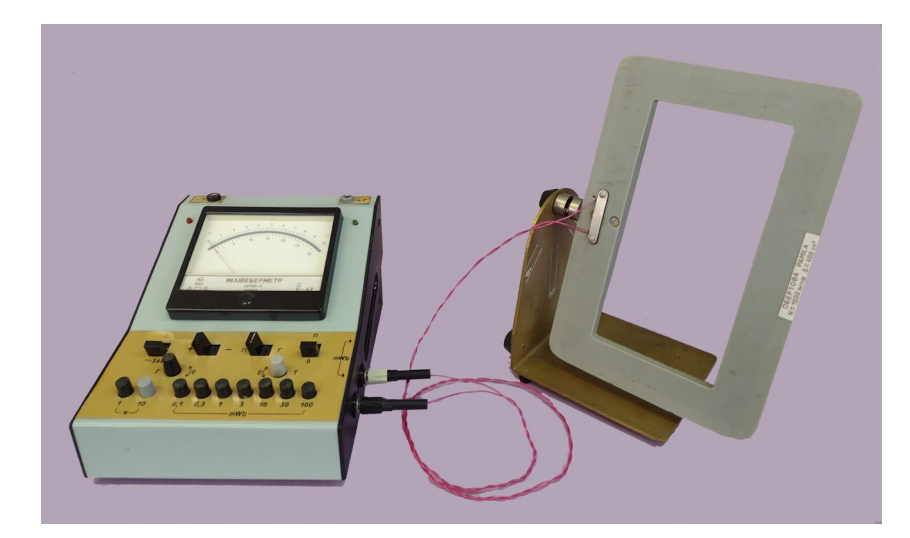

Рис. 14.2. Вимірювання вертикальної складової вектора індукції магнітного поля Землі

1.2. Тумблер «0-П» мілівеберметра перевести в положення «0». Увімкнути прилад та прогріти протягом 5-10 хв.

1.3. Після прогріву приладу за допомогою змінних резисторів «Г» та «Т» встановити стрілку мілівеберметра на нуль, чутливість - на 10 мВб на шкалу (натиснувши клавішу «10»), клавішний перемикач розширення межі вимірювань - в положення «×1».

1.4. Підготувати мілівеберметр до вимірювання, для цього перевести тумблер «0-П» в положення «П», змінними резисторами «Г» та «Т» стрілку встановити на нуль та збалансували (зупинити) її. Перевести тумблер «0-П» в положення «0».

1.5. Для проведення вимірювання тумблер «0-П» перевести в положення «П» та повернути рамку на 180°.

1.6. Якщо після вимірювання стрілка мілівеберметра продовжує відхилятись, то за допомогою змінних резисторів «Г» та «Т» зупинити її. Тумблером «0-П» скинути покази та повторити вимірювання.

1.7. За формулою (14.2) визначити вертикальну складову індукції магнітного поля Землі.

1.8. Дослід проробити тричі, визначити середнє значення вертикальної складової індукції магнітного поля Землі.

1.9. Для вимірювання горизонтальної складової вектора індукції магнітного поля Землі рамку розміщують так, щоб нормаль до неї була в напрямку горизонтальної складової магнітної індукції Землі (рис. 14.3.).

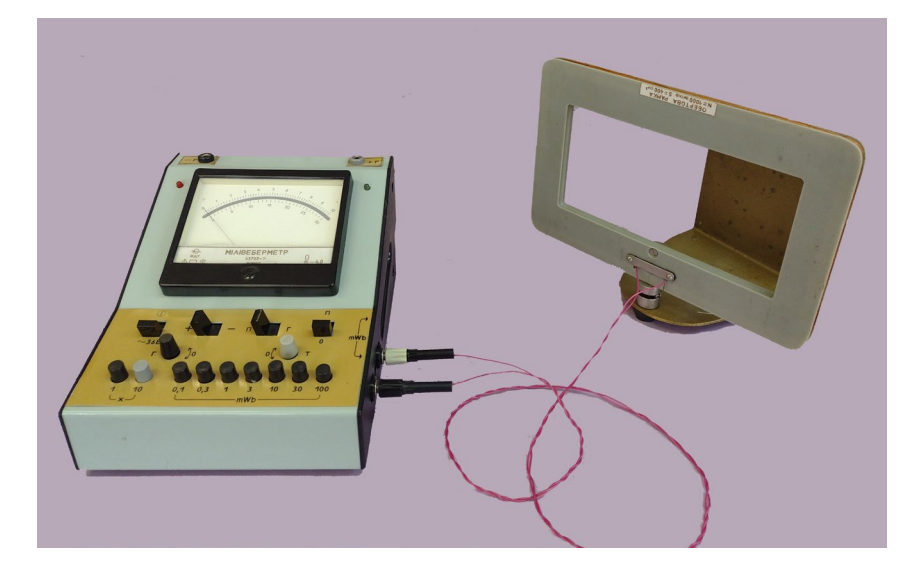

Рис.14.3. Вимірювання горизонтальної складової вектора індукції магнітного поля Землі

1.10. Здійснити вимірювання згідно з п. 1.6., 1.7.

1.11. За формулою (14.3) визначити горизонтальну складову вектора індукції магнітного поля Землі.

*Таблиця 14.1*

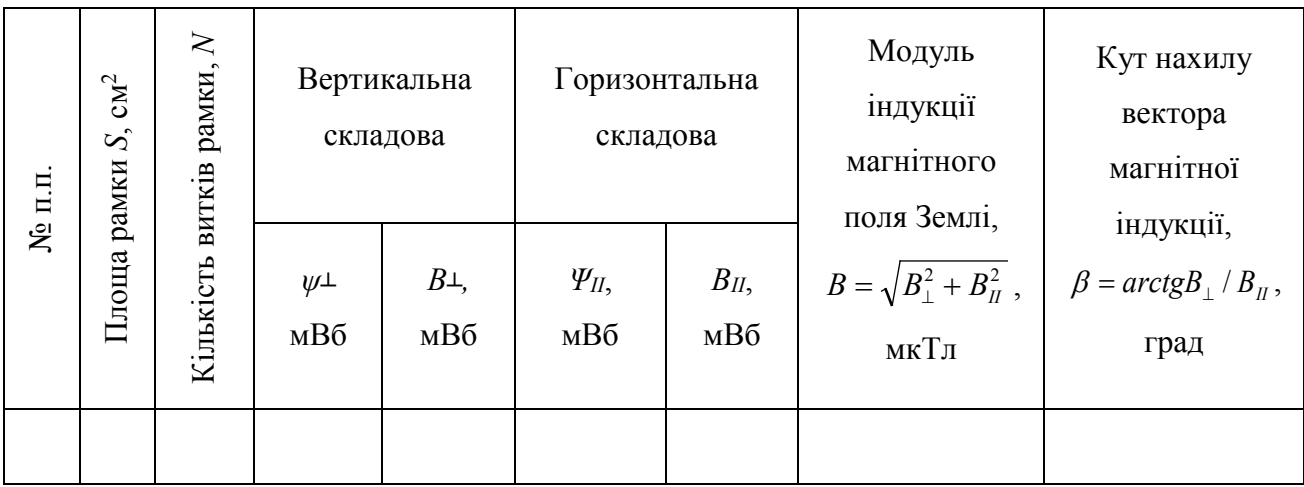

1.12. Дослід проробити тричі, визначити середнє значення горизонтальної

складової індукції магнітного поля Землі.

1.13. Знаючи вертикальну і горизонтальну складові, визначити модуль вектора індукції магнітного поля Землі та кут його нахилу.

1.14. Результати вимірювань і обчислень занести до таблиці 14.1.

# **Завдання 2. Визначення індукції магнітного поля постійного магніту**

2.1. Скласти вимірювальну установку. До входу мілівеберметра приєднати вимірювальну котушку (рис. 14.1). Встановити чутливість 30 мВб на шкалу.

2.2. Один з магнітів ввести у котушку до його середини (площа поперечного перерізу магніту  $1,5 \text{ cm}^2$ ).

2.3. Тумблер мілівеберметра перевести в положення «П» та вийняти магніт із котушки, зареєструвати отримане значення магнітного потоку.

2.4. За формулою (14.1) обчислити індукцію магнітного поля постійного магніту.

2.5. Дослід проробити тричі, визначити середнє значення індукції магнітного поля досліджуваного зразка.

2.6. Аналогічно визначити індукцію магнітного поля для інших магнітів.

2.7. Визначити і порівняти підіймальні сили магнітів за формулою

$$
F = \frac{S \cdot B^2}{2 \cdot \mu_0} \,. \tag{14.4}
$$

2.8. Результати вимірювань і обчислень занести до таблиці. Таблицю накреслити самостійно.

# **Контрольні питання**

1. Охарактеризуйте магнітне поле Землі.

2. Як напрямлені лінії індукції магнітного поля постійних магнітів?

3. Пояснить явище електромагнітної індукції.

4. Які є основні характеристики магнітного поля?

5. Використання явища електромагнітної індукції на практиці.

6. Чому при визначенні індукції магнітного поля постійного магніту у формулу (14.4) підставляють площу поперечного перерізу магніту, а не котушки?

7. Чи залежить при витяганні магніту з котушки виміряна зміна магнітного потоку від швидкості витягання?

8. Вивести робочі формули для визначення вертикальної та горизонтальної складових індукції магнітного поля Землі.

9. Використовуючи результати вимірювання, показати, як розміщений вектор магнітної індукції на широті м. Луцька.

### **Лабораторна робота № 15.**

## **Вивчення поширення електромагнітних хвиль у двопровідній лінії Лехера**

**Мета роботи:** Визначити положення вузлів і пучностей електромагнітної хвилі,

а також обчислити довжину електромагнітної хвилі та швидкість її поширення в повітрі.

## **Прилади і матеріали**

- 1. Генератор електромагнітних хвиль.
- 2. Двопровідна лінія.
- 3. Неонова лампа.
- 4. Лампа розжарення.
- 5. Індикатор електромагнітних хвиль.
- 6. Випрямляч типу ВУП-2.
- 7. З'єднувальні проводи.

## **Теоретичні відомості**

Електромагнітне поле є формою матерії, через яку здійснюється взаємодія між електрично зарядженими частинками. Поняття поля

(електричного та магнітного) ввів М. Фарадей у 1830 р. Згідно з представленими ним уявленнями, заряджені частинки або струми створюють в усіх точках оточуючого їх простору поле, яке діє на будь-яку іншу заряджену частинку або струм, вміщені в довільну точку цього простору. Отже, поле заряджених електричних частинок або струмів зосереджене в усіх точках простору, що їх оточує. У кожній такій точці електромагнітне поле характеризується енергією, імпульсом тощо.

Електромагнітне поле може існувати і вільно, незалежно від джерел, які його створили, у вигляді електромагнітних хвиль. У 1865 р. Дж. Максвелл теоретично показав, що електромагнітні коливання за своєю внутрішньою природою мають властивість поширюватись у просторі зі швидкістю світла.

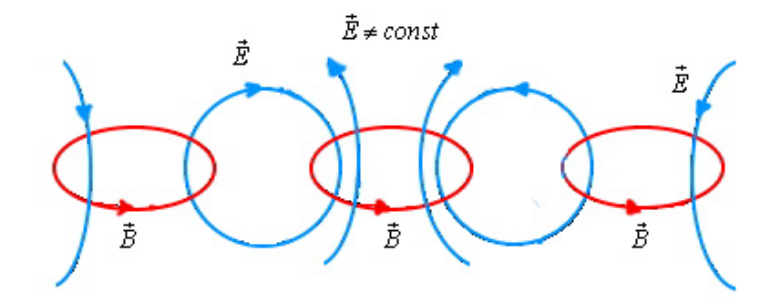

Рис. 15.1. Взаємозв'язок між змінним електричним та магнітним полем.

Всередині 60-х років ХІХ ст. Максвелл, працюючи над експериментальними результатами (дослідження явища електромагнітної індукції) Фарадея, дійшов висновку, що в природі існує зворотній процес змінне електричне поле викликає появу змінного магнітного поля (вихрового). Отже, магнітне поле може створюватися не тільки електричним струмом рухомими зарядами, але й змінним електричним полем, так, як це зображено на рис. 15.1.

Сукупність нерозривно взаємопов'язаних змінних вихрових електричного і магнітного полів називають електромагнітним полем. У природі взагалі немає відокремлених одне від одного електричних і магнітних полів, а існують електромагнітні поля як особливий вид матерії, через який

відбувається електромагнітна взаємодія. Як нам вже відомо, електромагнітне поле у вакуумі характеризується векторами напруженості електричного поля *E* й індукції магнітного поля *В*. Цими векторами визначаються сили, які діють з боку електромагнітного поля на рухомі й нерухомі електрично заряджені частинки. У середовищі електромагнітне поле характеризують двома додатковими параметрами: вектором індукції (зміщення) електричного поля D  $\overline{a}$ і вектором напруженості магнітного поля *H* .

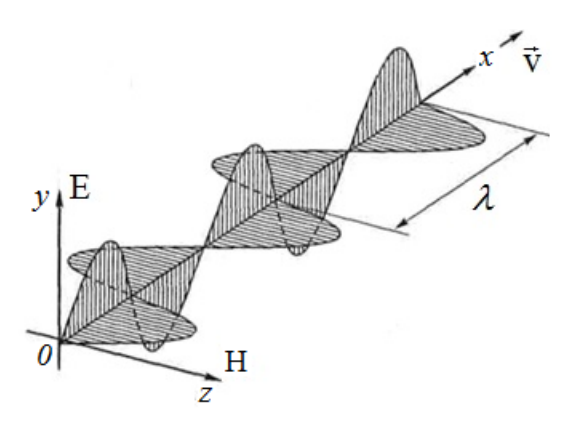

Рис. 15.2. Електромагнітна хвиля.

Процес поширення змінного електромагнітного поля в просторі з плином часу називають електромагнітною хвилею. Електромагнітні хвилі є поперечними, оскільки в кожній точці простору електрична напруженість *E* , магнітна індукція  $\vec{B}$  і швидкість поширення цих хвиль  $\vec{v}$  взаємно перпендикулярні (рис. 15.2). Із теорії Максвелла випливає, що швидкість  $\vec{v}$ поширення електромагнітної хвилі у речовині визначається за формулою

$$
v = \frac{1}{\sqrt{\varepsilon_0 \cdot \mu_0 \cdot \varepsilon \cdot \mu}} = \frac{c}{\sqrt{\varepsilon \cdot \mu}},
$$
(15.1)

де  $_0$   $\mu_0$ 1  $c = \frac{1}{\sqrt{\varepsilon_0 \cdot \mu_0}}$  - швидкість електромагнітних хвиль у вакуумі;  $\mu_0 = 4\pi \cdot 10^{-7} \frac{H}{A^2}$ -

магнітна стала, *м*  $\varepsilon_0 = 8.85 \cdot 10^{-12} \frac{\Phi}{\epsilon_0}$ - електрична стала,  $\varepsilon$ - діелектрична проникність середовища; *μ* - магнітна проникність середовища.

Із формули (15.1) видно, що швидкість поширення електромагнітної хвилі в середовищі залежить від електричних і магнітних властивостей цього середовища.

Відстань, на яку поширюється електромагнітна хвиля за один період, тобто найкоротшу відстань між такими двома точками хвилі, в яких *E* <sup>і</sup>*<sup>B</sup>* коливаються в однакових фазах, називають довжиною електромагнітної хвилі і позначають λ рис.15.1. За аналогією з механічними хвилями:

$$
v = \lambda \cdot v = \lambda \cdot T ,
$$

де *T* - період, <sup>ν</sup> - частота електромагнітних коливань. Із теорії Максвелла випливає, що довільний заряд, що рухається із прискоренням або коливається, випромінює електромагнітні хвилі. Наявність прискорення - головна умова випромінювання електромагнітної хвилі.

У вакуумі електромагнітні хвилі досягають найбільшої швидкості швидкості світла (*c*=3·108 м/с). Властивості електромагнітних хвиль найлегше вивчати, використовуючи передавач і приймач, які працюють на сантиметровому діапазоні. Випромінювання і приймання таких хвиль можна зробити спрямованими та прогнозованими. Досліди Герца показали, що електромагнітні хвилі мають такі властивості: в однорідному середовищі поширюються рівномірно і прямолінійно; відбиваються діелектриками, а ще краще провідниками, при цьому виконуються закони відбивання хвиль; заломлюються; фокусуються; дають явища дифракції та інтерференції; поляризуються.

Властивості електромагнітних хвиль виявились такими ж, як і властивості хвиль будь-якої іншої природи.

Електромагнітні хвилі мають майже необмежений діапазон частот і довжин хвиль. Весь діапазон поділяють на декілька вузьких ділянок, для яких установлено конкретні межі.

Радіохвилі поділяють на довгі (понад 10 км), середні (сотні метрів), короткі (десятки метрів). Усіх їх переважно використовують у радіозв'язку.

Ультракороткі радіохвилі поділяють на метрові, дециметрові та міліметрові. Перші використовують у телебаченні, другі і треті - у радіолокації. Діапазон радіохвиль частково перекривається з інфрачервоними променями, які широко застосовують у техніці. У цьому діапазоні працюють лазери, фокусування променів яких дозволяє краще обробляти матеріали.

Ультрафіолетові промені використовують для знезаражування приміщень у лікарнях, стимуляції хімічних реакцій та ін. Для людини ультрафіолетові промені шкідливі, поверхня Землі захищена від шкідливих складових ультрафіолетових променів Сонця озоновим шаром (*О*3), його збереження - це одна з важливих екологічних проблем.

Рентгенівське проміння отримують під час гальмування електронів, які прискорюються напругою в десятки кіловольтів. На відміну від світлового проміння видимого спектра й ультрафіолетового проміння, воно має значно меншу довжину хвиль. Причому довжина хвилі рентгенівського проміння є тим меншою, чим більша енергія електронів, які бомбардують перешкоду, цим самим набуваючи прискорення.

Рентгенівські промені майже відразу знайшли застосування в медицині. Ці промені за довжиною перекриваються із γ-промінням, яке утворюється під час розпаду нестійких ядер. Вони майже без послаблення проходять через товстий шар металу, тому їх використовують для перевірки якості великих злитків, зон зварювання товстого металу та ін. γ -проміння використовують у медицині, геології та інших галузях.

Для утворення інтенсивних електромагнітних хвиль необхідно створити електромагнітні коливання досить високої частоти. Коливання високої частоти, яка значно перевищує частоту промислового струму (50 Гц), можна отримати за допомогою коливального контуру, частота власних коливань якого буде тим більшою, чим менша індуктивність котушки і ємність конденсатора:

$$
\omega_0 = \frac{1}{\sqrt{CL}}.\tag{15.2.}
$$
Для отримання електромагнітних хвиль Г. Герц використав простий пристрій, який нині називають вібратором Герца або відкритим коливальним контуром.

До відкритого коливального контуру можна перейти від закритого, якщо поступово збільшувати відстань між пластинами конденсатора, одночасно зменшуючи їх площу і кількість витків у котушці, як це зображено на рис. 15.2. Оскільки значення ємності та індуктивності вібратора Герца малі, то частота коливань такої системи за формулою досить велика.

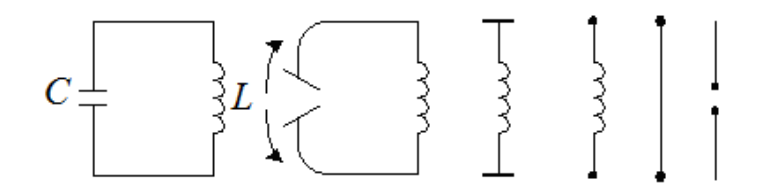

Рис. 15.2. Поступовий перехід до відкритого коливального контуру.

Такий пристрій, що здатний випромінювати електромагнітні хвилі, Герц назвав антеною, що в перекладі означає вуса.

В основі принципу радіозв'язку лежать таке явище: змінний електричний струм високої частоти, який створюють в антені передавача, викликає в просторі навколо антени електромагнітні хвилі високої частоти, які вільно поширюються в просторі. Коли хвилі досягають антени приймача, вони індукують в ній змінний струм такої ж частоти, на якій працює передавач.

Важливим етапом у розвитку радіозв'язку було створення 1913 року генератора електромагнітних коливань, за допомогою якого можна здійснювати надійний і високочастотний радіотелефонний зв'язок - передачу розмови чи музики за допомогою електромагнітних хвиль.

Радіозв'язок здійснюється на довгих (10 000 - 1 000 м), середніх (1 000 - 100 м), коротких (100 - 10 м) та ультракоротких (менше 10 м) хвилях. Радіохвилі з різними довжинами хвиль по-різному поширюються біля поверхні Землі.

Довгі хвилі завдяки дифракції поширюються далеко за межі видимого горизонту. Тому радіопередачі на довгих хвилях можна приймати на великих відстанях за межами прямої видимості антени.

Середні хвилі зазнають меншої дифракції біля поверхні Землі і поширюються внаслідок дифракції на менші відстані за межі прямої видимості.

Короткі хвилі ще менш здатні до дифракції біля поверхні Землі, але їх можна прийняти в будь-якій точці на поверхні Землі. Поширення коротких радіохвиль на великі відстані від передавальної радіостанції пояснюється їх здатністю відбиватися від іоносфери.

Ультракороткі хвилі не відбиваються іоносферою і не огинають поверхню Землі внаслідок дифракції. Тому зв'язок на ультракоротких хвилях здійснюється тільки в межах прямої видимості антени передавача.

Ультракороткі хвилі (*l*<10 м) використовують в радіолокації. Радіолокація - це виявлення різних предметів і вимірювання відстані до них за допомогою радіохвиль.

В основу радіолокації покладено властивість електромагнітних хвиль відбиватися від металевих предметів або будь-яких тіл, що проводять електричний струм.

Відстань, *l* до предмета що відбив радіохвилю, дорівнює:

$$
l=\frac{ct}{2},
$$

де *c* - швидкість поширення радіосигналу (3·10<sup>8</sup> м/с); *t* - час проходження електромагнітних хвиль в прямому і зворотному напрямах.

За допомогою радіохвиль передаються на відстань не тільки звукові сигнали, але і зображення предмета. Телевізійні передачі ведуться в діапазоні 50 - 230 МГц. У цьому діапазоні електромагнітні хвилі поширюються майже в межах прямої видимості. Тому будують високі антени, використовують ретранслятори у вигляді антен та штучних супутників Землі.

146

**Лінія Лехера.** Двопровідна лінія (лінія Лехера) - це система з двох паралельних циліндричних провідників радіуса *r*, розміщених на відстані  $h(h>r)$ . Лінія Лехера – це система з розподіленими параметрами  $L_0$  і  $C_0$  *(L<sub>0</sub> i*  $C_0$  індуктивність і ємність, що припадає на одиницю довжини лінії). Лінія Лехера дає змогу проводити дослідження електромагнітних хвиль у строго вираженому напрямі вздовж провідників лінії.

Для напруги *U* між провідниками лінії справедливе хвильове рівняння:

$$
L_0 C_0 \frac{d^2 U}{dt^2} = \frac{d^2 U}{dz^2},
$$
\t(15.3)

де *z* - координата розглядуваного перерізу лінії. Аналогічне рівняння характерне і для сили струму:

$$
L_0 C_0 \frac{d^2 I}{dt^2} = \frac{d^2 I}{dz^2}.
$$
 (15.4)

Розв'язки рівнянь (15.3) та (15.4) дають рівняння біжучих хвиль напруги і сили струму:

$$
u = U_m \cdot \sin \omega (t - \frac{z}{v}),
$$
  

$$
v = \frac{1}{\sqrt{L_0 \cdot C_0}},
$$
 (15.5)

$$
i = I_m \cdot \sin \omega (t - \frac{z}{v})
$$
\n(15.6)

Аналогічно аналізується питання про біжучі хвилі електричного E і магнітного Н полів в лінії. Величини *Um і Im* пов'язані співвідношенням:

$$
U_m = I_m \cdot Z \,, \tag{15.7}
$$

де *Z* - хвильовий опір лінії  $Z = \sqrt{L_0/C_0}$ .

Для обчислення швидкості поширення електромагнітних хвиль скористаємось значеннями для *L0* (у генрі на метр (Гн/м)) і *С<sup>0</sup>* (у фарадах на метр  $(\Phi/M)$ :

$$
L_0 = \frac{\mu_0}{\pi} \ln((r+h)/r) \approx \frac{\mu_0}{\pi} \ln(h/r),
$$

$$
C_0 = \pi \varepsilon_0 \ln((r+h)/r) \cong \pi \varepsilon_0 \ln(h/r).
$$

На основі (15.5), (15.6), (15.7) отримаємо:

$$
v = \frac{1}{\sqrt{L_0 \cdot C_0}} = \frac{1}{\sqrt{\varepsilon_0 \cdot \mu_0}} = c
$$

тобто швидкості поширення електромагнітних хвиль уздовж лінії Лехера і у вільному просторі однакові. Якщо лінія Лехера розміщена в діелектрику, то швидкість хвилі при цьому зменшується:

$$
V' = \frac{c}{\sqrt{\varepsilon \cdot \mu}},
$$

де *ε* і *μ* - діелектрична і магнітна проникність діелектрика.

Для більшості діелектриків *μ≈1*, отже, можна вважати, що:

$$
v' = \frac{c}{\sqrt{\varepsilon}}.\tag{15.8}
$$

Якщо лінія на кінці замкнена провідним містком, то виникає відбита хвиля. У результаті інтерференції прямої і відбитої хвиль в лінії виникають

стоячі хвилі. При цьому на кінці лінії виникають максимальний струм і максимальне магнітне поле, тобто пучності сили струму і напруженості магнітного поля. Електричне поле у відбитій хвилі змінює фазу на π, тобто йдеться про вузол напруги і напруженості електричного поля.

Отже, на відміну від біжучої електромагнітної хвилі, для якої вектори *Е і H* змінюються синфазно, у стоячій хвилі вузли електричного поля (напруги) збігаються з пучностями магнітного поля (сили струму) і навпаки.

Очевидно, що умови, які відповідають встановленню в лінії Лехера режиму стоячої хвилі, такі: на довжині лінії *l*, замкненої з обох кінців, повинно вкластися ціле число півхвиль:

$$
l = \frac{n\lambda}{2} \tag{15.9}
$$

Враховуючи, що  $v = \lambda \cdot v$ , де  $v$  - частота коливань, рівність (15.9) можна подати у вигляді:

$$
v_n = \frac{nv}{2l}
$$

Діставши стоячу електромагнітну хвилю і вимірявши відстань між сусідніми пучностями або вузлами, можна знайти *λ/2* хвилі. Знаючи частоту генератора електромагнітних хвиль, можна знайти швидкість поширення хвилі  $v = \lambda v$ . Діелектричну проникність діелектрика знайдемо на підставі (15.8).

Генератор електромагнітних коливань зібраний на основі подвійного тріода 6Н15П. Довжина стоячої хвилі в повітрі *l=λ/2* - величина порядку 30 см. Генератор індуктивно зв'язується з лінією. За яскравістю світіння індикаторної лампочки можна зробити висновки про амплітуду коливань в даному місці лінії.

У роботі використовується установка Лехера, яка складається з двохпровідної лінії малого опору, замкнутої на одному кінці витками, з допомогою яких здійснюється індуктивний зв'язок з генератором УКВ. Для

знаходження вузлів і пучностей електричного поля використовують містки з лампами розжарення і неоновою лампою відповідно. Замикаючи лінію містком з лампою розжарення і пересуваючи місток до отримання максимального розжарення лампи, знаходимо пучності струму (вузли електричного поля). Неонова лампа, навпаки, горить яскраво у пучностях напруженості електричного поля і гасне у вузлах. Для настройки лінії в резонанс її довжина має змінюватись з допомогою трубок на кінці. Така настройка необхідна лише при дослідженні розімкнутої на кінці лінії. При дослідженні замкнутої лінії настройка здійснюється переміщенням спеціального замикаючого містка.

#### **Порядок виконання роботи**

1. Увімкнути генератор УКВ і прогріти його протягом 3 хв. Лінію на кінці розімкнути (зняти місток).

2. Знайти відстань *Δх* між вузлами електричного поля, пересуваючи місток з лампою розжарення, відмічаючи на шкалі координати точок, у яких лампочка горить найбільш яскраво, віднімаючи послідовні значення координат.

3. Усереднити отримані значення по всіх вимірах. Знайти довжину хвилі *λ=2Δх* і швидкість *с=λν,* де *ν* - частота генератора (вказана на генераторі).

4. Повторити дослід п.2 з неоновою лампою, шукаючи координати точок, в яких вона гасне, попередньо встановивши місток з неоновою лампою в положення, при якому вона горить, переміщаючи трубки на кінці лінії до отримання максимального накалу і після цього можна починати виміри.

5. Повторити дослід п.3 при замкнутій на кінці лінії. Налаштування лінії в резонанс проводиться переміщенням замикаючого містка. Побудувати самостійно для кожного пункту таблиці і занести в них результати вимірів.

#### **Контрольні запитання**

1. Що являє собою електромагнітна хвиля?

2. Як взаємопов'язані довжина і частота електромагнітної хвилі?

3. Як утворюється стояча електромагнітна хвиля?

150

4. Як залежить швидкість поширення електромагнітної хвилі від середовища в якому вона поширюється?

5. Чим відрізняється поширення електромагнітних хвиль в лінії Лехера від їх поширення у вільному просторі?

6.Який характер розподілу векторів напруженості електричного і магнітного полів у біжучій і стоячій електромагнітних хвилях?

7.Як визначаються одиниці ємності *С<sup>0</sup>* і індуктивності *L0* лінії?

8..Як пояснюється сталість поширення електромагнітних хвиль уздовж ліній з різними значеннями *С<sup>0</sup>* і *L0*?

9.Приклади використання електромагнітних хвиль в техніці.

### **ДОДАТКИ**

### **А. Таблиці фізичних величин**

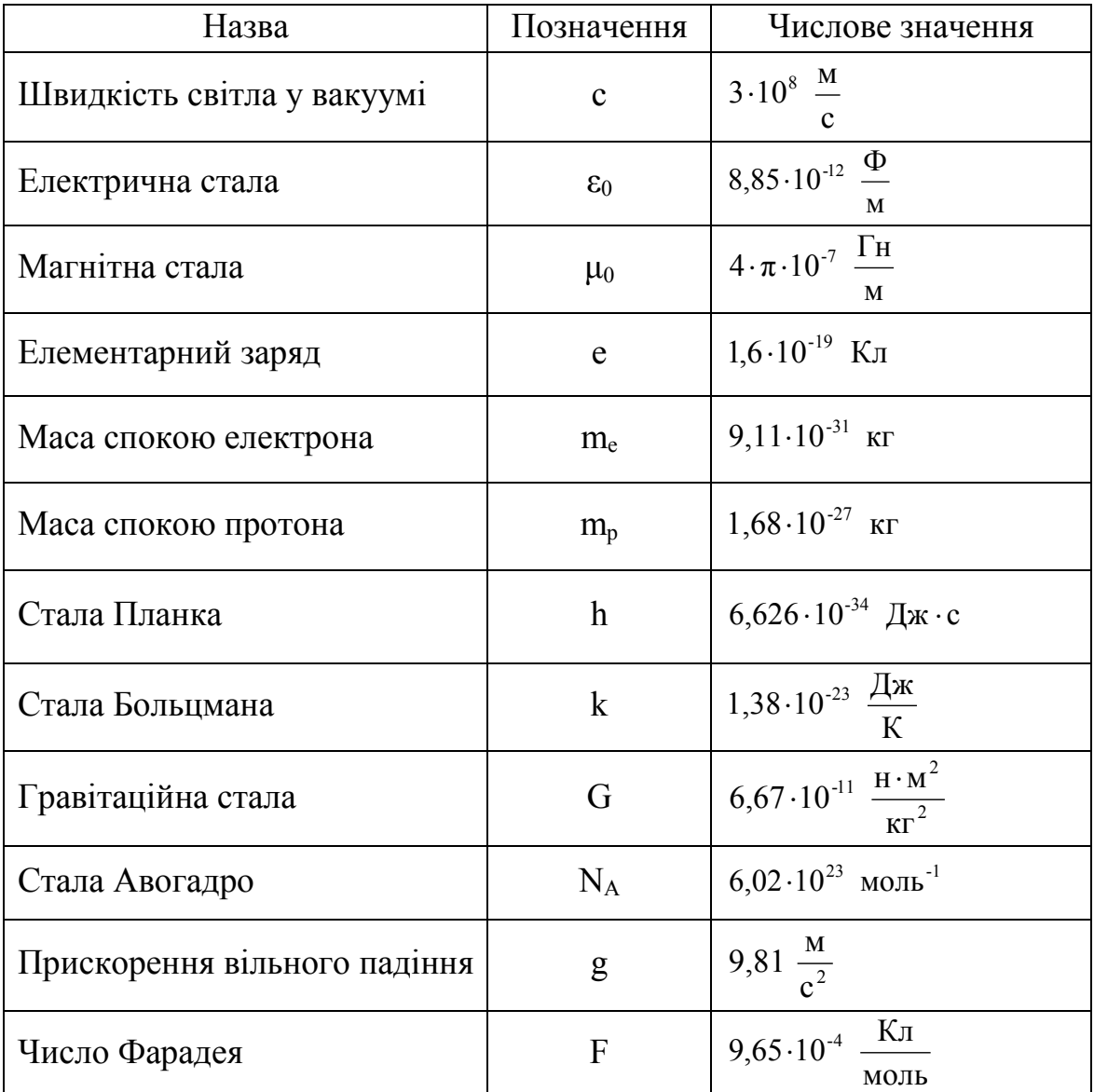

### **1. Фундаментальні фізичні константи.**

# **2. Питомий опір ρ, нОм∙м**

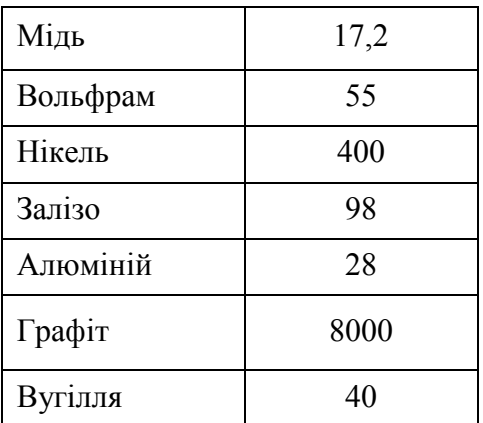

### **3. Діелектрична проникність ε**

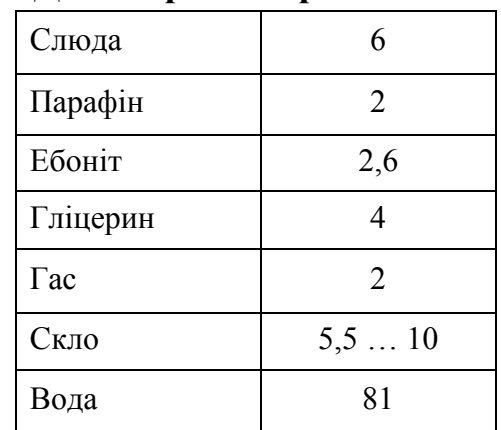

# **Б. Написи і позначення на шкалах електровимірювальних приладів**

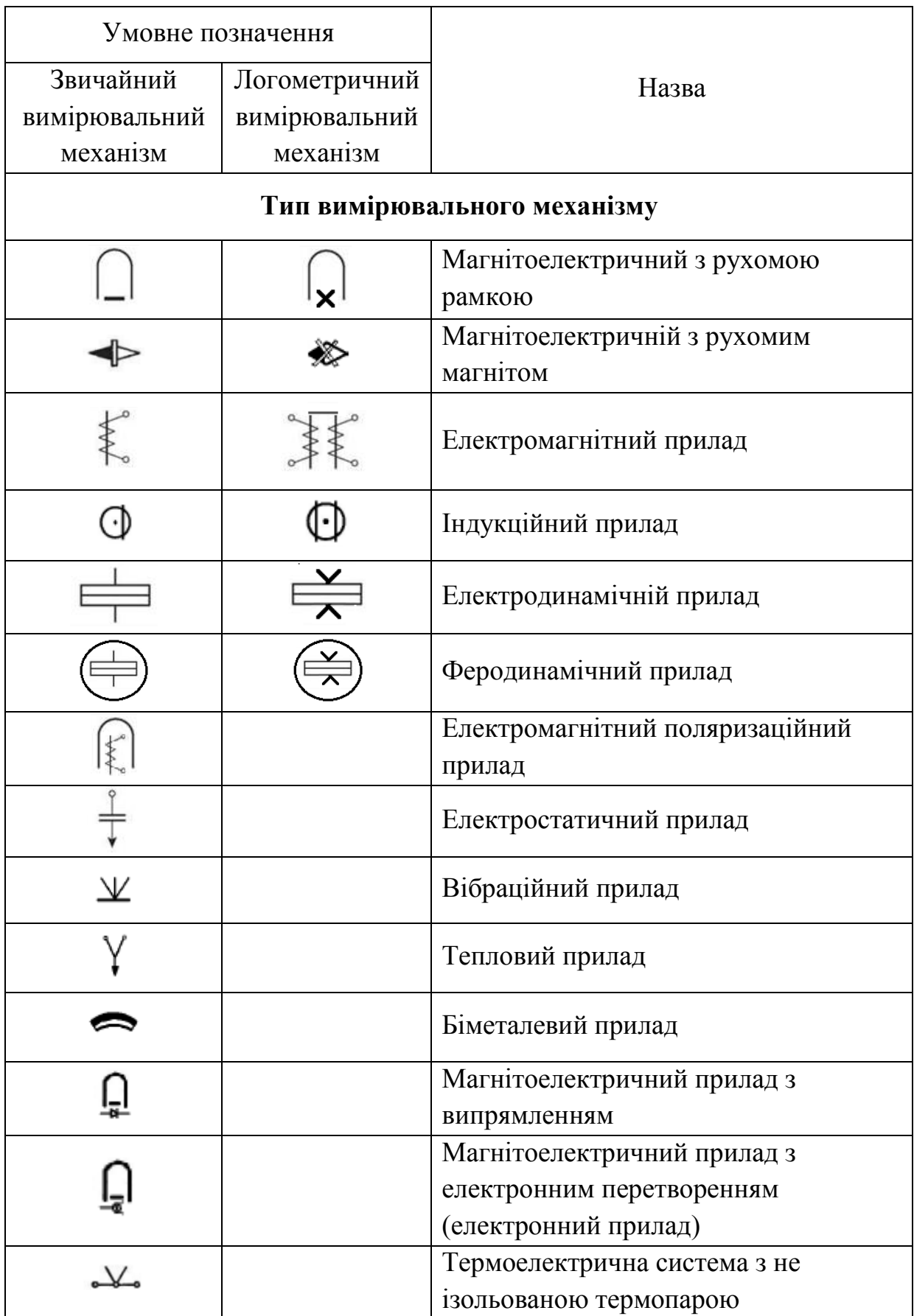

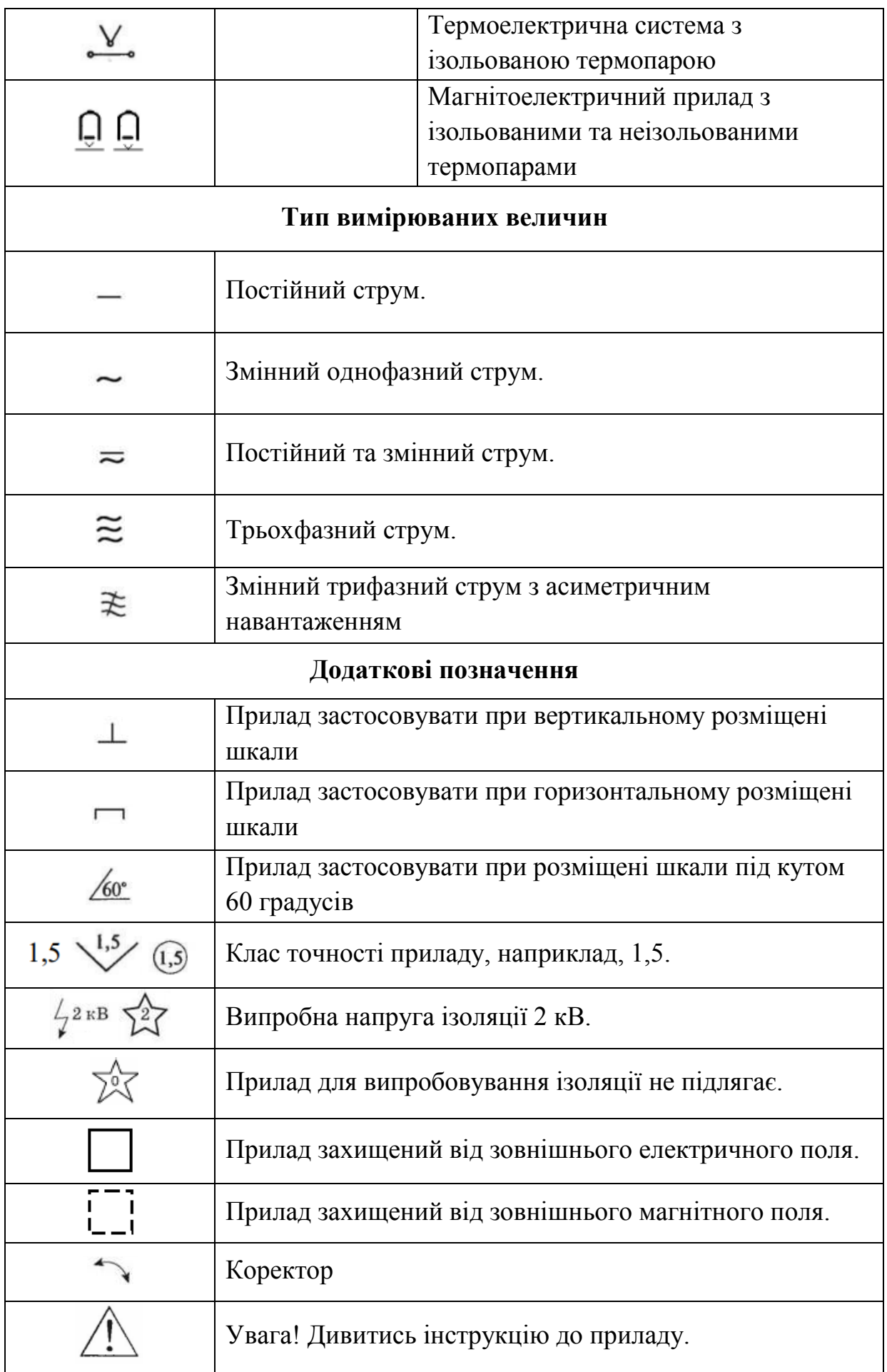

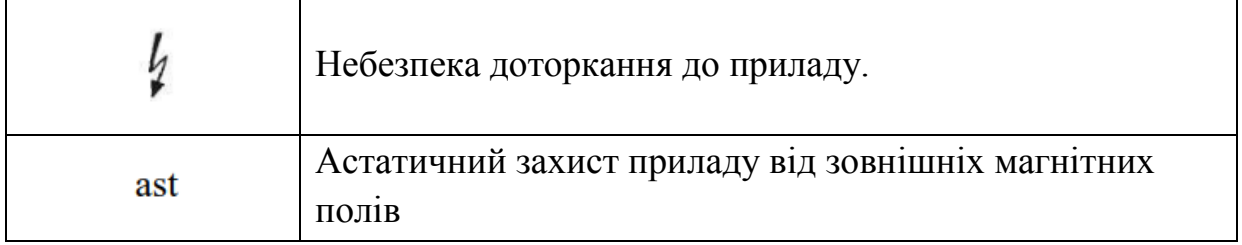

### **В. Прилади**

### **1. Мікрокулонометр**

Використовуючи сучасні досягнення радіоелектроніки, створено мікрокулонометр - прилад, яким досить зручно вимірювати кількість електрики (електричний заряд). Зовнішній вигляд приладу показано на рис. В.1.

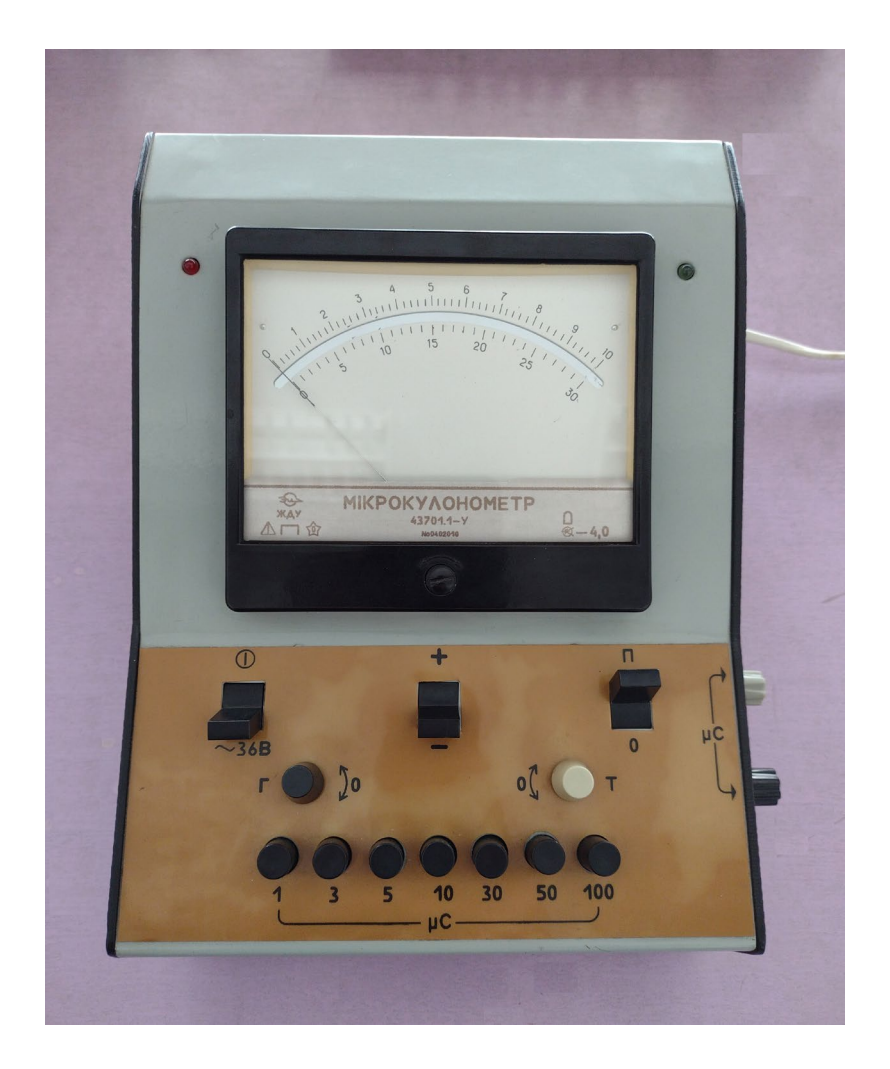

Рис. В.1. Мікрокулонометр

На передню панель приладу винесено тумблер для вмикання його в освітлювальну мережу «36 В», тумблер «0-П» (нуль-пуск) для скидання показів приладу, клавішний перемикач меж вимірювання на сім положень, тумблер зміни полярності «+, -», дві ручки змінних резисторів «Т» (точно) і «Г» (грубо) для балансу та установки стрілки мікрокулонометра на нуль.

Перед вимірюванням тумблер «0-П» переводять в положення «П» (пуск) При одержанні мікрокулонометром певної кількості електрики стрілка його відхиляється на кут, що пропорційний кількості електрики. У відхиленому стані вона може знаходитися як завгодно довго. Покази скидають, переводячи тумблер «0-П» в положення «0» (нуль).

Прилад має сім діапазонів вимірювання 0...1 мкКл, 0..3 мкКл, 0...5 мкКл, 0...10 мкКл, 0...30 мкКл, 0...50 мкКл, 0...100 мкКл. Результати вимірювань відображаються електровимірювальним механізмом з лінійними шкалами на 10 та 30 поділок Змінюють чутливості приладу клавішним перемикачем меж вимірювання. Під клавішами написані цифри «1», «3», «5», «10», «30», «50», «100». Вони визначають чутливість у мікрокулонах у розрахунку на шкалу приладу.

#### **2. Джерело напруги КН-30**

Джерело напруги КН-30 дає регульовану і стабілізовану напругу від 0 до 30 В. Передбачено вихід на демонстраційний гальванометр або цифровий вольтметр, а тому прилад може використовуватись в демонстраційному експерименті і лабораторному практикумі. Живиться джерело напруги КН-30 від мережі змінного струму частотою 50 Гц і напругою 36 В.

На передню панель приладу винесено тумблер для вмикання його в освітлювальну мережу «36 В», тумблер «0-П» (нуль-пуск) для скидання показів приладу, тумблер перемикання реєструючого пристрою "П-Г" (приладгальванометр), клавішний перемикач меж вимірювання на сім положень, ручка потенціометра для встановлення напруги.

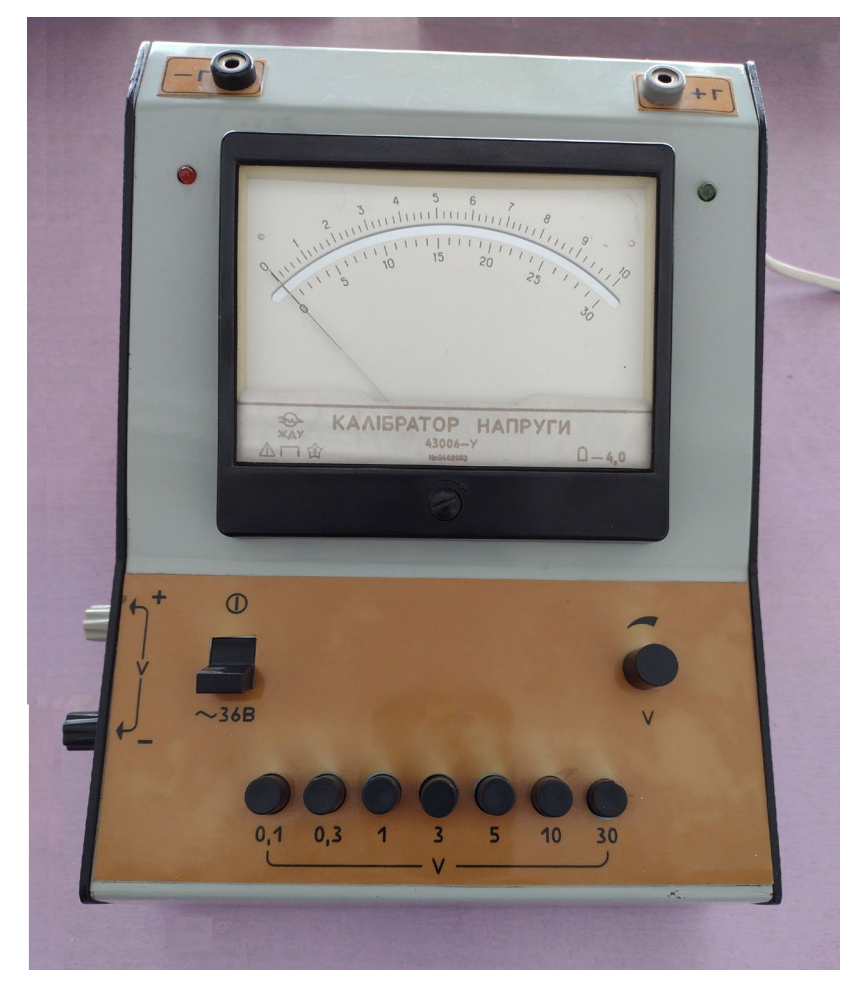

Рис. В.2. Калібратор напруги КН-30

Прилад має сім діапазонів по напрузі. 0...0,1В, 0...0,3В, 0...1В, 0...3В, 0...5В, 0...10В, 0...30В, які вмикаються клавішним перемикачем на сім положень. Зверху над клавішами написані числа «0,1», «0,3», «1», «3», «5», «10», «30». Ці числа визначають ціну шкали у вольтах. При натисканні клавіші «0,1» можна встановити певну напругу від 0 до 0,1 В; при натисканні клавіші «0,3» - від 0 до 0,3 В і т. д. - і при натисканні клавіші «30» напругу можна змінювати ручкою потенціометра від 0 до 30 В.

#### **3. Калібратор напруги КН-2100**

Зовнішній вигляд приладу показано на рис. В.3. Прилад працює за принципом множення напруги.

На передню панель приладу винесено тумблер для вмикання його в

освітлювальну мережу «36 В», тумблер «0-П» (нуль-пуск) для скидання показів приладу, клавішний перемикач діапазонів на сім положень, ручка потенціометра для встановлення напруги.

Прилад має сім діапазонів по напрузі: 0...300 В, 0...600 В, 0...900 В, 0...1200 В, 0...1500 В, 0...1800 В, 0...2100 В, які вмикаються клавішним перемикачем на сім положень. Знизу під клавішами написані числа «0,3», «0,6», «0,9», «1,2», «1,5», «1,8», «2,1». Ці числа, помножені на 10, визначають ціну шкали у вольтах. При натисканні клавіші «0,3» можна встановити певну напругу від 0 до 300 В, при натисканні клавіші «0,6» – від 0 до 600 В і т. д. і при натисканні клавіші «2,1» напругу можна змінювати ручкою потенціометра від 0 до 2100 В. Щоб не уразити струмом експериментатора, джерело має великий внутрішній опір (5 МОм).

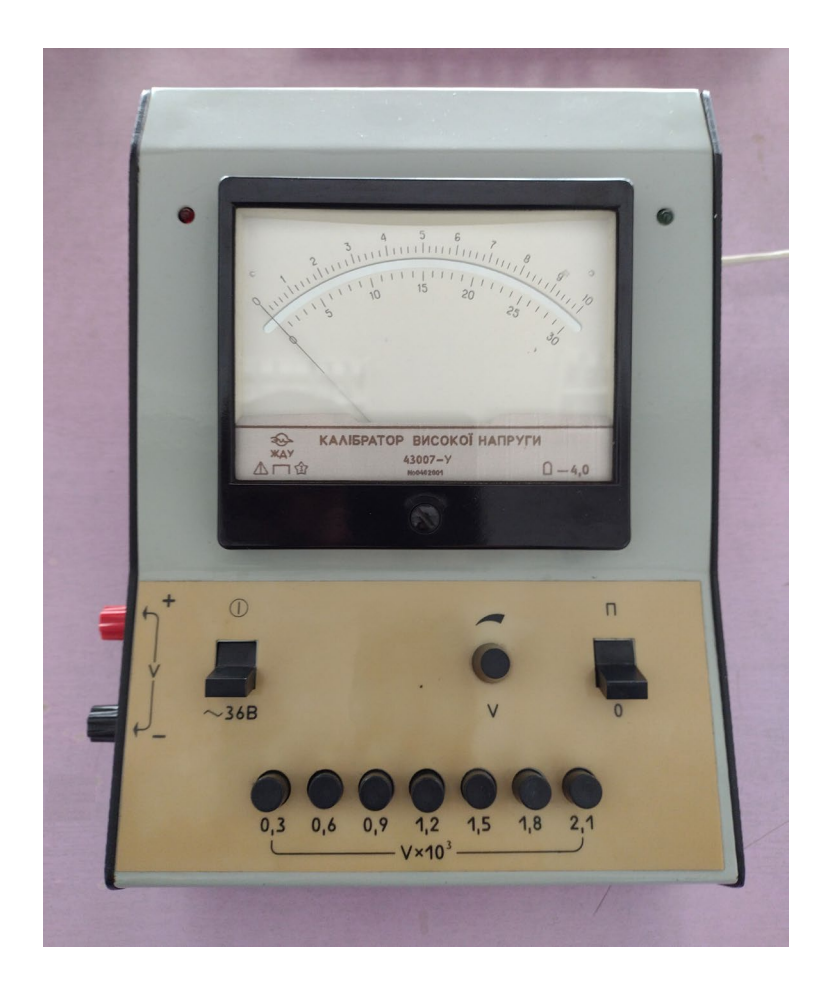

Рис. В.3. Калібратор високої напруги КН-2100

#### **4. Мілівеберметр**

Мілівеберметр призначений для вимірювання магнітного потоку в контурі, що приєднується на вхід. Зовнішній вигляд приладу показано на рис.В.4.

На передню панель приладу винесено тумблер для вмикання його в «36 В», тумблер «0-П» (нуль-пуск) для скидання показів приладу, клавішний перемикач меж вимірювання на сім положень, клавішний перемикач розширення меж вимірювання на два положення, тумблер зміни полярності «+, -», дві ручки змінних резисторів «Т» (точно) і «Г» (грубо) для балансу та установки стрілки мікрокулонометра на нуль.

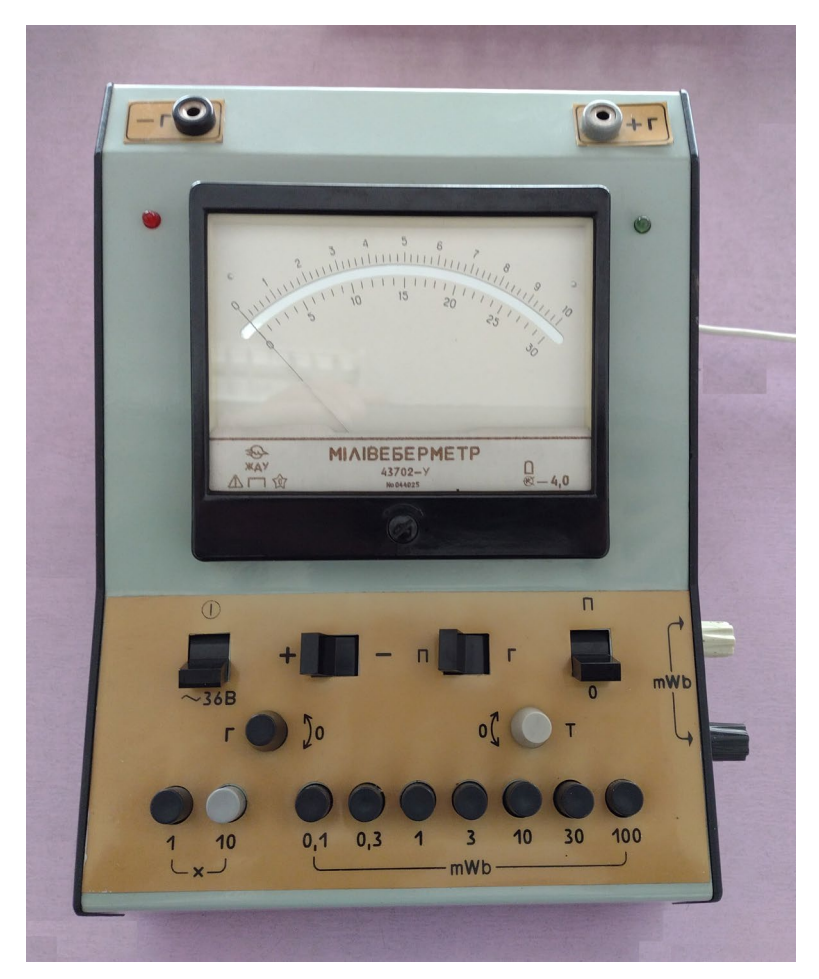

Рис. В.4. Мілівеберметр

Перед вимірюванням тумблер «0-П» переводять у положення «П» (пуск). При зміні магнітного потоку прилад одержує певну кількість електрики, стрілка

його відхиляється на кут, що пропорційний магнітному потоку. У відхиленому стані вона може знаходитися як завгодно довго. Покази скидають, переводячи тумблер «0-П» у положення «0» (нуль).

Прилад має десять діапазонів вимірювання 0...1 мВб, 0...3 мВб, 0...5 мВб, 0…10 мВб, 0...30 мВб, 0...50 мВб, 0...100 мВб, 0...300 мВб, 0...500 мВб, 0...1000 мВб. Результати вимірювань відображаються електровимірювальним механізмом з лінійними шкалами на 10 та 30 поділок. Змінюють чутливості приладу клавішним перемикачем меж вимірювання. Під клавішами написані цифри «1», «3», «5», «10», «30», «50», «100». Ці числа помножені на 1 або 10 (межа розширення вимірювання) визначають ціну шкали в мілівеберах.

#### **5. Калібратор струму.**

Користуючись калібратором струму, можна одержувати будь-який струм від 0 до 1000 мА. Зовнішній вигляд приладу показано на рис.В.5. Змінювати силу струму можна плавно або ступінчато. Одержувана сила струму в певному інтервалі не залежить від опору зовнішнього кола. Калібратор «не боїться» короткого замикання і видає струм тієї сили, що був встановлений.

На передню панель приладу винесено тумблер для вмикання його в мережу «36 В», кнопку «0-П» (нуль-пуск) для знеструмлення клем приладу, клавішний перемикач діапазонів на сім положень, ручка потенціометра для встановлення сили струму. На ліву бічну стінку винесено вихідні клеми живлення.

Прилад має вісім діапазонів по струму: 0...100 мА, 0…200 мА, 0...300 мА, 0...400 мА, 0...500 мА, 0…600 мА, 0...800 мА, 0…1000 мА, які вмикаються клавішним перемикачем на сім положень. Зверху над клавішами вказані написи «х2», «х3», «х4», «х5», «х6», «х8», «х10». Ці написи вказують кратність зміни сили струму при натисненні відповідної клавіші відносно мінімального діапазону. Знизу під клавішами написані числа «200», «300», «400», «500», «600», «800», «1000». Ці числа визначають ціну шкали в міліамперах. Якщо жодна клавіша не натиснута, можна встановити певний струм від 0 до 100 мА;

160

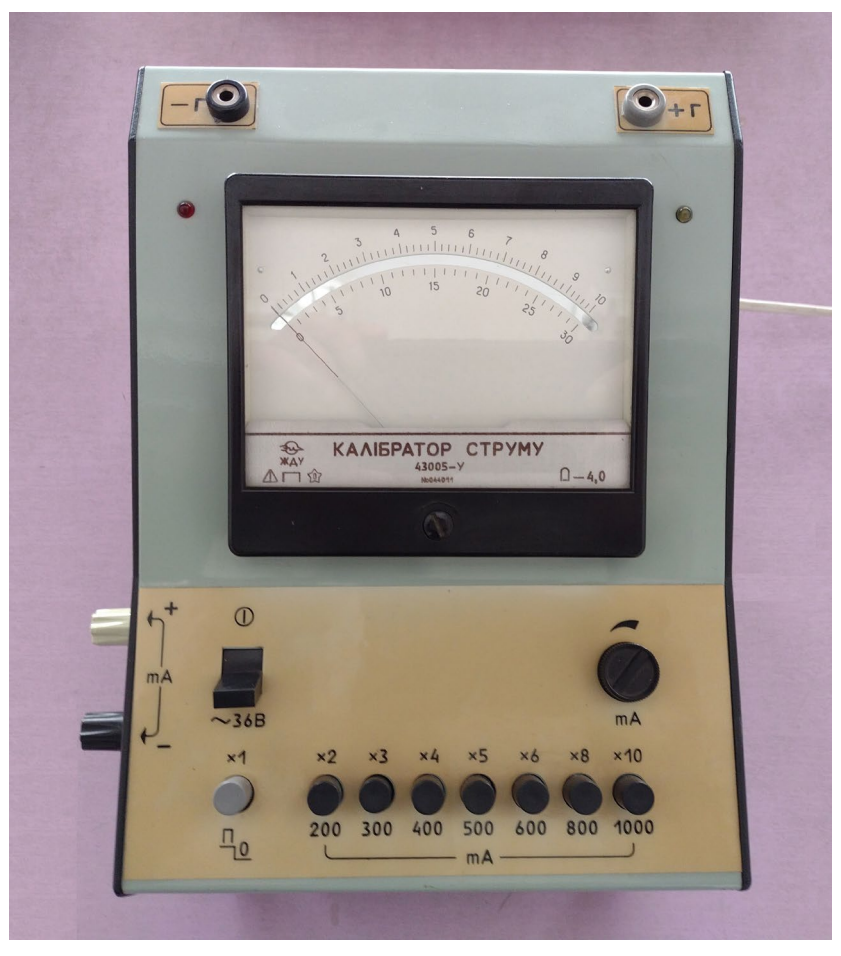

Рис. В.5. Калібратор струму

при натисканні клавіші «200» - від 0 до 200 мА і т.д. і при натисканні клавіші «1000» струм можна змінювати ручкою потенціометра від 0 до 1000 мА.

#### **РЕКОМЕНДОВАНА ЛІТЕРАТУРА ТА ІНТЕРНЕТ РЕСУРСИ**

1. Демків Т. М., Конопельник О. І., Шопа Я. І. Основи теорії похибок фізичних величин. Методичні матеріали для загального фізичного практикуму. Львів : Видавничий центр ЛНУ ім. Івана Франка, 2008. 20 с. URL: [https://physics.lnu.edu.ua/wp](https://physics.lnu.edu.ua/wp-content/uploads/pohybky.pdf)-content/uploads/pohybky.pdf (дата звернення: 02.05.2023)

2. Понеділок Г.В. Курс загальної фізики. Електрика і магнетизм. Львів: Видавництво Львівської політехніки, 2010. 516 с.

3. Дмитрієва В.Ф. Фізика. К.: Техніка, 2008. 648 с.

4. Воловик П.М. Фізика. К.: Ірпінь: Перун, 2005. 864с.

5. Кучерук І.М., Горбачук І.Т., Луцик П.П. Електрика і магнетизм. К.: Техніка, 2006. 452 с.

6. Кучерук І.М., Горбачук І.Т., Луцик Т.П. Загальний курс фізики. К.: Техніка, 2001. 320 с.

7. Гаркуша І.П., Горбачук І.Т., Курінний В.П. Загальний курс фізики: Збірник задач. К.: Техніка, 2004. 560 с.

8. Кучерук І.М., Горбачук І.Т. Загальна фізика. Електрика і магнетизм. К.: 1996. 368 с.

9. Горбачук І.Т. Загальна фізика. Лабораторний практикум. К.: Вища школа, 1992. 509 с.

10. Лопатинський І.Є., Зачек І.Р., Середа В.М., Крушельницька Т.Д., Українець Н.А. Збірник задач з фізики: навч посібник. Львів: Видавництво національного університету «Львівська політехніка», 2003. 124 с.

11. Лопатинський І.Є., Зачек І.Р., Середа В.М., Крушельницька Т.Д., Українець Н.А. Збірник задач з фізики. Львів: Львівська політехніка, 2016. 244 с.

12. Гуменюк А.Ф. Електрика та магнетизм. Навчальний посібник. К.: Четверта хвиля, 2008. 506 с.

13. Дідух Л. Д. Електрика та магнетизм : підручник. Тернопіль :

Підручники і посібники, 2020. 464 с.

14. Г.Ф. Бушок, Є.Ф. Венгер. Курс фізики. Книга 2. Електрика і магнетизм. К.: Вища школа, 2003. 279 с. URL: http://pdf.lib.vntu.edu.ua/books/2015/Byshok\_P2\_2003\_278.pdf (дата звернення: 02.05.2023)

15. Лахін Б.Ф., Максимов С. Л., Поліщук А.П., Чернега П. І. Фізика. Електрика і магнетизм. К.: НАУ, 2006. 336 с.

16. Божко В. В., Новосад О. В. Електрика і магнетизм: курс лекцій у 2 ч. – Ч. 1. Електростатика. Постійний електричний струм. Луцьк: Вежа-Друк, 2018. 100 с.

17. Новосад О. В, Божко В. В. Електрика і магнетизм: курс лекцій у 2 ч. – Ч. 2. Електромагнетизм. Електромагнітні коливання та хвилі. Луцьк: Вежа-Друк, 2018. 84 с.

18. Малинівський С. М. Загальна електротехніка. Львів : Ви-во Львівської політехніки, 2001. 596 с.

19. Новосад О. В., Федосов С. А., Божко В. В. Теорія кіл, сигнали та процеси в електроніці: методичні рекомендації до практичних робіт. Луцьк : Вежа-Друк, 2021. 72 с.

20. Фізика : методичні рекомендації до лабораторних робіт. Частина 2. / Новосад О. В. та ін. Луцьк: Вежа-Друк, 2021. 88 с.

21. Кевшин А. Г., Новосад О. В., Федосов С. А. Електротехніка : навч. посіб. Луцьк: Вежа-Друк, 2021. 127 с.

22. Edward M. Purcell, David J. Morin. Electricity and magnetism. Harvard University, Massachusetts. - Third edition. New York: Published in the United States of America by Cambridge University Press, 2013. 840 p.

23. Tatum J. B. Electricity and Magnetism. URL: [https://www.astro.uvic.ca/~tatum/elmag.html](https://www.astro.uvic.ca/%7Etatum/elmag.html) (дата звернення: 02.05.2023)

24. Електрика і магнетизм. Електронний курс. URL: <https://moodle.vnu.edu.ua/course/view.php?id=1612> (дата звернення: 02.05.2023)

25. Фізика. Конспект лекцій. Частина 1. URL:

[https://tphysics.sumdu.edu.ua/images/downloads/books/lysenko\\_physics\\_lek\\_1](https://tphysics.sumdu.edu.ua/images/downloads/books/lysenko_physics_lek_1.pdf).pdf (дата звернення: 02.05.2023)

26. Фізика. Конспект лекцій. Частина 2. URL: https://tphysics.sumdu.edu.ua/images/downloads/books/lysenko\_physics\_lek\_2.pdf (дата звернення: 02.05.2023)

27. Libretexts physics. Electric Fields. URL: https://phys.libretexts.org/Bookshelves/Electricity\_and\_Magnetism/Electricity\_and Magnetism (Tatum)/01%3A Electric Fields (дата звернення: 02.05.2023)

28. Libretexts physics. Book: Electromagnetics II (Ellingson). URL: [https://phys.libretexts.org/Bookshelves/Electricity\\_and\\_Magnetism/Book%3A\\_Electr](https://phys.libretexts.org/Bookshelves/Electricity_and_Magnetism/Book%3A_Electromagnetics_II_(Ellingson)) omagnetics II (Ellingson) (дата звернення: 02.05.2023)

### **Навчальне видання**

Новосад Олексій Володимирович Федосов Сергій Анатолійович Кевшин Андрій Григорович

# **Лабораторний практикум з електрики і магнетизму**

*Навчальний посібник*

Друкується в авторській редакції